# **Technische documentatie VISI**<br>
BIM<br> **Example 27** juli 2021<br> **Example 27** juli 2021 **1.6** Bimloket Standaard

27 juli 2021

# **Deze versie:**

<https://bimloket.github.io/visi/>

**Laatst gepubliceerde versie:** <https://bimloket.github.io//visi1.6/>

**Laatste werkversie:** <https://bimloket.github.io/visi/>

**Redacteur:** Elisabeth Klören [\(CROW](https://www.crow.nl/))

**Auteur:**

Voornaam Achternaam [\(Organisatie\)](https://www.bimloket.nl/)

# **Doe mee:**

[GitHub bimloket/visi](https://github.com/bimloket/visi/) [Dien een melding in](https://github.com/bimloket/visi/issues/) [Revisiehistorie](https://github.com/bimloket/visi/commits/) [Pull requests](https://github.com/bimloket/visi/pulls/)

This document is licensed under a [Creative Commons Attribution 4.0 License](https://creativecommons.org/licenses/by/4.0/).

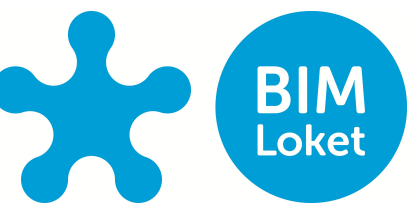

# Samenvatting

Dit document bevat de **technische** documentatie van VISI 1.6, in ontwikkeling in ReSpec formaat. De actuele documentatie in pdf formaat staat [hier](https://github.com/bimloket/visi/tree/master/1_technische_documentatie/actueel)

# <span id="page-2-0"></span>Status van dit document

# [§](#page-2-0) 1. Samenvatting

VISI is dé open standaard voor het organiseren van digitale communicatie over je samenwerking. Van te voren maakt men afspraken wanneer men welk bericht met elkaar communiceert, tijdens het samenwerken wisselt men de afgesproken berichten uit. Indien meerdere organisaties samenwerken, kunnen zij elk gebruik maken van hun eigen VISI gecertificeerde software. Het berichtenverkeer tussen softwarepakketten is gegarandeerd. Zo kan elke partij, in zijn eigen software, de onderlinge communicatie volledig inzien. Kenmerkend van VISI is de flexibiliteit: zowel de workflow, als de berichtinhoud, kan per organisatie, project of samenwerking specifiek worden ingericht. Bij een geschil is meteen duidelijk hoe de samenwerking is verlopen. VISI zorgt voor een audit trail, doordat afspraken digitaal vastliggen in berichten.

# <span id="page-2-1"></span>[§](#page-2-1) 2. Introductie

## *Wat is VISI en wat is het doel ervan*

VISI is een afsprakenstelsel dat tot doel heeft samenwerken met digitale communicatie te ondersteunen.

De drijfveren van VISI:

- Gezamenlijke werkafspraken. Altijd helderheid te bieden over wie wat op welk moment moet doen of heeft besloten;
- Actuele en complete communicatiedossiers. Waarmee inzicht in de voortgang van de samenwerking te verkrijgen is en ruis in de communicatie voorkomen wordt.

Met hulp van VISI krijgen organisaties beter grip op, en worden volwassener in, sturing en structurering van projecten en samenwerkingen.

Dit doen we door van te voren na te denken over de communicatie die plaatsvindt tussen Opdrachtgever en Opdrachtnemer conform de contractvormen UAV en UAVgc met toevoeging van de contractstukken waarin afspraken zijn opgenomen over de communicatie. Dit wordt vertaald naar berichten in een vooraf afgesproken workflow met bijbehorende reactietermijnen. Hierdoor kunnen alle partijen zich tijdens het project concentreren op de inhoud en de uitvoering van het project.

## <span id="page-2-2"></span>[§](#page-2-2) 2.1 Waarom en voor wie deze documentatie?

#### **Waarom deze documentatie**

De bouwsector is de eigenaar van de open standaard VISI. BIM loket is beheerder van de VISI-standaard. BIM loket wordt geadviseerd door een expertcommissie. In deze expertcommissie zitten onder meer de softwareleveranciers die VISI hebben geïmplementeerd. Zij hebben nauw contact met de gebruikers die op hun beurt vragen om nieuwe functionaliteiten, die eventueel kunnen leiden tot aanpassingen aan de standaard.

De verschillende softwareontwikkelaars zijn elk verantwoordelijk voor (en eigenaar van) hun eigen implementatie van de VISI standaard binnen hun softwarepakketten. De VISI standaard zorgt ervoor, dat softwarepakketten met elkaar kunnen communiceren. BIM loket waarborgt dit. In een project of samenwerking kunnen organisaties met verschillende softwarepakketten werken. Door de documentatie toegankelijk te maken kunnen meer softwareleveranciers de VISIstandaard implementeren.

#### **Voor wie is de documentatie bedoeld**

De conceptuele documentatie is voor softwareleveranciers of systeembeheerders die meer willen weten over de VISIstandaard en hoe het wordt toegepast. Eindgebruikers van organisaties die VISI gebruiken voor communicatie en andere geïnteresseerden kunnen op de [website van het BIM Loket](https://www.bimloket.nl/p/557/VISI) terecht voor meer gebruikersgerichte documentatie en toepassingsvoorbeelden.

De functionele- en technische documentatie van de VISI-standaard is bedoeld voor partijen die de standaard in hun software willen implementeren. Softwareleveranciers zorgen voor de informatiesystemen die geschikt zijn om op basis van VISI te communiceren. Om de documentatie zowel geschikt te maken voor lezers op productmanagementniveau als software implementatie niveau is gekozen om een opdeling te maken in een conceptueel-, functioneel en technisch deel.

# <span id="page-3-0"></span>[§](#page-3-0) 2.2 Leeswijzer

De documentatie is opgedeeld in drie delen: conceptueel, functioneel en technisch. Deze delen worden in de onderstaande paragrafen toegelicht.

In de documentatie worden op elk niveau twee voorbeelden gebruikt: een bouwproject, met een samenwerking tussen een opdrachtgever en een opdrachtnemer; en een pizzeria, met een klant, een ober en een kok.

## <span id="page-3-1"></span>[§](#page-3-1) **2.2.1 niveau 1 Conceptueel**

In het conceptuele deel worden de volgende zaken beschreven:

- Hoe werkt VISI voor de gebruiker (zowel in de uitvoering als voorbereiding);
- structuur aanbrengen met behulp van VISI;
- belangrijkste VISI termen;
- communicatie op basis van een VISI raamwerk;
- verdieping van het VISI raamwerk;
- <span id="page-3-2"></span>garanties voor de gebruiker.

# <span id="page-3-3"></span>[§](#page-3-2) 3. Conceptueel

## [§](#page-3-3) 3.1 Werking voor een gebruiker

Voor een gebruiker van een VISI-applicatie voelt VISI als een berichtenbox of takenmanager, waarin precies zichtbaar is welke berichten nog moeten worden beantwoord, welke antwoorden kunnen worden verwacht en welke deadlines er afgesproken zijn.

> Visualisatie VISI voor de gebruiker *Figuur 1 Visualisatie VISI voor de gebruiker*

#### <span id="page-3-4"></span>[§](#page-3-4) **3.1.1 Uitvoering**

## *Berichten versturen en afspraken nakomen*

**VISI helpt bij het nakomen van afspraken.** Een gebruiker weet altijd welke acties hij/zij, of de ander, nog moet uitvoeren. Tijdens de uitvoering kan de gebruiker, indien de gebruiker de juiste rol heeft, een berichtenstroom opstarten om een specifieke transactie uit te voeren. De gebruikers kan zien welke antwoorden gegeven kunnen worden, en welke berichten nog kunnen worden verwachten.

**Het is duidelijk of een bericht aangekomen is.** Door de afspraken over het berichtenverkeer, weet een gebruiker zeker dat een bericht is aangekomen.

**Overdracht van werk aan een nieuwe medewerker gaat naadloos.** Omdat een medewerker een rol heeft, kan tijdens een samenwerking een opvolger worden aangewezen. Vanaf dat moment neemt deze opvolger de berichtenstroom over. Van een VISI applicatie wordt verwacht dat de opvolger ook de berichten van de voorganger ter beschikking heeft.

**De communicatie is terug te vinden voor alle betrokkenen, zonder wederzijdse afhankelijkheid.** Indien meerdere organisaties samenwerken, kunnen zij elk gebruik maken van hun eigen VISI software. Door de afspraken over het berichtenverkeer hebben twee personen in een verschillende organisatie beiden in hun eigen VISI software de beschikking over het berichtenverkeer binnen de eigen organisatie en het berichtenverkeer op het raakvlak van de andere organisatie.

**Met VISI zijn wijzigingen in de samenwerkafspraken altijd traceerbaar.** Tijdens het project kunnen de afspraken over de workflow, berichtinhoud, rollen en verantwoordelijkheden gewijzigd worden.

[ISSUE 115:](https://github.com/bimloket/visi/issues/115) TC conceptueel: wijzigingen in samenwerkafspraken zijn altijd traceerbaar **[1.6 - Verbeteren technische documentatie](https://github.com/bimloket/visi/issues/?q=is%3Aissue+is%3Aopen+label%3A%221.6+-+Verbeteren+technische+documentatie%22)**

"Met VISI zijn wijzigingen in de samenwerkafspraken altijd traceerbaar. Tijdens het project kunnen de afspraken over de workflow, berichtinhoud, rollen en verantwoordelijkheden gewijzigd worden."

Er wordt geen logboek bijgehouden binnen de applicatie m.b.t. wijzigingen van rollen en workflow. Wat bedoel je met traceerbaar? Voor wie? Vervanging PSB en/of raamwerk wordt niet bijgehouden door gebruiker van VISI software.

Tessa 12-10-2021 nav technische documentatie conceptueel

#### <span id="page-4-0"></span>[§](#page-4-0) **3.1.2 Voorbereiding**

#### *Flexibiliteit van VISI in het maken van samenwerkafspraken*

**Door van te voren afspraken te maken over taken en verantwoordelijkheden weet men van elkaar waar men aan toe is.** Bij de voorbereiding van de samenwerking wordt afgesproken wie welke rol heeft, en welke taken deze rol heeft.

**Door van te voren afspraken te maken over de communicatie weet iedereen van elkaar waar men aan toe is.** Bij de voorbereiding van de samenwerking wordt bepaald welke rollen met elkaar communiceren over taken, en welke berichtenflow hier bij hoort. Door van te voren afspraken te maken over de informatie die van elkaar verwacht wordt, weten betrokkenen van elkaar wat verwacht mag worden. Bij de voorbereiding van de samenwerking wordt bij elk bericht bepaald welke inhoud het bericht heeft, inclusief bijlagen.

**Partijen hebben de vrijheid om de samenwerking vorm te geven zoals is gewenst.** VISI is zeer flexibel: Partijen zijn vrij om de samenwerking vorm te geven zoals de betrokkenen wensen, VISI standaardiseert de manier waarop je rollen, workflows en berichten digitaal vastlegt. Dit vraagt van softwarepakketten, dat zij voorbereid zijn om deze flexibele afspraken per project of samenwerking te kunnen inlezen en activeren, waardoor de communicatie op basis van VISI kan worden gestart.

## <span id="page-4-1"></span>[§](#page-4-1) 3.2 VISI brengt structuur aan

Om de uitwisseling van informatie gestructureerd te laten verlopen zijn binnen VISI digitale communicatieafspraken vastgelegd. Het gebruiksgemak is vergelijkbaar met bijvoorbeeld het versturen van e-mails of het aanbieden van documenten op een gedeelde Sharepoint omgeving. Het verschil is dat de inhoud van de berichten vooraf zijn gedefinieerd. Zo bevat een bericht invulbare velden zoals een formulier. Aan de berichten kan de verzender bijlagen toevoegen. Het is na afloop van een project nog steeds duidelijk op basis van welke versie van een bijlage/bestand een bepaald oordeel op basis van een bericht is gegeven.

Van te voren wordt ook nagedacht wie vanuit welke verantwoordelijkheid met elkaar communiceert. Dit wordt uitgedrukt in zogenaamde rollen.

Tussen die rollen vinden workflows plaats om een bepaald resultaat te behalen. Hiervoor gebruiken we de term 'transactie'. Dit leggen we allemaal vast in een structuur die het VISI-raamwerk wordt genoemd. Zo hoeft de gebruiker tijdens de uitvoeringsfase niet meer na te denken welke stappen en mogelijkheden er zijn binnen bepaalde procesafspraken, maar kunnen de projectdeelnemers zich focussen op de inhoud van de communicatie.

#### <span id="page-4-2"></span>[§](#page-4-2) **3.2.1 Voorbeelden als een project d.m.v. VISI zou worden ingericht**

Legenda

Start/Einde

Projectleverende

Opdrachtgevende

# <span id="page-5-0"></span>[VOORBEELD 1:](#page-5-0) Bouwproject

De interactie start in dit voorbeeld bij de Opdrachtnemer (projectleverende). De Opdrachtgever kan het voorstel afkeuren of goedkeuren met verzoek om een offerte. Als de Opdrachtnemer een afkeuring ontvangt dan wordt het proces om een contractwijziging vast te leggen beëindigd. Als het voorstel wel wordt goedgekeurd dan levert de Opdrachtnemer een offerte met consequenties van de contractwijziging. Hierka kan de Opdrachtgever opnieuw een afkeuring of acceptatie versturen waarna de contractwijziging wordt stopgezet cq. geaccepteerd.

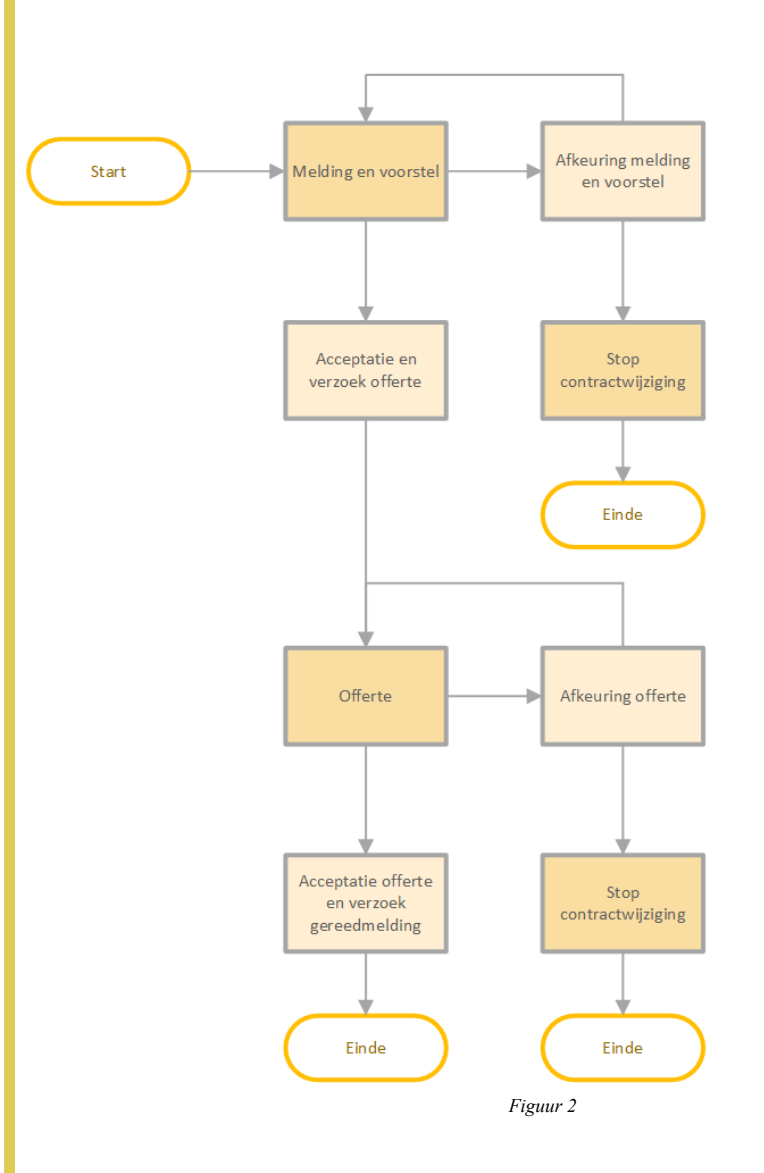

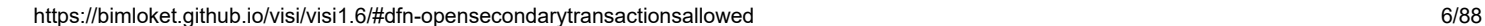

# <span id="page-6-0"></span>[VOORBEELD 2:](#page-6-0) Pizzeria

De interactie start in dit voorbeeld bij de Ober. De Klant heeft een beperkt aantal reactiemogelijkheden. Als de Klant geen menukaart wenst te zien dan stopt de interactie. Als de Klant wel een menukaart wil zien dan gaat de transactie verder. De scope van deze transactie is het plaatsen van een bestelling. Een andere transactie zou bijvoorbeeld zijn dat de Klant vraagt om de rekening aan de Ober waarna de Ober de rekening brengt.

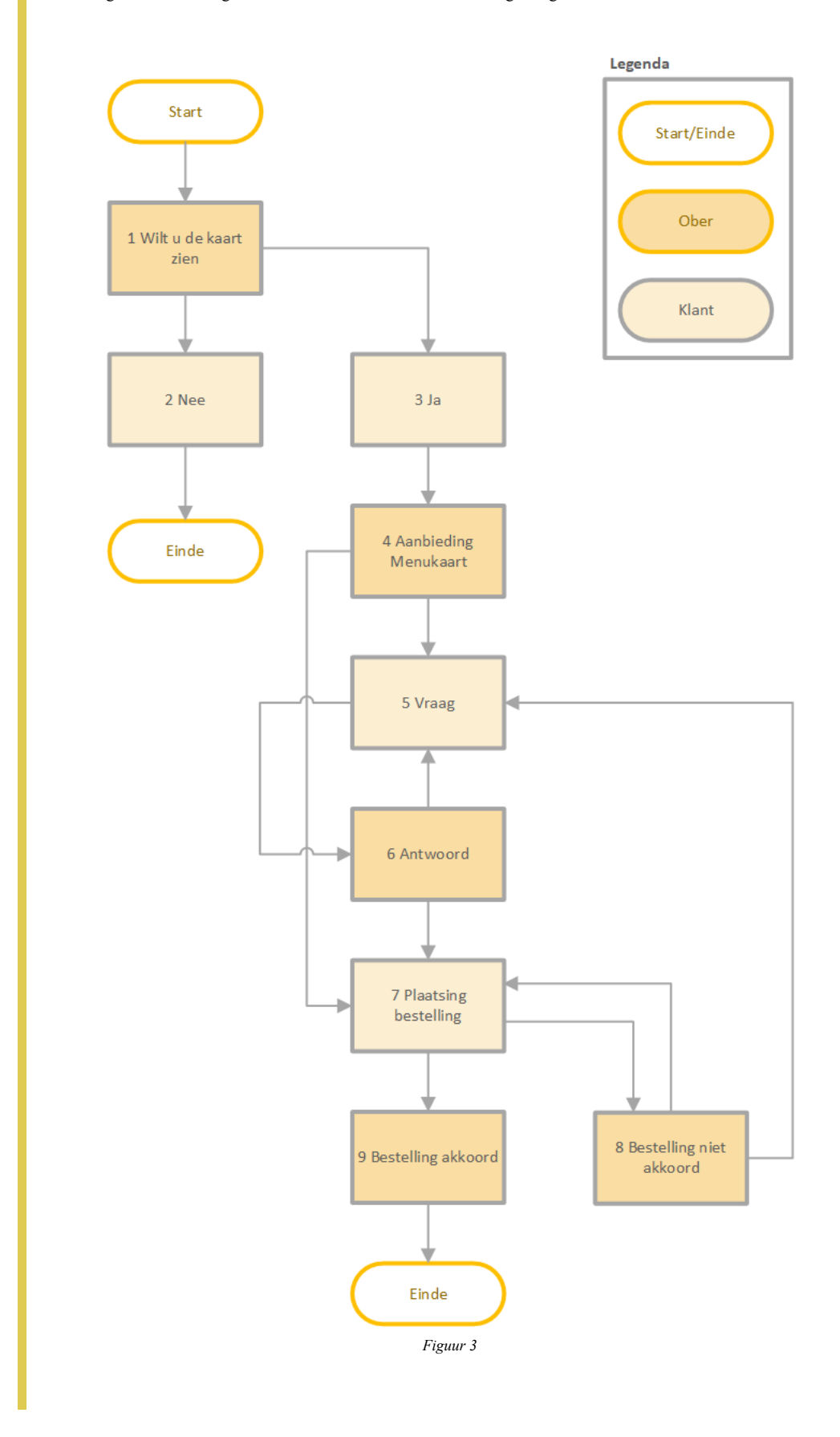

# <span id="page-7-0"></span>[VOORBEELD 3:](#page-7-0) Pizzeria

De Ober plaatst de bestelling bij de Kok. De Kok kan de bestelling accepteren óf weigeren. Afhankelijk van de reactie van de Kok wordt een reactie gegeven aan de Klant. Bijvoorbeeld een vraag over bestelling. Het wordt dusdanig gestructureerd dat de Klant niet direct met de Kok kan communiceren.

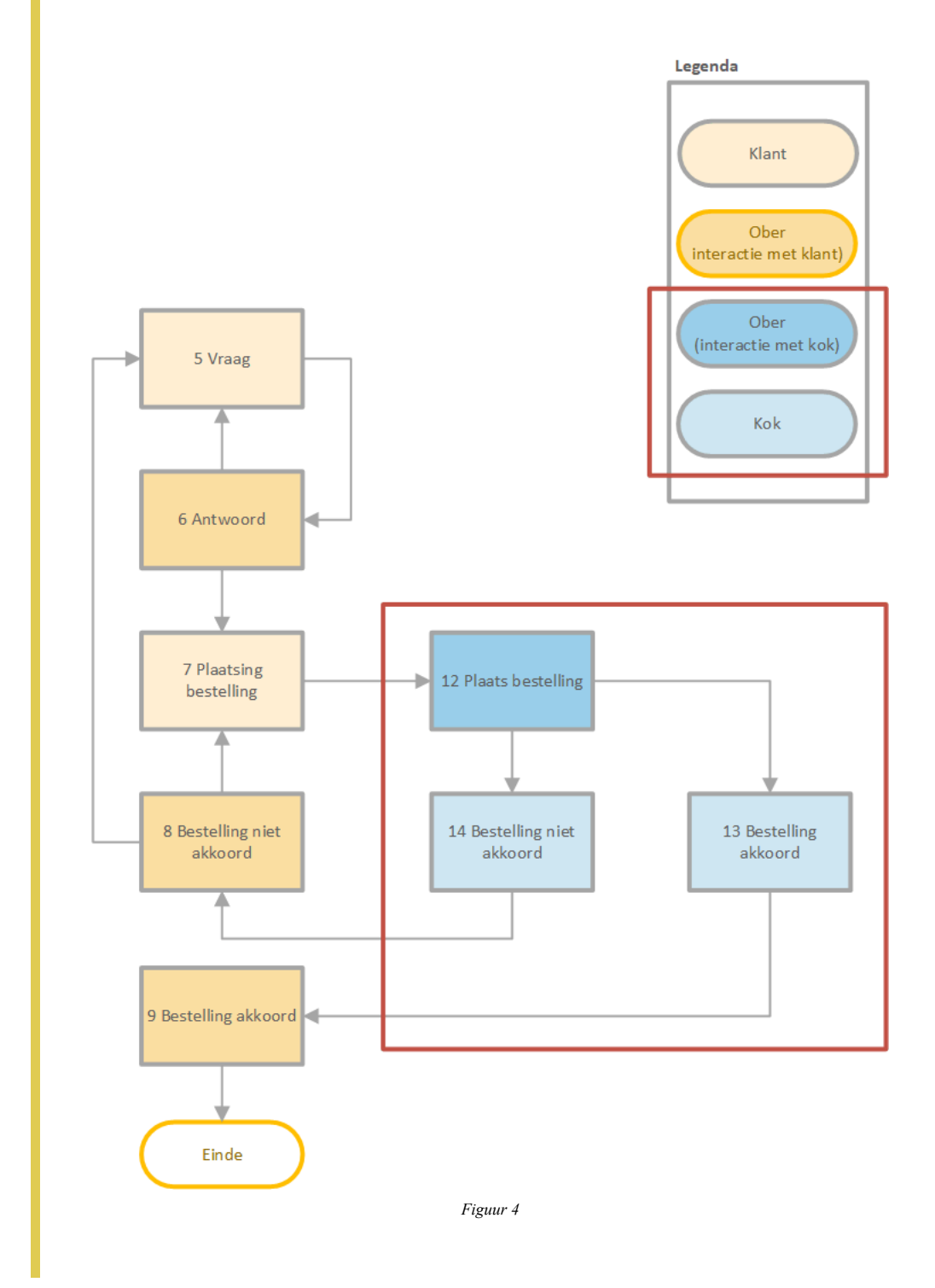

## <span id="page-7-2"></span><span id="page-7-1"></span>[§](#page-7-1) 3.3 Termen uit de VISI systematiek

## [§](#page-7-2) **3.3.1 Rol**

Binnen (bouw)projecten en samenwerkingsvormen komen verschillende verantwoordelijkheden en hierbij behorende taken voor. Denk hierbij aan een simpele overeenkomst met een Opdrachtnemer en Opdrachtgever met overeengekomen taken en

verantwoordelijkheden. Deze verantwoordelijkheden met bijbehorende taken worden gebundeld in logische rollen. Het concept hoe partijen met elkaar omgaan en de overeenkomst die ze met elkaar hebben is van invloed op de verdeling van rollen over de partijen.

Een rol is fundamenteel anders dan een functie. Een essentieel verschil is dat rollen een afspiegeling zijn van het werk dat georganiseerd wordt, terwijl functies een afspiegeling zijn van mensen die georganiseerd worden (in een organisatie). Een VISI-project heeft geen functie Afdelingshoofd, maar wel de rollen Beoordelende, Adviserende.

#### [ISSUE 119:](https://github.com/bimloket/visi/issues/119) TC conceptueel: Rollen versus Functies **[1.6 - Verbeteren technische documentatie](https://github.com/bimloket/visi/issues/?q=is%3Aissue+is%3Aopen+label%3A%221.6+-+Verbeteren+technische+documentatie%22)**

Voorbeelden geven hoe we rollen versus functieprofielen uit de organisatie. Hoe gaan we dit uitleggen?

Binnen (bouw)projecten en samenwerkingsvormen komen verschillende verantwoordelijkheden en hierbij behorende taken voor. Denk hierbij aan een simpele overeenkomst met een Opdrachtnemer en Opdrachtgever met overeengekomen taken en verantwoordelijkheden. Deze verantwoordelijkheden met bijbehorende taken worden gebundeld in logische rollen. Het concept hoe partijen met elkaar omgaan en de overeenkomst die ze met elkaar hebben is van invloed op de verdeling van rollen over de partijen.

Tessa 19-11-2021

#### <span id="page-8-0"></span>[§](#page-8-0) **3.3.2 Bericht**

Berichten zijn een middel om informatie over te dragen cq. gegevens uit te wisselen. De berichtnaam staat gelijk aan een bepaalde status, afhankelijk van de positie binnen een proces (aanleveren document, of een afkeuring). Een bericht bestaat uit verschillende velden, afhankelijk van de informatie die nodig is. Sommige onderdelen van een bericht staan vast, zoals de afzender en het tijdstip van verzenden.

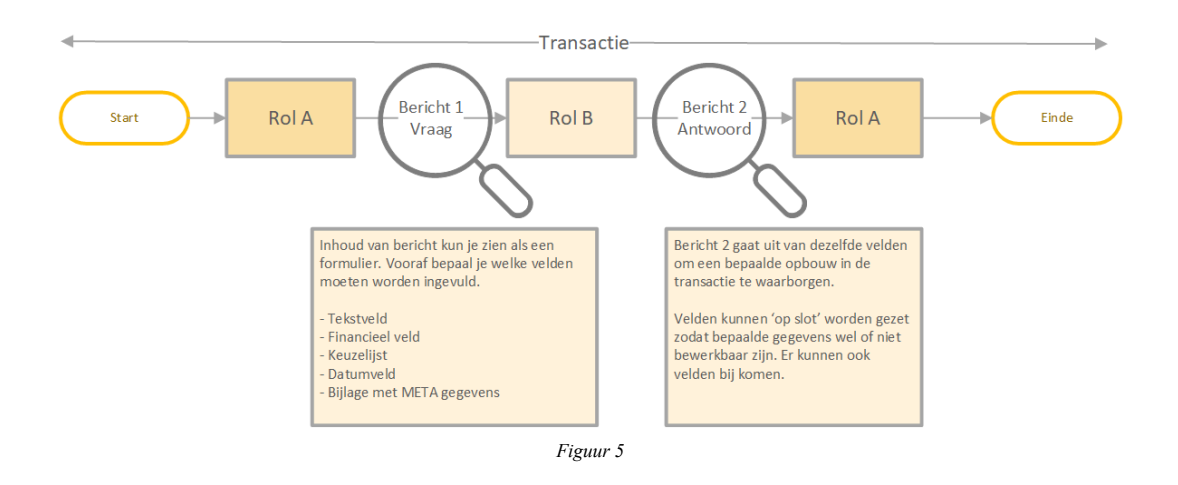

#### **Informatie in een bericht**

De inhoud van een bericht is te vergelijken met een formulier met velden. Zoals: tekstvelden, data, bedragen, Ja/Nee, keuzelijsten, en/of tabellen. Hier vindt overerving plaats. Ingevulde gegevens uit een voorgaand bericht worden in principe mee verstuurd in een volgend bericht, tenzij er een zogenoemde conditie is meegegeven in het raamwerk.

## **Bijlagen en META-gegevens**

Aan VISI-berichten kunnen één of meerdere bijlagen worden toegevoegd. Dit komt sterk overeen met een 'attachement' van een e-mail. Een belangrijk verschil is echter dat een bijlage van een VISI-bericht kan worden voorzien van META-gegevens. Deze elementen kunnen vooraf worden gedefinieerd. Denk hierbij bijvoorbeeld aan het versienummer, documentdatum, status, etcetera. Hierbij kan bijvoorbeeld rekening worden gehouden met de META-gegevens die in een organisatiespecifieke documentmanagementsysteem noodzakelijk zijn.

## **Bijlagen (één of meerdere bijlagen)**

Doordat bijlagen zijn toegevoegd aan een bericht, is een bijlage achteraf altijd in context te plaatsen. Op welk moment is de bijlage verstuurd en met welke status?

Goedgekeurd/afgekeurd/ter kennisgeving

- Concept/definitief
- Datum/versie

#### **Volgordelijkheid van berichten**

De berichten zijn niet alleen invulbaar, maar de opeenvolging van de berichten is ook van te voren vastgelegd. Na ontvangt van een bericht kan men in de regel één of meerdere antwoorden kiezen. Zo ligt van te voren vast hoe de communicatie er uit ziet en ook hoe het verloop is. Of met andere woorden de werkstroom ligt vast.

#### <span id="page-9-0"></span>[§](#page-9-0) **3.3.3 Transactie**

[ISSUE 114:](https://github.com/bimloket/visi/issues/114) Hoe beschrijf je duidelijk wat het raamwerk zegt over een transactie **[1.6 - Verbeteren technische documentatie](https://github.com/bimloket/visi/issues/?q=is%3Aissue+is%3Aopen+label%3A%221.6+-+Verbeteren+technische+documentatie%22)**Michon, Jos, Niek en Elisabeth komen er niet uit ;-) Hoe zit het met definitie van transacties? Moet DEMO als voorbeeld gebruikt worden? ?????

De berichten zijn ook gegroepeerd per onderwerp en vormen zo steeds kleine procedures. Procedures, dus het onderwerp waarover men wil communiceren, zijn in het algemeen steeds los van elkaar te kiezen. In VISI noemen we zo'n procedure een transactie. Met het woord transactie wordt hier bedoeld 'overeenkomst' of 'verrichting'. Een transactie kan een verzoek zijn om iets te doen of iets te leveren. Vaak op basis van vooraf gemaakte afspraken.

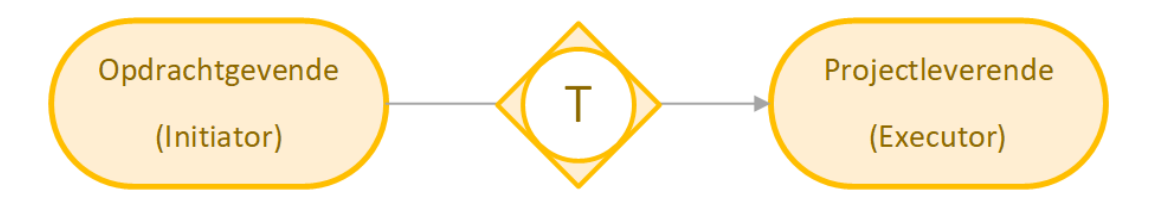

Bij een transactie zijn altijd twee rollen betrokken: nooit meer, nooit minder

*Figuur 6*

Binnen VISI staat de zogenoemde transactie centraal: een bindende afspraak tussen twee rollen die overeenkomen wat er moet gebeuren. Een transactie is in de praktijk een serie van berichten tussen twee rollen met als uitkomst een bepaald resultaat.

In het raamwerk wordt vastgelegd welke volgorde van berichten kan worden gebruikt bij het communiceren over de transactie. De volgorde van berichten verloopt altijd heen en weer tussen rollen: na een bericht van rol A volgt altijd een bericht van rol B waarna rol A weer aan de beurt is, tot het einde van de transactie.

# <span id="page-10-0"></span>[VOORBEELD 4:](#page-10-0) Bouwproject

Denk hierbij bijvoorbeeld aan Vraag van rol A aan rol B om iets te beoordelen. Het raamwerk geeft de berichten die hierbij kunnen worden gebruikt als antwoord. In de afbeelding gaat het hierbij om bericht X of bericht Y.

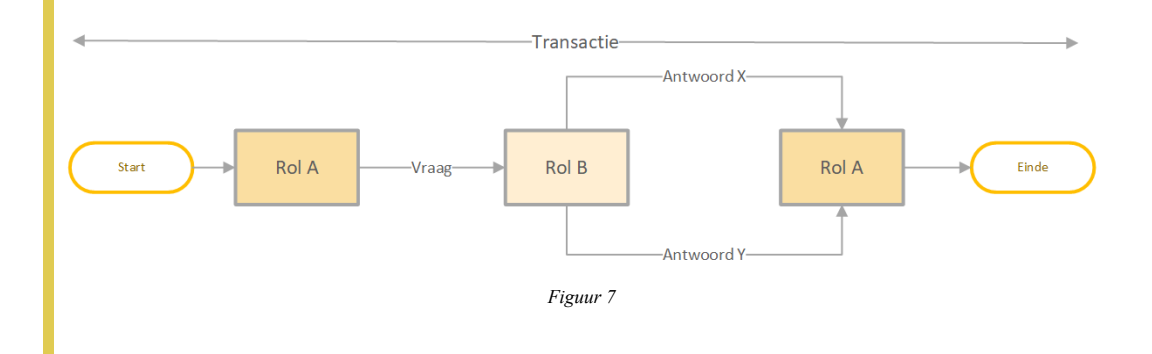

# <span id="page-10-1"></span>[VOORBEELD 5:](#page-10-1) Bouwproject

De Projectleverende dient een beoordelingsdocument, zoals is afgesproken in het contract, in. De Opdrachtgever kan het beoordelingsdocument afwijzen waarna een nieuw document wordt ingediend. Als de Opdrachtgever het beoordelingsdocument goedkeurt dan is de transactie afgehandeld.

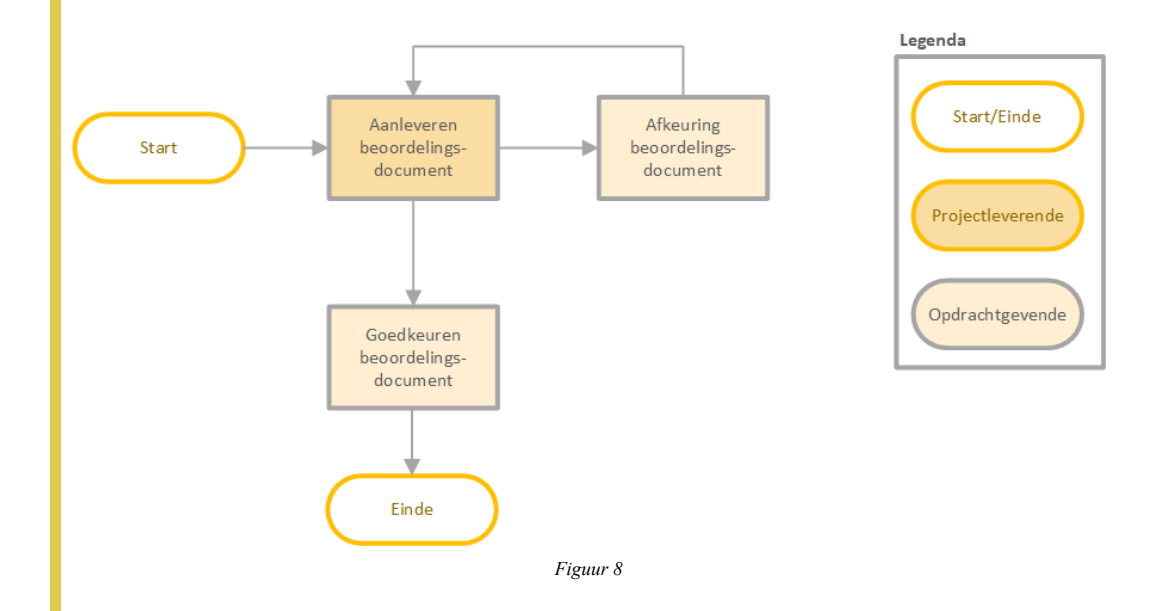

# <span id="page-11-0"></span>[VOORBEELD 6:](#page-11-0) Bouwproject

De Projectleverende dient een beoordelingsdocument zoals is afgesproken in het contract. De Opdrachtgever wil aan één of meerdere Adviseurs vragen om het beoordelingsdocument te beoordelen. Dit noemen we een aangesloten transactie of subtransactie. Deze transactie vindt ook weer plaats tussen twee rollen (niet meer, niet minder).

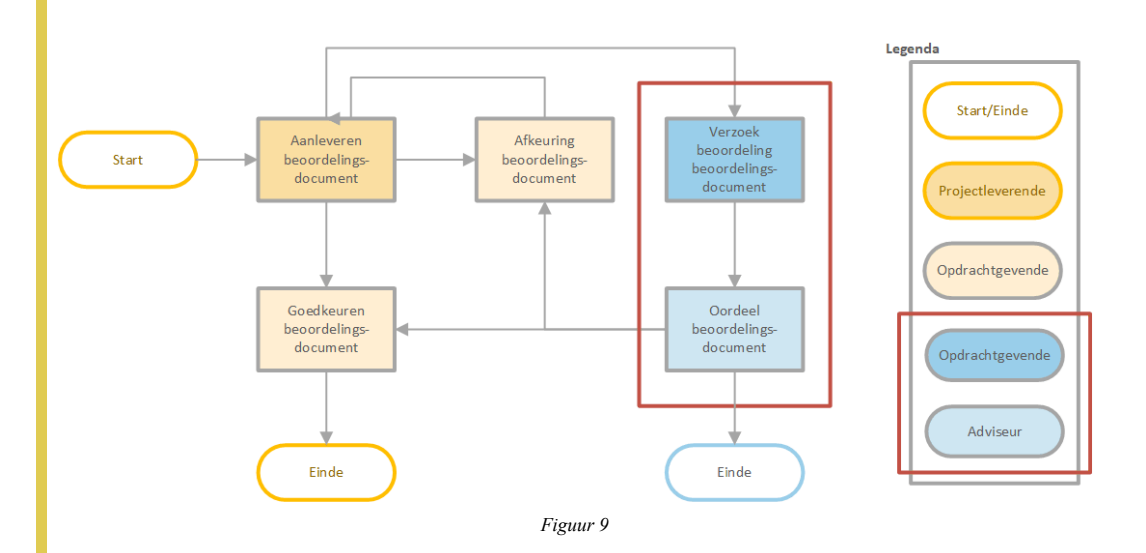

# <span id="page-11-1"></span>[VOORBEELD 7:](#page-11-1) Pizzeria

Een ander voorbeeld is bijvoorbeeld het verzoek van een ober aan een kok om een bepaalde pizza te bereiden (Vraag) waarna de kok aan de gang gaat en de betreffende pizza aan de ober als gereed wordt gemeld (Antwoord X) of wordt gemeld dat de ingrediënten niet in huis zijn (Antwoord Y) waarna de transactie is afgerond.

## <span id="page-11-2"></span>[§](#page-11-2) 3.4 Communiceren op basis van een VISI raamwerk

Het geheel van beschrijvingen van rollen, transacties, berichten en gegevens, die de afspraken en/of communicatie omvatten die in een project/samenwerkingsverband gebruikt kunnen en mogen worden, wordt een raamwerk genoemd. Om op basis van een VISI raamwerk te kunnen communiceren dienen een aantal zaken ingesteld te worden.

*Project specifiek bericht*

#### [ISSUE 116:](https://github.com/bimloket/visi/issues/116) TC conceptueel: project specifiek bericht **[1.6 - Verbeteren technische documentatie](https://github.com/bimloket/visi/issues/?q=is%3Aissue+is%3Aopen+label%3A%221.6+-+Verbeteren+technische+documentatie%22)**

*Tekst onder kopje PSB. Deze wordt gereduceerd tot een conceptuele uitleg. Tekst veiliggesteld, misschien kan Functioneel dit nog gebruiken. // Tessa 15-10-2021*

## Project specifiek bericht

Het projectspecifieke bericht plaatst het raamwerk in de context van een project. Hiermee wordt bedoeld dat in dit bestand wordt aangegeven welk specifiek project en/of contract het raamwerk representeert en welke personen in welke rol(len) kunnen deelnemen aan de communicatie in het kader van het specifieke project. Met dit bestand kan het gebruik van VISI dus worden opgestart en kunnen de gebruikers binnen de VISI communicatie worden beheerd. Daarnaast worden de volgende zaken geregeld met behulp van het projectspecifieke bericht:

Gebruikte soap protocol en het adres van de betrokken soap servers Welke personen tot welke organisatie behoren Opvolging van personen binnen een project Welke personen uit naam van een andere persoon mogen communiceren Koppeling van personen aan rollen

#### Een rol door een persoon

In VISI zijn verantwoordelijkheden en taken niet toegekend aan partijen of personen, maar aan "rollen". Dit is gedaan omdat in bijvoorbeeld bouwprojecten weliswaar steeds dezelfde "rollen" voorkomen maar partijen nogal eens van rol kunnen wisselen. Denk hierbij bijvoorbeeld aan een situatie waarin een Opdrachtgever een bepaalde rol wil laten invullen door een ingenieursbureau of een situatie waarin een pizzeria de bezorging niet door eigen bezorgers laat doen, maar door externe partij als Deliveroo of Uber eats. Een persoon kan met behulp van het projectspecifieke bericht aan een rol worden gekoppeld.

#### Meerdere rollen voor dezelfde persoon

Omdat er niet een één op één relatie bestaat tussen de functie van een persoon en een rol in de VISI-standaard kan het dat een persoon één of meer rollen vervuld en hierdoor ook aan één of meerder rollen kan worden gekoppeld. Dit houdt in de praktijk bijvoorbeeld in dat een persoon zowel de rol van ober kan vervullen in een pizzeria, maar in dezelfde pizzeria ook de rol van kok omdat in zijn functieomschrijving staat dat hij ook moet kunnen bijspringen in de keuken met alle verantwoordelijkheden en taken die daarbij horen. In de bouwsector zou dit bijvoorbeeld betekenen dat een persoon de rol van toezichthouder kan vervullen maar ook de rol van adviseur met betrekking tot een bepaalde discipline.

#### Meerdere personen met dezelfde rol

Daarnaast kan het in de praktijk zo zijn dat meerdere personen dezelfde taken en verantwoordelijkheden hebben. Denk hierbij bijvoorbeeld dat een restaurant meerdere personen hebben rondlopen die de rol van ober vervullen of in een bouwproject meerdere personen de rol van adviseur vervullen. In het projectspecifieke bericht kunnen daarom ook meerdere personen aan een rol worden gekoppeld.

Het **projectspecifieke bericht** plaatst het raamwerk in de context van een **project**. Hiermee wordt bedoeld dat in dit bestand wordt aangegeven welk specifiek project en/of contract het raamwerk representeert. Hierin wordt ook vastgesteld welke personen vanuit welke organisatie in welke rol(len) deelnemen aan het project.

#### *Koppeling van personen aan rollen*

In VISI zijn verantwoordelijkheden en taken niet toegekend aan partijen of personen, maar aan "rollen". Dit is gedaan omdat in bijvoorbeeld bouwprojecten weliswaar steeds dezelfde "rollen" voorkomen maar partijen nogal eens van rol kunnen wisselen. Denk hierbij bijvoorbeeld aan een situatie waarin een Opdrachtgever bepaalde verantwoordelijkheden en taken wil laten invullen door een ingenieursbureau of een situatie waarin een pizzeria de bezorging niet door eigen bezorgers laat doen, maar een contract afsluit met een externe partij als Deliveroo of Uber eats. Een persoon kan met behulp van het projectspecifieke bericht aan een organisatie en een rol worden gekoppeld. Maar aan een rol kunnen ook meerdere personen worden gekoppeld en een persoon kan meerdere rollen vervullen. Zie het voorbeeld hieronder voor extra toelichting.

# <span id="page-13-0"></span>[VOORBEELD 8:](#page-13-0) Pizzeria

Zo kan de rol "ober" vervuld worden door meerdere mensen. Een persoon kan ook ober en afwasser zijn.

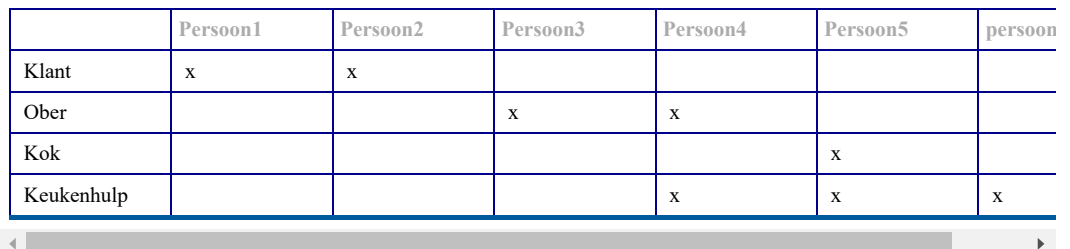

# <span id="page-13-1"></span>[VOORBEELD 9:](#page-13-1) Bouwproject

In een bouwproject zou de verdeling er als volgt uit kunnen zien.

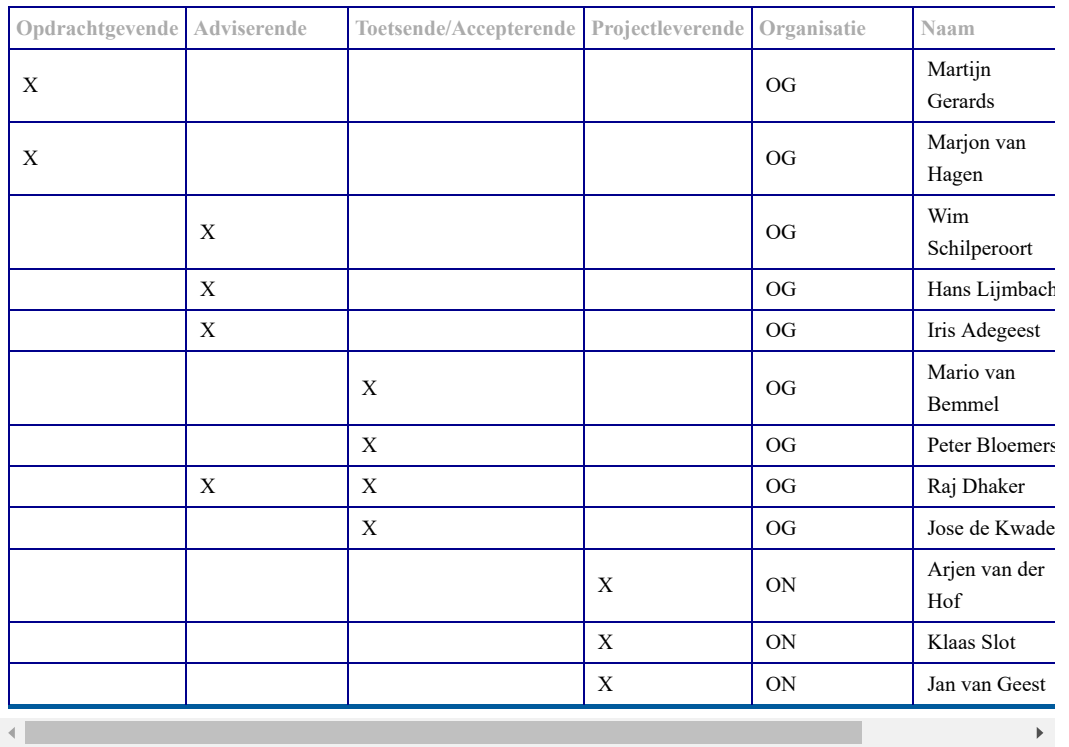

## <span id="page-13-2"></span>[§](#page-13-2) 3.5 Verdieping van het raamwerk

## **Het raamwerk als bestand om in te lezen in de VISI compatible software**

Het VISI-raamwerk wordt op basis van de systematiek regels vastgelegd in een bestand dat kan worden ingelezen in VISIcompatible software. <del>Dit dient</del> in combinatie te gebeuren met het eerder besproken projectspecifieke bericht en een zogenoemd berichtenschema waarmee een extra controle kan worden uitgevoerd of de berichten die verzonden en ontvangen worden conform de regels van de systematiek en het gedefinieerde raamwerk zijn.

## **Ondersteunen van een bedrijfsproces met gekoppelde transacties**

Bij een bedrijfsproces of bepaalde procedure zijn vaak meer dan twee rollen betrokken. Het is echter niet mogelijk om met een enkele transactie tussen twee rollen een heel bedrijfsproces te ondersteunen. De standaard biedt daarom de mogelijkheid om transacties met elkaar te verbinden. Zo kan een bedrijfsproces ondersteund worden met behulp van een set van gekoppelde transacties.

# <span id="page-14-0"></span>[VOORBEELD 10:](#page-14-0) Pizzeria

Denk hierbij bijvoorbeeld aan een klant van de pizzeria die met een ober een transactie aangaat om een heerlijke pizza te verkrijgen. De ober kan op basis van de transactie met de klant op zijn/haar beurt weer een transactie initiëren richting een kok om de pizza te maken. In dit voorbeeld heeft de klant niet het mandaat om de keuken binnen te lopen om zelf aan een kok te vragen om de pizza te maken. De ober kan ook geen transactie starten met de kok om een pizza te maken als er geen verzoek van klant aan ten grondslag ligt.

Een belangrijk basisprincipe is dat een transactie altijd iets oplevert. Als een rol vanuit de ene transactie één of meer transacties met een andere rol initieert dient er dus altijd iets terug te komen uit deze secundaire transacties. Een secundaire transactie dient altijd weer te eindigen in de transactie vanuit waar hij is geïnitieerd.

#### **Condities binnen een transactie**

Om bepaalde afhankelijkheden in een transactie af te kunnen dwingen kunnen bij het opstellen van een transactie op bepaalde momenten condities worden gesteld. Denk hierbij aan de volgende zaken: \* Volgordelijkheid van berichten afdwingen. Hiermee wordt bedoeld dat berichten pas kunnen worden verstuurd nadat andere berichten zijn ontvangen of dat berichten alleen verstuurd mogen worden wanneer andere berichten nog niet zijn ontvangen of dat een bericht slechts één keer verzonden mag worden. \* Het is wel of niet toegestaan om meerdere secundaire transacties te initiëren \* Het is wel of niet toegestaan om bepaalde velden in een bericht op een bepaald moment in de transactie te bewerken of bepaalde velden worden gewist

#### **Kan een raamwerk worden aangevuld of gewijzigd worden tijdens een project?**

Tijdens het gebruik van een VISI-raamwerk in een project of een ander samenwerkingsverband is het mogelijk het VISIraamwerk aan te passen. Bijvoorbeeld als bedrijfsprocessen of proceseisen veranderen of als voorgedefinieerde elementen, zoals keuzelijsten in berichten aangepast dienen te worden.

Hierbij dienen altijd wel een aantal zaken in het achterhoofd te worden gehouden, namelijk: \* Lopende transacties worden afgerond in de versie van het raamwerk waarin ze zijn opgestart. Dit houdt in dat een wijziging van een raamwerk geen effect heeft op lopende VISI communicatie; \* Een nieuwe versie van het raamwerk dient bij alle projectpartners te worden ingelezen.

## <span id="page-14-1"></span>[§](#page-14-1) 3.6 Garanties voor de gebruiker

## **VISI en ISO 29481-1 Building information models - Information delivery manual**

VISI geeft een invulling aan, en uitbreiding op, de internationale norm ISO 29481-1 Building information models -Information delivery manual.

## **Overdragen van projecten van het ene naar het andere systeem**

Als een gebruiker van VISI tijdens een project wil overstappen naar een andere leverancier, wordt verwacht dat deze de reeds verstuurde berichten kan inlezen, om de gebruiker het project te laten vervolgen vanuit een andere applicatie.

#### **Archivering**

Na afsluiting van het project worden de afspraken en de berichten samen gearchiveerd. Van een VISI-applicatie wordt verwacht dat het een project kan inlezen zodat een gebruiker het berichtenverkeer weer kan lezen kan aanbieden als offline projectarchief waarbij de berichten en **bijlagen** in de context van de workflow bewaard blijven.

## **Stuurinformatie: Monitoring voortgang samenwerking**

Voor het hele project kun je zien wat de voortgang is van de samenwerking omdat je kunt checken of berichten verstuurd zijn conform de afspraken. Het leveren van monitoringsgegevens of stuurinformatie over projecten heen is geen onderdeel van de standaard, maar wordt door gebruikers wel verwacht van de VISI applicaties.

## **Berichten zijn na verzending niet aanpasbaar**

## **Certificering VISI compatible software**

Controlevragen:

- Moeten rapportages t.b.v. stuurinformatie ook worden ondersteund door software of is dit software afhankelijk?
- Hoe weet je dat de inhoud van het bericht juist is?
- Hoe weet je dat je bericht is aangekomen?
- Hoe weet je dat de juiste persoon het bericht heeft ontvangen?
- <span id="page-15-0"></span>• Hoe weet je dat een gemachtigd persoon het bericht heeft geschreven?

# [§](#page-15-0) 4. Functioneel - 1. PROJECTINRICHTING

<span id="page-15-1"></span>De functionele documentatie is bedoeld voor een software productmanager of een softwareontwikkelaar.

## [§](#page-15-1) 4.1 Leeswijzer

De functionele uitleg is opgebouwd in hoofdstukken, en leest het beste hoofdstuk voor hoofdstuk. Met een hoofdstuk wordt een functioneel abstractieniveau inclusief bouwstenen uitgelegd. Aan het einde van een hoofdstuk wordt getoetst of de inhoud in voldoende mate begrepen wordt, en lezer verder kan naar het volgende hoofdstuk. In het volgende hoofdstuk wordt de functionele beschrijving aangevuld of verdiept qua bouwstenen. Hoofdstukken overslaan leidt tot het missen van bouwstenen en logische denkvolgorde. De hoofdstukopbouw is afgestemd om het kennisniveau van de lezer. Het verloopt van beginner tot expert.

Voor de nieuwkomer wordt in paragraaf 4.3 uitgelegd hoe er communicatie in een project plaatsvindt.

Daarna staat in paragraaf 4.4 de verdiepingsslag dat deze communicatie verschillend is per project, en in een sjabloon vastgelegd wordt. Niet ieder project heeft namelijk dezelfde communicatiepatronen.

Als aanvulling op de communicatiepatronen wordt in paragraaf 5.3 beschreven hoe bestanden als bijlage onderdeel van de communicatie zijn.

Paragraaf 5.4 legt uit hoe om te gaan met het wijzigen van de project specifieke communicatiepatronen in een operationeel project.

Wat er aan het einde van een project met de communicatie en informatie gebeurt staat in hoofdstuk 5.

Het project specifiek maken van de communicatiepatronen heeft nog een verdiepingsslag, welke in hoofdstuk 6 beschreven staat. Als toegift staan in laatste hoofdstuk de overige (optionele) bouwstenen toegelicht.

#### [ISSUE 141:](https://github.com/bimloket/visi/issues/141) leeswijzer functionele documentatie rammelt

de leeswijzer moet worden bijgewerkt met de juiste links

## <span id="page-15-2"></span>[§](#page-15-2) 4.2 Project specifiek bestand

Voordat communicate conform de open standaard VISI kan plaatsvinden, moet een project ingericht worden met een project specifiek bestand (psb), een raamwerk en een hieruit gegenereerd berichtenschema.

<span id="page-15-3"></span>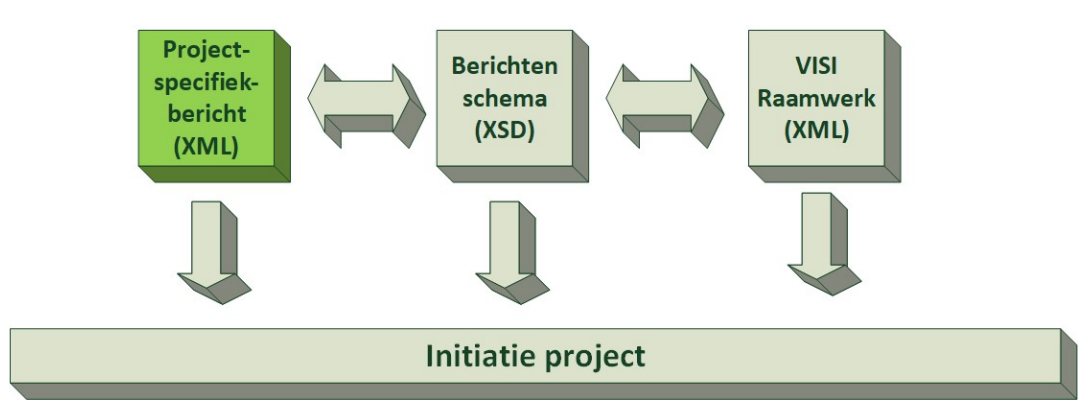

*Figuur 10*

#### [§](#page-15-3) **4.2.1 Project**

Een project staat centraal in de VISI-communicatie. De definitie van een project is in dit geval een, in de tijd en middelen begrensde, activiteit om iets te creëren. Wat er gecreëerd wordt is een service / product / resultaat. Een project wordt in samenwerking tussen verschillende mensen en organisaties uitgevoerd. De middelen kunnen zowel menselijke inspanningen als materialen zijn. Het onderscheidt zich door zijn eenmalige karakter van een programma of proces. Een project vereist een specifieke managementomgeving om activiteiten te coördineren en te sturen op kwaliteit, tijd en geld. Voor de coördinatie is communicatie nodig.

Van een project worden beperkte, verplichte eigenschappen vastgelegd. Ieder project heeft een unieke identificatie waarmee naar het project gerefereerd kan worden, zonder dat misverstanden kunnen ontstaan welk project bedoeld wordt. Daarnaast heeft een project een naam en een omschrijving. Deze naam en omschrijving behoeven niet uniek te zijn, en is een aanvulling op de unieke identificatie, en is bedoeld voor toelichting en zorgt voor eenvoudigere herkenning voor het project (door mensen). Aanvullend wordt van het project het moment van start en einde vastgelegd met start- en einddatum.

#### **Project**

Unieke identificatie: \_badc9dab-807e-4319-bd56-60c57605e109 Naam: Realisatie West- / Oostlijn Omschrijving: Realisatie van metrolijn 47 inclusief 7 nieuwe stations met 9,7 kilometer spoor, waarvan 7,1 kilometer ondergronds Startdatum: 23-12-2020 14:59 Einddatum: 20-05-2022 07:08

#### <span id="page-16-0"></span>[§](#page-16-0) **4.2.2 Persoon**

De communicatie binnen een project wordt uitgevoerd door personen. De mensen, die in een project participeren, worden personen genoemd. Ieder persoon in een project heeft een unieke identificatie waarmee naar de persoon in het project gerefereerd wordt, zonder dat misverstanden kunnen ontstaan welke persoon bedoeld wordt. Naast de identificatie heeft een persoon een naam en een gebruikersnaam. De naam is een aanvulling op de unieke identificatie, en is bedoeld voor eenvoudigere herkenning (door mensen). De gebruikersnaam is niet verplicht en kan een zelfgekozen (technische) invulling krijgen. Gebruikersnaam kan - bijvoorbeeld - gebruikt worden voor het linken naar een gebruiker in een (bestaand) software systeem.

#### [ISSUE 136:](https://github.com/bimloket/visi/issues/136) Link opnemen naar technische documentatie **[1.6 - Verbeteren technische documentatie](https://github.com/bimloket/visi/issues/?q=is%3Aissue+is%3Aopen+label%3A%221.6+-+Verbeteren+technische+documentatie%22)**

Placeholder issue: voor reminder opnemen link naar technische documentatie in de functionele documentatie

#### **Persoon**

Unieke identificatie: \_0c585186-fa97-4de7-8fe0-5c4bee3afead Naam: Urbain Servranckx Gebruikersnaam: uservranckx

#### **Persoon**

Unieke identificatie: \_974e4822-4944-45ad-ab2f-161370662e30 Naam: Georges Remi Gebruikersnaam: gremi

Persoon Unieke identificatie: d4e02752-2ac6-4700-ae67-d33f428f78fb Naam: Luc Dupanloup Gebruikersnaam: ldupanloup

## NOOT: Identificatie is niet globaal

<span id="page-16-1"></span>N.B. Indien een persoon aan twee projecten werkt, kan de unieke identificatie van deze persoon per project verschillend zijn. Er is geen sprake van een globale unieke identificatie, maar een unieke identificatie binnen een project.

#### [§](#page-16-1) **4.2.3 Organisatie**

Personen voeren een activiteit in een project uit namens een organisatie. In een zakelijke context werken de mensen aan een project voor een organisatie, daarom is vastlegging van organisaties belangrijk. Ook iedere organisatie in een project heeft een unieke identificatie. Naast de identificatie heeft een organisatie een naam en een afkorting. De naam is een aanvulling op de unieke identificatie, en is bedoeld voor eenvoudigere herkenning (door mensen). De afkorting heeft een functioneel en technisch doel. Deze eigenschap is een drie letterige afkorting van de organisatie, die binnen het project uniek is.

Uit de afkorting is de organisatorische bron van communicatie ter herleiden, zie … (Verwijzing naar uitleg over eigenschap van TransactionTemplate). Voor een organisatie wordt een contactpersoon gedefinieerd middels een verwijzing naar de unieke identificatie van een persoon. Deze verwijzing heeft geen functionele betekenis, en betreft enkel een administratief doel.

## **Organisatie**

Unieke identificatie: \_87e9144d-04d6-4a5f-bdcb-b50e96c2b498 Naam: Gemeente Rommelgem Afkorting: GRG Contactpersoon: \_0c585186-fa97-4de7-8fe0-5c4bee3afead

## NOOT: Organisatie heeft een adres

Per organisatie wordt ook het adres vastgelegd. Dit is geen fysiek of postadres, maar een digitaal adres. Dit digitale adres heeft een technisch doel, zie paragraaf https://bimloket.github.io/visi/visi1.6/#soap over SOAP protocol.

[ISSUE 136:](https://github.com/bimloket/visi/issues/136) Link opnemen naar technische documentatie **[1.6 - Verbeteren technische documentatie](https://github.com/bimloket/visi/issues/?q=is%3Aissue+is%3Aopen+label%3A%221.6+-+Verbeteren+technische+documentatie%22)**

Placeholder issue: voor reminder opnemen link naar technische documentatie in de functionele documentatie

#### <span id="page-17-0"></span>[§](#page-17-0) **4.2.4 Rol**

De differentiatie in autorisatie, taken en verantwoordelijkheden in een project worden expliciet gemaakt middels het definiëren van verschillende rollen. Een rol staat voor samenhangende autorisatie, taken en verantwoordelijkheden voor het uitvoeren van activiteiten, die een persoon meestal tijdelijk op zich neemt, en die (afwisselend) door verschillende personen kunnen worden vervuld. Van een rol wordt een zeer beperkte aantal eigenschappen vastgelegd. Iedere rol heeft een unieke identificatie, aangevuld met een naam en omschrijving. Deze naam en omschrijving behoeven niet uniek te zijn, en zijn een aanvulling op de unieke identificatie bedoeld voor toelichting en betekenis geven aan de rol. De naam en omschrijving zorgen voor eenvoudigere herkenning van de rol (door mensen).

#### **Rol**

Unieke identificatie: \_1252a67a-5f69-4a9c-b4ca-506a4459c7c3

Naam: Beoordelende rol

Omschrijving: Deze rol geeft een onafhankelijke beoordeling op basis van competenties en deskundigheid binnen het kader van project. Bij de beoordeling doorloopt de rol een aantal vaste stappen. Rol inventariseert gegevens, weegt, motiveert en beoordeelt deze informatie en velt vervolgens het oordeel.

#### NOOT: Rol versus functie

Een rol is fundamenteel anders dan een functie. Verantwoordelijkheden en taken zijn \*\*niet\*\* toegekend aan functionarissen van een organisatie, maar aan rollen. Een essentieel verschil is dat rollen een afspiegeling zijn van \_het werk dat georganiseerd wordt, terwijl functies een afspiegeling zijn van mensen die georganiseerd worden (in een organisatie). Een project heeft geen functie "Afdelingshoofd", maar wel de rollen "Beoordelende", "Adviserende".

Er ligt lang niet altijd een één-op-één relatie tussen organisaties en rollen. Er zijn projecten waarin één partij meerdere rollen invult en er zijn ook projecten waarin verschillende organsiaties dezelfde rol hebben. Te denken valt aan een gemeente die zowel de initiatiefnemende rol als opdrachtgevende rol heeft. Of een ingenieursbureau, die de adviserende rol vervult. Met in hetzelfde project een accountantskantoor, die ook de **adviserende rol** invult, maar dan op een ander vakgebied.

Op basis van de rolverdeling tussen organisaties kunnen taken en verantwoordelijkheden worden verdeeld aan personen.

#### <span id="page-18-0"></span>[§](#page-18-0) **4.2.5 Relatie tussen Persoon, Rol en Organisatie**

Personen handelen in een project altijd vanuit een rol namens een organisatie. Een persoon is niet rechtstreeks gekoppeld aan de organisatie. De persoon heeft een relatie met een rol en een organisatie in het project. Deze relatie is te zien als een unieke sleutel die persoon, rol en organisatie verbindt. Deze sleutel noemen we "Persoon in Rol van Organisatie". Van deze sleutel worden zeer beperkte, verplichte eigenschappen vastgelegd. Voor de sleutel wordt persoon, rol en organisatie gedefinieerd middels een verwijzing naar de unieke identificatie van een persoon, een rol en een organisatie.

## **Persoon in Rol van Organisatie**

Unieke identificatie: \_e0ad4954-7986-417c-96d6-813efa36e86b Contactpersoon: \_0c585186-fa97-4de7-8fe0-5c4bee3afead Rol: \_1252a67a-5f69-4a9c-b4ca-506a4459c7c3 Organisatie: \_87e9144d-04d6-4a5f-bdcb-b50e96c2b498

## NOOT: Relatie persoon en rol

Een persoon kan meerdere rollen hebben. Een rol kan door meerdere personen vervuld worden.

#### <span id="page-18-1"></span>[§](#page-18-1) **4.2.6 Personele wisselingen**

In bijna ieder project treden wijzigingen met betrekking tot de personele invulling. Dit kan zijn in de vorm van tijdelijke vervanging in verband met afwezigheid of vakanties. Of een permanente vervanging indien de projectmedewerkers bij een andere organisatie gaat werken of met pensioen gaat.

## <span id="page-18-2"></span>[§](#page-18-2) *4.2.6.1 Permanente vervanging*

Permanente vervanging wordt ook wel opvolging genoemd. De opvolger is een geautoriseerd persoon, die de rol, taken en verantwoordelijkheid overneemt van de (initieel) geautoriseerde persoon. Voor de traceerbaarheid en transparantie kunnen er nooit geautoriseerde personen verwijderd worden. Vandaar dat de opvolging expliciet gemaakt wordt.

Permanente vervanging is altijd op rolniveau. Bij de genoemde sleutel van Persoon in Rol van Organisatie wordt deze permanente vervanger vastgelegd middels een verwijzing naar de unieke identificatie van een persoon, een rol en een organisatie. De relatie is van geautoriseerde naar de opvolger. Hierbij dienen de rollen exact overeen te komen.

## **Persoon in Rol van Organisatie**

Unieke identificatie: \_e0ad4954-7986-417c-96d6-813efa36e86b Contactpersoon: \_0c585186-fa97-4de7-8fe0-5c4bee3afead Rol: \_1252a67a-5f69-4a9c-b4ca-506a4459c7c3 Organisatie: \_87e9144d-04d6-4a5f-bdcb-b50e96c2b498 Opvolger: \_51693b0e-84e5-4a9a-9fb6-ec4a7dea6edb

#### **Persoon in Rol van Organisatie**

Unieke identificatie: \_51693b0e-84e5-4a9a-9fb6-ec4a7dea6edb Contactpersoon: \_974e4822-4944-45ad-ab2f-161370662e30 Rol: \_1252a67a-5f69-4a9c-b4ca-506a4459c7c3 Organisatie: \_2ba76318-83ab-4a6e-9257-ea91045717d2

Heeft een persoon (in een rol van een organisatie) een opvolger, dan betekent dit dat de persoon niet langer geautoriseerd is om te handelen vanuit deze rol. Alleen de opvolger is geautoriseerd. Een persoon (in een rol van een organisatie) kan maximaal één (1) opvolger hebben.

<span id="page-18-3"></span>[§](#page-18-3) *4.2.6.2 Tijdelijke vervanging*

Een tijdelijke vervanging kan ook gelezen worden als een (tijdelijke) machtiging. De tijdelijke vervanging is een autorisatie voor een derde persoon, zodat deze persoon mag handelen uit naam van de geautoriseerde persoon. Dit kan een tijdelijk karakter hebben, of een machtiging zijn gedurende de looptijd van het project.

De tijdelijke vervanging is altijd op rolniveau. Bij de genoemde sleutel van Persoon in Rol van Organisatie wordt deze tijdelijke machtiging vastgelegd middels een verwijzing naar de unieke identificatie van de geautoriseerde persoon, rol en organisatie. De relatie is van gemachtigde naar de geautoriseerde. Hierbij dienen de rollen exact overeen te komen.

**Persoon in Rol van Organisatie**

Unieke identificatie: \_752b1dfd-dd91-4404-9708-39b91047ca66 Contactpersoon: \_d4e02752-2ac6-4700-ae67-d33f428f78fb Rol: \_1252a67a-5f69-4a9c-b4ca-506a4459c7c3 Organisatie: \_87e9144d-04d6-4a5f-bdcb-b50e96c2b498 Vervangt: \_51693b0e-84e5-4a9a-9fb6-ec4a7dea6edb

Voert een gemachtigd persoon (in een rol van een organisatie) een handeling uit, dan is dit altijd uit naam van de geautoriseerde persoon. Bij een handeling wordt de geautoriseerde vastgelegd en de gemachtigde. De geautoriseerde / gemachtigde kan antwoorden op transacties van de rol van de geautoriseerde, ongeacht wie de transactie gestart heeft. Indien een machtiging ongedaan gemaakt wordt, kan alleen de geautoriseerde de handeling afmaken. Een machtiging mag namelijk wel ongedaan gemaakt worden, omdat machtigingen een tijdelijk karakter kunnen hebben.

Als een gemachtigde iets verstuurt moet traceerbaar zijn dat de gemachtigde iets verstuurd heeft, en namens wie dit verstuurd is.

Een persoon kan gemachtigd zijn om namens meerdere geautoriseerde personen (in rol van organisatie) te handelen. Meerdere personen kunnen gemachtigd zijn om namens één geautoriseerde persoon (in rol van organisatie) te handelen.

## <span id="page-19-0"></span>[§](#page-19-0) **4.2.7 Project Setup**

Project, personen, organisaties, rollen en vervangingen dienen bij alle projectdeelnemers bekend en gelijk te zijn. Daarom wordt deze setup van een project vastgelegd in een uitwisselbaarformaat: project specifiek bestand. Dit bestand wordt verspreid onder de deelnemende organisaties. Dit is meestal per organisatie vanwege het eerdergenoemde digitale adres van een organisatie. Dit digitale adres weet hierdoor van het bestaan van een project. In het gebruikte voorbeeld "Realisatie West- / Oostlijn" met unieke identificatie \_ *badc9dab-807e-4319-bd56-60c57605e109* is bekend bij alle organisaties van het project. De projectcommunicatie middels het versturen en beantwoorden van berichten kan starten, zie paragraaf [https://bimloket.github.io/visi/visi1.6/#versturen-van-een-bericht](#page-41-0)

[ISSUE 138:](https://github.com/bimloket/visi/issues/138) Paragraaf uitvoering? **[1.6 - Verbeteren technische documentatie](https://github.com/bimloket/visi/issues/?q=is%3Aissue+is%3Aopen+label%3A%221.6+-+Verbeteren+technische+documentatie%22)**

Zie paragraaf Uitvoering? Bestaat deze?

## <span id="page-19-1"></span>[§](#page-19-1) 4.3 Raamwerk / Communicatiesjabloon van een project

Het raamwerk is het communicatiesjabloon van een project. Alle communicatie moet verlopen conform dit sjabloon. In het sjabloon staat gedefinieerd welke type informatie overgedragen kan worden tussen personen. In het sjabloon is vastgelegd welke type informatie overgedragen kan worden (wat), tussen welke type rollen (wie), en wanneer (hoe).

Het sjabloon dient tevens ter validatie van de communicatie. Zoals de naam aangeeft is het een sjabloon waaraan de communicatie moet voldoen. Op basis van dit sjabloon kan geverifieerd worden of de verstrekte informatie voldoet aan de afspraken.

30-09-2022 09:56 Technische documentatie VISI 1.6

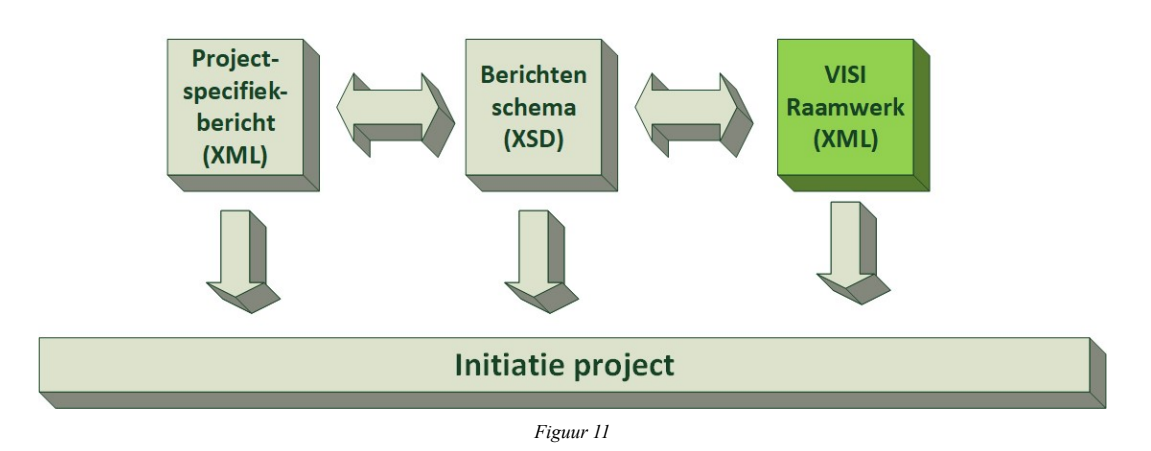

## <span id="page-20-3"></span>[§](#page-20-3) **4.3.1 Type rol (RoleType)**

Verantwoordelijkheden en taken zijn niet toegekend aan functies / functionarissen binnen organisaties, maar aan type rollen. Definitie van een type rol is met een unieke identificatie en een tekstuele beschrijving. Daarom heeft een type rol de eigenschappen unieke identificatie (id) en omschrijving (description).

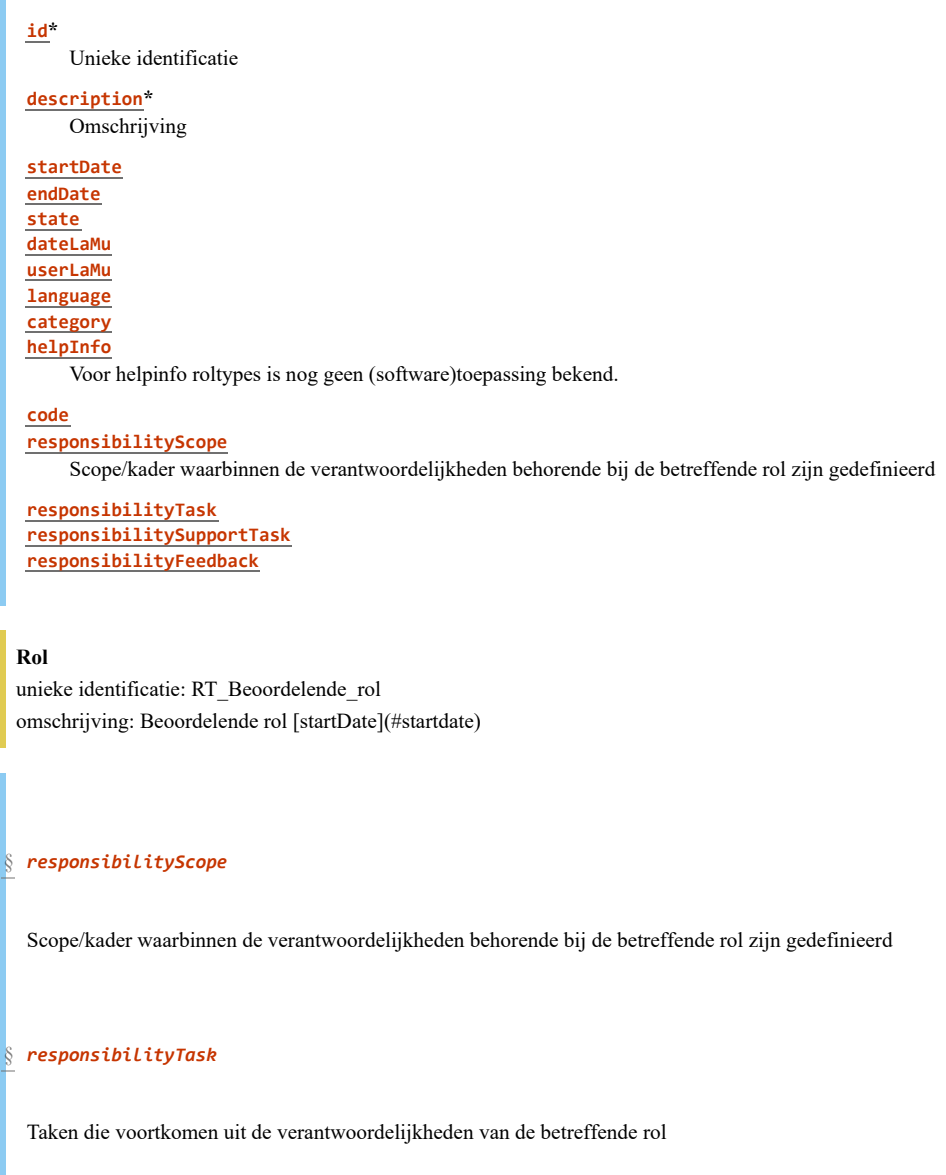

## <span id="page-20-5"></span><span id="page-20-4"></span><span id="page-20-2"></span><span id="page-20-1"></span><span id="page-20-0"></span>[§](#page-20-2) *responsibilitySupportTask*

Taken die worden uitgevoerd om andere rollen te ondersteunen. Denk hierbij bijvoorbeeld aan gedelegeerde verantwoordelijkheden

## <span id="page-21-0"></span>[§](#page-21-0) *responsibilityFeedback*

Terugkoppeling die vanuit de verantwoordelijkheid van de rol wordt verwacht richting andere rollen

#### <span id="page-21-2"></span>[§](#page-21-2) **4.3.2 Informatie-overdracht conform type transactie (TransactionType)**

Communicatie vindt in een project altijd plaats op basis van een type transactie. Een type transactie is een afsprakenstelsel van elkaar mogelijk opvolgende berichten tussen twee rollen. Een transactie in een project verloopt dus volgens de regels van het type transactie uit het raamwerk. Daarbij wordt er gesproken over de initierende rol (initiator) en de uitvoerende rol (executor). Een persoon met de initierende rol mag een transactie starten en het eerste bericht van deze transactie sturen naar een (1) persoon met de uitvoerende rol. Daarna is het steeds de ontvanger (executor of initiator) van het laatste bericht die moet reageren met een bericht. Net zo lang totdat er geen antwoordmogelijkheden meer zijn. Dan is de transactie afgerond. Welke mogelijke start- en antwoordberichten er zijn, staat gedefinieerd als volgorde van type berichten van een transactie (zie paragraaf [https://bimloket.github.io/visi/visi1.6/#berichtencommunicatie\)](#page-40-1).

Van een type transactie wordt een aantal eigenschappen vastgelegd. Niet alle eigenschappen zijn even belangrijk, daarom volgt een opdeling of eigenschappen verplicht of optioneel zijn. Een optionele eigenschap kan belangrijk zijn, ondanks dat de eigenschap niet verplicht is. Een voorbeeld hiervan is de eigenschap helptekst (helpInfo). helpInfo is beschikbaar om de nadere, uitgebreide uitleg te geven over het doel en gebruik van het type transactie. Ook kan er beschreven worden waarom bepaalde rollen met elkaar communiceren.

```
id*
      Unieke identificatie
 description*
      Omschrijving
  initiator*
      initiërende rol
  executor*
      uitvoerende rol
  startDate
  endDate
  state
 dateLaMu
  userLaMu
  language
  category
  helpInfo
      Voor helpinfo van een type transactie is geen (software)toepassing bekend.
  code
  result
      Resultaat
  subTransactions
      Overbodige eigenschap
  appendixTypes1
      Type bijlage
§
initiator
```
<span id="page-21-3"></span><span id="page-21-1"></span>Dit is een verwijzing naar een type rol. Deze eigenschap legt vast welke type rol een persoon moet hebben om een transactie van dit type te starten. Met starten wordt in dit kader hetzelfde bedoelt als initieren.

## <span id="page-22-0"></span>[§](#page-22-0) *executor*

Dit is ook een verwijzing naar een type rol. Deze eigenschap legt echter vast welke type rol een persoon moet hebben om een eerste bericht in dit type transactie te mogen ontvangen. Feitelijk is dit de type rol die het resultaat van de transactie gaat realiseren / uitvoeren.

## <span id="page-22-1"></span>[§](#page-22-1) *result*

Deze eigenschap is optioneel, en geldt alleen voor type transactie. Voorbeelden in eerdere documentatie geven aan dat het resultaat van een type transactie hierin beschreven kan worden.

## <span id="page-22-4"></span><span id="page-22-2"></span>[§](#page-22-4) *subTransactions*

De eigenschap subTransactions is redundant. Met deze eigenschap wordt - voor een type transactie - gedefinieerd welke type transacties "binnen deze transactie vallen". De samenhang tussen type transacties wordt echter al gedefinieerd met opgave van de voorgaande type berichten (in de transactie), zie paragraaf https://bimloket.github.io/visi/visi1.6/#transacties-koppelen-tot-een-procedure-m-a-w-hoofd-sub-transacties

## <span id="page-22-5"></span><span id="page-22-3"></span>[§](#page-22-5) *appendixTypes1*

Met deze optionele eigenschap kan een beperking worden opgelegd aan welke typen bijlage bijgevoegd mogen worden aan de type berichten van dit type transactie. Deze eigenschap is een verwijzing naar een of meerder typen bijlage. Indien deze eigenschap ontbreekt voor een type transactie, mag ieder type bijlage bijgevoegd worden.

P.S. Legacy

# **Type transactie**

unieke identificatie: TT\_Contractwijziging\_door\_opdrachtgever

omschrijving: Contractwijziging (door de opdrachtgever)

helptekst: Met dit transactie type kan opdrachtgever een contractwijziging aan de opdrachtnemer melden, met als tussendoelen het verkrijgen van een technisch voorstel van opdrachtnemer, een technisch akkoord van opdrachtgever, een offerte van opdrachtnemer, een acceptatie van die offerte door opdrachtgever en uiteindelijk de acceptatie van een of meerdere gereedmeldingen van het uitgevoerde werk middels de levering van prestatieverklaringen. initierende rol: Opdrachtgevende\_contractueel uitvoerende rol: Opdrachtnemende\_contractueel

<span id="page-22-6"></span>

#### [§](#page-22-6) **4.3.3 Type bericht (MessageType)**

Met type bericht wordt gedefinieerd welke informatie uitgewisseld kan worden. Het type wordt vastgelegd met een unieke identificatie (id) en een tekstuele omschrijving (description). P.S. Deze omschrijving geeft impliciet de status van een type transactie aan.

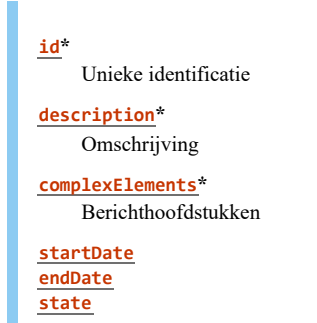

**[dateLaMu](#page-39-2) [userLaMu](#page-39-3) [language](#page-39-4) [category](#page-39-5) [helpInfo](#page-39-6) [code](#page-40-0) [appendixMandatory](#page-23-1)** Bijlage verplicht

**[appendixTypes2](#page-23-2)** Type bijlage

#### <span id="page-23-0"></span>[§](#page-23-0) *complexElements*

Hiermee wordt de inhoud van een type bericht vastgelegd, want in die berichthoofdstukken zitten de informatievelden. De volgorde waarmee de hoofdstukken in het berichttype staan, bepaalt in welke volgorde de VISI software deze hoofdstukken aanbiedt in de berichten. Technisch is met de huidige controlemechanismes helaas mogelijk om een bericht te versturen waarin een of meerdere berichthoofdstukken ontbreken, maar dit is niet de bedoeling. Er lopen onderzoeken naar een betere beveiliging hiervoor.

#### <span id="page-23-1"></span>[§](#page-23-1) *appendixMandatory*

Met deze eigenschap kan ingesteld worden dat het verplicht is om minimaal één bijlage toe te voegen aan een bericht van dit type. Hiermee kan voorkomen worden dat een type bericht met de omschrijving "Document ter acceptatie" zonder bijlage verzonden wordt.

## <span id="page-23-3"></span><span id="page-23-2"></span>[§](#page-23-3) *appendixTypes2*

Omdat het binnen een raamwerk mogelijk is om verschillende metadata-formulieren te specificeren voor een bij te voegen bijlage, kan ook per bericht type ingesteld worden welk(e) metadata formulier(en) gekozen kan/kunnen worden voor een bijlage bij een bericht. Als er geen bijlage types gekoppeld zijn, kan ieder bijlage type uit het raamwerk gekozen worden door de gebruiker.

## **Type bericht**

unieke identificatie: MT\_Acceptatie\_technisch\_voorstel\_contractwijziging omschrijving: Acceptatie van het technisch voorstel (voor contractwijziging) helptekst: Met dit bericht accepteert de opdrachtgever het technisch voorstel, waarna de opdrachtnemer verder kan met een fnancieel voorstel / offerte voor de contractwijziging. elementen: CE\_Contractwijziging\_Basis, CE\_Contractwijziging\_Voorstel, CE\_Contractwijziging\_Opmerkingen

#### <span id="page-23-4"></span>[§](#page-23-4) **4.3.4 Berichtvelden (SimpleElementType)**

Binnen de bericht worden berichtvelden gedefinieerd. Aan een berichtveld wordt een [veldeigenschap (UDT) [\(https://bimloket.github.io/visi/visi1.6/#datatype-van-een-element-userdefinedtype](#page-24-0)) toegekend.

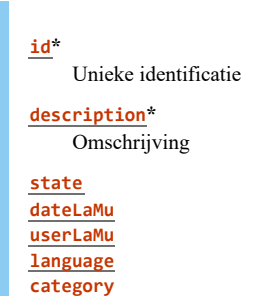

## **[helpInfo](#page-39-6)**

Specifiek voor berichtvelden wordt de helptekst veelvuldig gebruikt om de opsteller van een bericht uit te leggen wat er exact verwacht wordt bij het invullen van dat veld. Dit zowel op abstract niveau, zoals: "Vul hier de lengte van het element in, zonder rekening te houden met uitstekende delen zoals wapening en dergelijke" Maar ook specifiek in de vorm van een uitleg welke getal notatie op gecontroleerd wordt: "Noteer de lengte met een komma en twee decimalen".

Ook bij het lezen van een bericht helpt de helptekst om de inhoud van een veld beter te kunnen duiden.

**[interfaceType](#page-24-1) [valueList](#page-24-2)**

#### <span id="page-24-3"></span><span id="page-24-1"></span>[§](#page-24-3) *interfaceType*

Dit veld is bij de allereerste opzet van de systematiek bedacht, maar heeft nooit een echte toepassing of duidelijke uitleg gekend. In de vorige documentatie stond het volgende:

"Type interface c.q. view op dit SimpleElementType voor dit specifieke bericht. Bijvoorbeeld als hetgegevenselement bedoeld is als invoer (inputText)of slechts een vaste inhoud bevat en niet aangepast mag worden (label). Op het moment wordt hier in de praktijk geen functionaliteit aan verbonden."

#### <span id="page-24-2"></span>[§](#page-24-2) *valueList*

Is niet in gebruik. Dit is de uitleg uit de vorige documentatie: "Puntkomma geseparate lijst van waarden die een instance op berichtniveau uiteindelijk aan mag nemen. Oorspronkelijk was dit element bedoeld als enumeration. In de huidige praktijk wordt dit opgelost met het element type UserDefinedType en het element xsdRestriction. In de xsdRestriction worden de enumeration values aangegeven. Aan het element valueList wordt in de huidige praktijk geen betekenis toegekend."

Verwijzingen naar het Berichtveld type: [Berichtveld beperkingen](#page-32-0)

## **Simple element type**

id: SE\_DatumUitvoering description: Gepland moment start uitvoering helpinfo: Kies hier de beoogde startdatum waarop de hier benoemde werkzaakheden beginnen. User defined type: UDT\_Datumveld

## NOOT: Relatie persoon en rol

Een persoon kan meerdere rollen hebben. Een rol kan door meerdere personen vervuld worden. Gereserveerd veld-ID: het veld met ID "SOAPServerURL" is exclusief gereserveerd voor het berichthoofdstuk dat aan het organisatie type gekoppeld is. Dit zodat hiermee voor VISI software altijd het SOAP-adres van een organisatie gevonden kan worden.

#### <span id="page-24-0"></span>[§](#page-24-0) **4.3.5 Datatype van een element (UserDefinedType)**

Hiermee wordt het gedrag van het invoerveld bepaald en hoe het gevalideerd moet worden. Aan een [berichtveld](#page-23-4) wordt een veldeigenschap (UDT) toegekend. Zo kan een veld een datum/tijdstip/valuta/verplichte tekst/optionele tekst/een exact aantal karakters enzovoorts als vereiste mee krijgen. VISI software biedt doorgaans invoerfunctionaliteit op maat voor de meest voorkomende invoersoorten, zoals een datum keuze venster bij een datumveld en een keuzelijst functie als er een keuze uit lijst met waardes vereist wordt.

**[id](#page-38-0)\*** Unieke identificatie **[description](#page-38-1)\* Omschrijving** 

## **[state](#page-39-1) [dateLaMu](#page-39-2) [userLaMu](#page-39-3) [language](#page-39-4) [category](#page-39-5) [helpInfo](#page-39-6)**

Voor veldeigenschappen is nog geen toepassing bekend voor de helpinfo. Het is denkbaar dat deze naast de helpinfo weergegeven zou kunnen worden, om de invul instructie hier te beheren in plaats van in de helpinfo van meerdere veldtypes die deze eigenschap hebben.

**[code](#page-40-0) [baseType](#page-25-0) [XsdRestriction](#page-25-1)**

#### <span id="page-25-2"></span><span id="page-25-0"></span>[§](#page-25-2) *baseType*

Per Veldeigenschap moet uit een aantal basis XML veldsoorten gekozen worden om het basis gedrag van een veld vast te stellen. De keuze is beperkt tot de volgende basis XML veldsoorten:

- BOOLEAN
- DATE
- DATETIME
- $\bullet$  TIME
- DECIMAL
- INTEGER
- $\cdot$  STRING

#### <span id="page-25-1"></span>[§](#page-25-1) *XsdRestriction*

Hiermee kan zeer exact gedrag aan een veld van een bepaald basetype gedefinieerd worden. Voor het basetype STRING kan een reguliere expressie gedefinieerd worden.

Enkele voorbeelden die nu veel gebruikt worden voor basetype STRING zijn:

1 keuze mogelijkheid, dus veld heeft altijd deze waarde:

<xs:enumeration value="Automatisch gevuld"/>

Keuzelijst met meerdere waardes

<xs:enumeration value="k1"/> <xs:enumeration value="k2"/> <xs:enumeration value="k3"/>

Optionele keuzelijst:

<xs:enumeration value=""/> <xs:enumeration value="Keuze 1"/> <xs:enumeration value="Keuze 2"/>

Verplichte tekst van minimaal 1 karakter

## <xs:minLength value="1"/>

Optionele tekst

geen xsd restrictie

Bijvoorbeeld een jaarnummer

<xs:pattern value="(20\d\d)"/>

Een voorbeeld dat veel gebruikt wordt voor basetype DECIMAL zijn:

Bedrag met twee decimalen

<xs:fractionDigits value="2"/> <xs:fractionDigits value="2"/>

Op deze manier krijgt een veld de eigenschappen gekoppeld **User defined type** id: UDT\_Datumveld description: Datumveld basetype: DATE id: UDT\_VerplichteTekst description: Verplichte tekst veld

## <span id="page-26-2"></span>[§](#page-26-2) **4.3.6 Tabel als element van een type bericht**

xsdRestriction: xs:minLength value="1"

<span id="page-26-3"></span>Een speciaal element is een tabel.

basetype: STRING

#### [§](#page-26-3) **4.3.7 Groepering van elementen (ComplexElementType)**

De berichthoofdstukken worden gebruikt om invoer velden in berichten eenvoudig te kunnen beheren in een raamwerk en om logische onderverdelingen in berichten te kunnen aanbrengen. Doordat in berichten alleen de verschillende hoofdstukken benoemd zijn, kan eenvoudig een bepaald veld toegevoegd worden aan-, of verwijderd worden uit- een hele groep berichten die dat hoofdstuk bevatten. De volgorde waarmee de berichtvelden in het hoofdstuk staan, bepaalt in welke volgorde de VISI software deze hoofdstukken aanbiedt in de hoofdstukken en daarmee ook in de berichten.

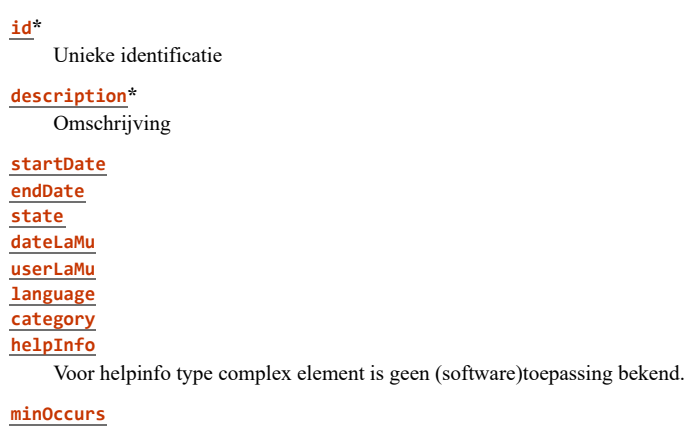

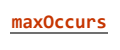

Specifiek voor bericht hoofdstukken is er in de beschikbare software vaak nog geen ondersteuning. Toch neigt de markt ernaar dit wel te gaan eisen. Dit zodat bijvoorbeeld duidelijk uitgelegd kan worden welk doel dit deel van het bericht dient en welke weg deze informatie bijvoorbeeld vervolgt of waar deze informatie bijvoorbeeld niet heen gaat. (denk aan informatie die binnen een bepaald domein moet blijven)

## <span id="page-26-4"></span><span id="page-26-0"></span>[§](#page-26-4) *minOccurs*

Hieronder wordt uitgelegd dat er een hoofdstuk in een hoofdstuk kan worden ingevoegd om een tabel te creëren. Door deze setting bijvoorbeeld met 1 of 3 in te vullen op het ingevoegde hoofdstuk(de tabel), moet een gebruiker minimaal 1 of 3 regels in deze tabel aanmaken.

<span id="page-26-1"></span>[§](#page-26-1) *maxOccurs*

Zoals bij MinOccurs, is het op dezelfde manier ook mogelijk om aan te geven dat een tabel niet meer dan x regels mag bevatten. Door Min en Max op hetzelfde aantal te zetten, is ook een exact aantal aan te maken regels instelbaar.

## [Berichthoofdstukken \(Tabelvorming\)](#page-26-3)

Het is toegestaan om in een hoofdstuk naast berichtvelden, ook een ander hoofdstuk te benoemen. De afgesproken werking hiervan is dat het hoofdstuk in het "bovenliggende" hoofdstuk weergegeven wordt als [tabel.](#page-26-2) De bericht velden in het ingevoegde hoofdstuk worden dan als kolommen aangeboden.

Op deze manier kan een hoofdstuk bestaan uit een of meerdere tabellen, eventueel ook aangevuld met normale berichtvelden. NB1: Op dit moment is technisch nog niet aan te geven op welke locatie de tabellen in een hoofdstuk getoond moeten worden. Hierdoor komen ze op dit moment soms boven en soms onder de normale velden en is het niet mogelijk om een hoofdstuk te maken waarin velden en tabellen elkaar afwisselen. In issue 37 wordt aan dit probleem gewerkt. NB2: Technisch is het mogelijk om een hoofdstuk in een hoofdstuk in een hoofdstuk enz. te maken, wat bijvoorbeeld een 3d-tabel op zou kunnen leveren. Over dergelijke toepassingen zijn nog geen afspraken in de systematiek en het wordt ook nog nergens toegepast. Dit wordt wel als ruimte voor nog niet bekende evt toekomstige toepassingen beschouwd.

## [Berichtvelden](#page-23-4)

Door berichtvelden in een bepaalde volgorde in een hoofdstuk te plaatsen, ontstaat de structuur van dat hoofdstuk, zoals het in alle berichten waarin dit hoofdstuk staat wordt weergegeven.

## [ProjectType](#page-36-0)

Voor zover bekend is het technisch mogelijk om een hoofdstuk aan een projecttype te koppelen, maar is er nog geen toepassing voor bekend.

[PersonType](#page-35-0) Hiermee kan er in het projectspecifieke bericht aanvullende informatie bij personen ingevuld worden, zoals bijvoorbeeld een telefoonnummer of andere voor het project relevante persoonsinformatie.

[OrganisationType](#page-35-1) Hiermee kan er in het projectspecifieke bericht aanvullende informatie bij organisaties ingevuld worden, zoals bijvoorbeeld een adres of andere voor het project relevante informatie.

[AppendixType](#page-34-0) Op deze manier kan er per bijlage type een andere set aan berichtvelden met metadata over de bijlage ingevoerd worden.

#### [MessageType](#page-22-6)

Voor de opbouw van berichten

Met [Berichtveld beperkingen](#page-32-0) kan over een veld worden gezegd dat deze niet aanpasbaar mag zijn of juist wel aanpasbaar moet zijn.

## **Complex element type**

id: CeContractwijzigingVoorstel description: Technisch voorstel

Simple elements:

- SE Wijzigingsnummer
- SE\_BeschrijvingTechnisch
- SE\_DatumUitvoering
- SE KostenramingEUR

CE\_Tabel\_Werkpakketten **Complex element type in Complex element type (tabel)** id: CE\_Tabel\_Werkpakketten description: Werkpakketten

Simple elements:

- SE\_Werkpakket
	- SE\_WPkostenpercentage

#### <span id="page-27-0"></span>[§](#page-27-0) **4.3.8 Volgorde van type berichten (MessageInTransactionType)**

De vormgeving van de opvolging van berichten zodat een stroomschema gevolgd kan worden wordt geregeld in het bericht in transacties type (vanaf hier aangeduid als "MITT").

De MITT's koppelen berichttypes aan elkaar binnen- en tussen transacties.

Als een bericht type op meerdere plekken in een transactie voorkomt, bijvoorbeeld 1 keer als start bericht en 1 keer als reactie, dan bestaan er 2 MITT's. Beiden verwijzen naar de transactie en het bericht type, alleen verschilt de koppeling tussen de MITT's.

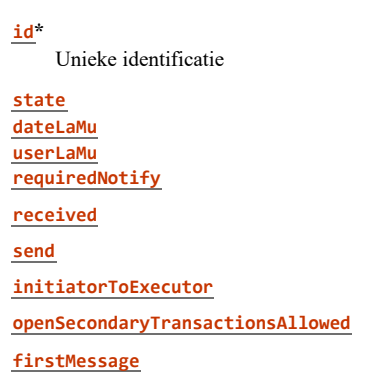

### <span id="page-28-0"></span>[§](#page-28-0) *requiredNotify*

Op het moment wordt aan het element requiredNotify geen betekenis toegekend.

## <span id="page-28-1"></span>[§](#page-28-1) *received*

Boolean waarde die aangeeft of het vorige bericht ontvangen zou moeten zijn. In de praktijk wordt dit element niet gebruikt.

#### <span id="page-28-6"></span><span id="page-28-2"></span>[§](#page-28-6) *send*

Boolean waarde die aangeeft of het huidige bericht inmiddels verstuurd zou moeten zijn. In de praktijk wordt dit element niet gebruikt.

#### <span id="page-28-7"></span><span id="page-28-3"></span>[§](#page-28-7) *initiatorToExecutor*

Boolean waarde die aangeeft welke richting het bericht in de transactie heeft. Bij True gaat het bericht vanaf de persoon die de transactie gestart heeft naar degene die ontvanger was van het eerste bericht van de transactie. OPTIONAL??? Zie exp\_2

#### <span id="page-28-4"></span>[§](#page-28-4) *openSecondaryTransactionsAllowed*

Optional Boolean waarde die de mogelijkheid aangeeft of secundaire transacties nog niet afgerond hoeven te zijn voordat met de primaire transactie kan worden verder gegaan. De interpretatie voor "TRUE" is dat niet alle instanties van secundaire transacties hoeven te zijn afgerond voordat met de primaire transactie kan worden verder gegaan. Als de waarde "FALSE" is dienen alle instanties van secundaire transacties te worden afgerond voordat de primaire transactie hervat kan worden. Indien openSecondaryTransactionsAllowed niet is gedefinieerd wordt dit geïnterpreteerd als "TRUE". **TODO: terugkeerantwoorden schijnen wel door te mogen..Opzoeken ARNE met Jos!!**

<span id="page-28-5"></span>[§](#page-28-5) *firstMessage*

Optional Boolean waarde die bedoeld is om onbetwistbaar vast te kunnen stellen dat een bericht alleen gebruikt kan worden als eerste bericht van een subtransactie. Gebruik van een MITT met deze instelling resulteert dus altijd in een nieuwe subtransactie.

Verwijzingen vanuit het Bericht in transactie type:

## [Berichten](#page-22-6)

Hiermee wordt de berichtnaam en inhoud van het element in de berichtenstroom bepaald.

Voorgaand(previous) bericht

Op deze manier ligt vast hoe de stroom van berichten verloopt. Doordat MITT's de voorgaande MITT's hier hebben staan, weet je vanuit welk bericht dit bericht gekozen kan worden als volgend bericht. Er zijn grofweg 4 soorten previouskoppelingen die er qua definitie precies hetzelfde uitzien(deze MITT is een previous op deze MITT), maar in werking anders zijn:

- Start van een nieuwe hoofdtransactie. De waarde van previous is dan leeg. Deze MITT mag de eigenschap "firstmessage" hebben, alleen aangezien dit bericht per definitie een eerste bericht is, is dit niet nodig.

- Een antwoord binnen dezelfde transactie (De previous MiTT is ook aan dezelfde transactie gekoppeld)

- Een start van een nieuwe transactie op basis van de MITT in deze transactie. Dit noemen we ook wel een "Subtransactie" starten. Deze MITT moet altijd de eigenschap "firstmessage" hebben, anders kan er geen nieuwe transactie gestart worden en doet de previous koppeling waarschijnlijk niets.

- Een terugkering vanuit de subtransactie naar de bovenliggende transactie.

Deze optie is alleen toegestaan vanuit een bericht in een subtransactie terug naar de transactie waaruit de subtransactie is opgestart. Dit bericht in de bovenliggende transactie mag niet de eigenschap "firstmessage" hebben, want dan wordt er een subtransactie onder de subtransactie aangemaakt.

#### **[Transactie](#page-21-2)**

Een MITT is altijd aan een transactie gekoppeld. Minimaal plaatst een MITT dus een berichttype in een transactie.

## [Transactiefase](#page-37-0)

Deze eigenschap is bedoeld om de transactie fases van het DEMO universele transactie patroon mee aan te geven. Hier wordt nog weinig gebruik van gemaakt. De eerste DEMO oplegger op de VISI systematiek gebruikt deze eigenschap wel als essentieel onderdeel.

#### [Groeptypes](#page-37-1)

Er kan een groep ingevuld worden, maar hier wordt tot op dit moment niets mee gedaan.

#### [Bijlage types](#page-34-0)

Dit is de meest specifieke manier om te benoemen welke metadata set (berichthoofdstuk) aan berichtvelden ingevuld moet worden voor een bijlage die bij een bericht wordt toegevoegd.

## [Bericht in transactie beperkingen](#page-33-0)

Voorwaardelijkheid wanneer je dit bericht mag kiezen.

Verwijzingen naar het Bericht in transactie type: [Berichtveld beperkingen \(elementcondition\)](https://bimloket.github.io/visi/visi1.6/(https://bimloket.github.io/visi/visi1.6/#voorwaarden-voor-elementen-van-type-berichten-elementcondition))

#### Bericht in transactie beperkingen

Voorwaardelijkheid wanneer je een ander bericht mag kiezen op basis van de aanwezigheid van dit bericht. Voorgaand(previous) bericht in transactie

Als dit bericht een voorgaand bericht is voor het bericht waarop het ingesteld staat

#### **MessageInTransactionType**

id: mit40170\_T7 initiatorToExecutor: true firstMessage: false messageType: MS\_AcceptatieVoorstelWijziging previous: mitt563 transactionType: TR\_ContractwijzigingOG MessageInTransactionTypeCondition: mtc1

<span id="page-29-0"></span>[§](#page-29-0) *4.3.8.1 ONTDUBBELEN In meerdere gekoppelde type transacties (m.a.w. hoofd- & sub-transacties)*

WAARSCHIJNLIJK DUBBEL??? In paragraaf 2.7 staat beschreven dat een type transactie uit type berichten bestaat, en dat de volgorde van de berichten in een transactie gedefinieerd wordt met een object bericht in transactie. Ieder bericht in transactie heeft een verwijzing naar het vorige bericht in transactie. Deze verwijzing is echter niet beperkt door de transactie. Met andere woorden het vorige bericht in transactie hoeft niet een bericht uit dezelfde transactie te zijn, het kan ook een bericht uit een andere transactie zijn. Hierdoor worden transactie feitelijk aan elkaar gekoppeld. Wel gelden er specifieke regels hoe deze koppeling van transactie gemodelleerd dient te worden in het raamwerk.

Hoe een koppeling aangebracht wordt tussen twee transacties wordt uitgelegd aan de hand van een wijzigingsprocedure tussen drie rollen. Dit zijn de rollen: opstellende rol, accorderende rol en adviserende rol. Er is een transactie tussen de opstellende rol en accorderende rol. Deze transactie heeft als doel om tot een geaccordeerde wijziging te komen. Er is een transactie tussen de accorderende rol en adviserende rol. Deze transactie heeft als doel on tot een advies te komen over de opgestelde wijziging. De accorderende rol heeft baat bij een koppeling tussen deze twee transacties, waardoor één procedure voor het opstellen, adviseren en accorderen van een wijziging ontstaat tussen drie rollen: opstellende, adviserende en accorderende rol.

De transactie Accorderen\_Wijziging tussen opstellende rol en accorderende rol bestaat uit drie berichten:

- Voorstel tot Wijziging
- Akkoord Wijziging
- Niet Akkoord Wijziging

Het bericht Voorstel tot Wijziging is het eerste bericht van de transactie. Het bericht in transactie van Voorstel\_tot\_Wijziging heeft GEEN vorig bericht in transactie. De berichten in transactie van Akkoord\_Wijziging en Niet\_Akkoord\_Wijziging hebben wel een vorig bericht in transactie. Dit is namelijk het bericht in transactie van Voorstel tot Wijziging.

## **Bericht in Transactie**

Unieke identificatie: 666f01b3-6714-44cc-8865-0a9ae1f938ce Vorig: Bericht: Voorstel tot Wijziging Transactie: Accorderen\_Wijziging

## **Bericht in Transactie**

Unieke identificatie: \_ 6bdae158-a6dc-491b-a9ea-692fd419a828 Vorig: \_ 666f01b3-6714-44cc-8865-0a9ae1f938ce Bericht: Akkoord\_Wijziging Transactie: Accorderen\_Wijziging

#### **Bericht in Transactie**

Unieke identificatie: \_ 4e5569b7-0c6a-4976-811d-9d9189b8b1df Vorig: \_ 666f01b3-6714-44cc-8865-0a9ae1f938ce Bericht: Niet\_Akkkord\_Wijziging Transactie: Accorderen\_Wijziging

De transactie Adviseren\_Wijziging tussen accorderende rol en adviserende rol en bestaat uit twee berichten:

- Verzoek\_Advies\_Wijziging
- Advies Wijziging

Het bericht Verzoek\_Advies\_Wijziging is het eerste bericht van de transactie. Het bericht in transactie van Verzoek\_Advies\_Wijziging heeft GEEN vorig bericht in transactie. Het bericht in transactie van Advies\_Wijziging heeft wel een vorig bericht in transactie. Dit is namelijk het bericht in transactie van Verzoek\_Advies\_Wijziging.

## **Bericht in Transactie**

Unieke identificatie: \_ a7e9fa9c-13ce-49f7-bbd6-f5eeb4688228 Vorig: Bericht: Verzoek\_Advies\_Wijziging Transactie: Adviseren\_Wijziging

## **Bericht in Transactie**

Unieke identificatie: \_ f75a35c7-30f3-4b3b-8776-120cd7811fd4 Vorig: \_ a7e9fa9c-13ce-49f7-bbd6-f5eeb4688228 Bericht: Advies\_Wijziging Transactie: Adviseren\_Wijziging

Hoe wordt de adviestransactie gekoppeld aan de accorderingstransactie? Met de verwijzing naar het vorige bericht in transactie. Echter omdat de eigenschap van het eerste bericht van de transactie Adviseren\_Wijziging - een lege verwijzing naar het vorige bericht in transactie - dient het eerste bericht een vlag (Waar / Onwaar) te krijgen dat dit het eerste bericht is van de transactie.

## **Bericht in Transactie**

Unieke identificatie: \_ a7e9fa9c-13ce-49f7-bbd6-f5eeb4688228 Vorig: \_ 666f01b3-6714-44cc-8865-0a9ae1f938ce Eerste bericht: Waar Bericht: Verzoek\_Advies\_Wijziging Transactie: Adviseren\_Wijziging

Na het ontvangen van Voorstel tot Wijziging kan de accorderende rol kiezen voor drie reactieberichten:

- Akkoord Wijziging
- Niet Akkkoord
- Verzoek Advies Wijziging

Echter na ontvangst van het bericht Advies\_Wijziging is er geen reactiebericht. De koppeling terug van adviestransactie naar accorderende transactie is nog niet aangebracht. Dit wordt ook gemodelleerd met de verwijzing naar het vorige bericht in transactie. In dit geval het bericht in transactie van Akkoord\_Wijziging en Niet\_Akkoord\_Wijziging.

## **Bericht in Transactie**

Unieke identificatie: \_ 6bdae158-a6dc-491b-a9ea-692fd419a828 Vorig: \_ 666f01b3-6714-44cc-8865-0a9ae1f938ce, \_ f75a35c7-30f3-4b3b-8776-120cd7811fd4 Bericht: Akkoord\_Wijziging Transactie: Accorderen\_Wijziging **Bericht in Transactie** Unieke identificatie: \_ 4e5569b7-0c6a-4976-811d-9d9189b8b1df Vorig: \_ 666f01b3-6714-44cc-8865-0a9ae1f938ce, \_ f75a35c7-30f3-4b3b-8776-120cd7811fd4 Bericht: Niet\_Akkkord\_Wijziging Transactie: Accorderen\_Wijziging

Voor het correct definiëren van één procedure (opgebouwd uit hoofd- en subtransacties) gelden twee aanvullende functionele basisregels, die niet technisch af te dwingen zijn.

IS DIT WEL EEN REGEL??? Rollen kunnen anders zijn tussen hoofd en sub transacties

Regel 1: de rollen in hoofd- en subtransactie dienen op elkaar aansluiten. Hiermee wordt bedoeld dat de ontvangende rol in de hoofdtransactie gelijk moet zijn aan de verzendende rol in de subtransactie. De definitie van verzendende en ontvangende rol is niet op berichtniveau. De rollen staan gedefinieerd als initiator en executor op type (hoofd en sub)transactie.

## **Transactietype**

id: Accorderen\_Wijziging description: Accorderen wijziging initiator rol: Opdrachtnemende\_contractueel executor rol: Opdrachtgevende\_contractueel

## **Transactietype**

id: Adviseren\_Wijziging description: Adviseren wijziging initiator rol: Opdrachtgevende\_contractueel executor rol: Adviserende\_contractueel

Voor een type bericht in een type transactie (bericht in transactie) staat een richting gedefinieerd. De richting is van initiatornaar-executor of van executor-naar-initiator. Deze richting gaat dan respectievelijk van initiërende rol naar uitvoerende rol (van een type transactie).

## **Bericht in Transactie**

Unieke identificatie: \_ a7e9fa9c-13ce-49f7-bbd6-f5eeb4688228 Vorig: \_ 666f01b3-6714-44cc-8865-0a9ae1f938ce Eerste bericht: Waar Richting: Van initiator naar executor Bericht: Verzoek\_Advies\_Wijziging Transactie: Adviseren\_Wijziging

IS DIT WEL EEN REGEL??? Initiator to Exector is optional in raamwerk Regel 2: de richting van de berichten dient over een te komen overeenkomen. Met richting wordt bedoeld de waarde of een bericht van initiator naar executor van een transactie, of van executor naar initiator.

## **Bericht in Transactie**

Unieke identificatie: \_ 666f01b3-6714-44cc-8865-0a9ae1f938ce Vorig: Bericht: Voorstel\_tot\_Wijziging Transactie: Accorderen\_Wijziging

## **Bericht in Transactie**

Unieke identificatie: \_ a7e9fa9c-13ce-49f7-bbd6-f5eeb4688228 Vorig: \_ 666f01b3-6714-44cc-8865-0a9ae1f938ce Eerste bericht: Waar Bericht: Verzoek\_Advies\_Wijziging Transactie: Adviseren\_Wijziging

Indien een instantie van bericht in transactie verstuurd wordt, moet openSecondaryTransactionsAllowed meegestuurd worden. Er is een bericht nodig die niet voorkomt als vorig, zodat duidelijk is dat een transactie afgerond is. laatste bericht om transactie af te sluiten

Vanuit een (1) type wordt verwezen naar type transactie. Dit is het type bericht in transactie (MessageInTransactionType). Alhoewel type berichten tot een type transactie behoren is er geen verwijzing van type bericht naar type transactie. Zoals de naam al doet vermoeden, is de verwijzing vanuit type bericht in transactie (MessageInTransactionType) naar type bericht en naar type transactie. Dit betekent dat type berichten te (her)gebruiken zijn in verschillende type transacties.

#### <span id="page-32-0"></span>[§](#page-32-0) **4.3.9 Voorwaarden voor elementen van type berichten (ElementCondition)**

Hiermee wordt geregeld wanneer een gebruiker een veld wel of niet mag aanpassen, of dat het veld door de software leeg gemaakt moet worden voor een volgend bericht.

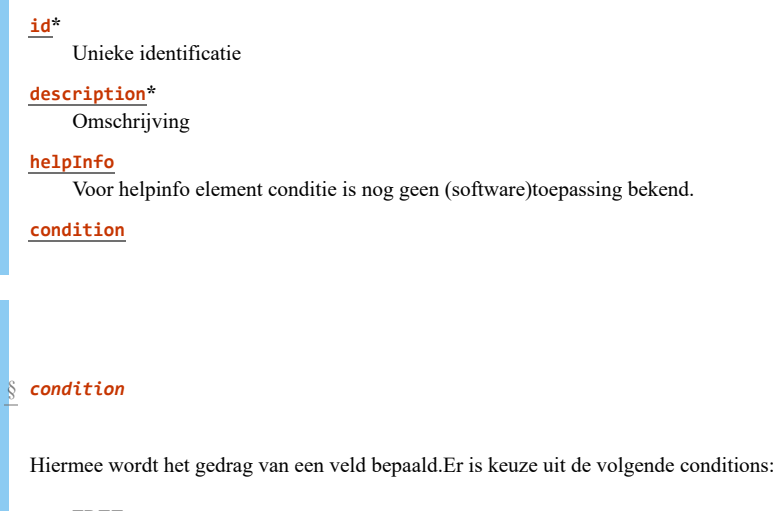

- <span id="page-32-1"></span>FREE
	- Het veld mag aangepast worden
- FIXED
	- Het veld mag niet aangepast worden
- FREE
	- Het veld wordt door de software leeggemaakt voor de gebruiker

#### Verwijzingen vanuit de Berichtveld beperkingen:

Door een of meerdere van onderstaande elementen te benoemen, wordt de situatie waar de conditie op van toepassing is gedefinieerd.

[complexElement](#page-26-3) [simpleElement](#page-26-3) [messageInTransaction](#page-27-0)

De basis regels zijn:

- Een veld dat voor de eerste keer aangeboden wordt, dus nog niet bestaat in het voorgaande bericht, is altijd invulbaar en wordt nooit geblokkeerd door deze instelling.
- Standaard wordt een veld dat in het voorgaande bericht al bestaat geblokkeerd in de opvolgende berichten. Ook als het veld toevallig "leeg" was in het voorgaande bericht. Dus alleen doordat het veld de eigenschap "FREE" mee krijgt, kan een veld aangepast worden.
- OVERNEMEN VAN WAARDEN???
- Berichtveld beperkingen kunnen ingesteld worden op Berichthoofdstukken, Berichtvelden en Berichten in transacties of een combinatie daarvan.

Onderstaande tabel geeft aan welke beperking gebruikt moet worden als er meerdere beperkingen op een veld in een bericht staan: Het hoogste getal in de eerste kolom "wint". Dus als er een conditie op een CE en SE ingesteld is (5) dan geldt deze conditie tov een instelling alleen op een SE (1).

# **ElementCondition**

id: EC\_116 description: New element condition condition: FREE ComplexElement: CeContractwijzigingVoorstel ComplexElement: CE\_Tabel\_Werkpakketten simpleElement: SE\_WPkostenpercentage messageInTransaction: mitt\_265

#### <span id="page-33-0"></span>[§](#page-33-0) **4.3.10 Voorwaarden voor opvolgende type berichten (MessageInTransactionTypeCondition)**

Soms is het nodig om te zorgen dat je berichten pas kunt versturen nadat andere berichten zijn ontvangen, dat berichten alleen verstuurd mogen worden wanneer andere berichten nog niet zijn ontvangen of dat een bericht slechts één keer verzonden mag worden.

Dit doen we door de volgordelijkheid van te versturen berichten af te dwingen. Doel is het inperken van mogelijke voorzettingen uitgaande van een bepaalde toestand in de berichtenflow binnen een transactie en haar subtransacties. Er zijn drie oorzaken waarom bepaalde voortzettingen niet aangeboden mogen worden:

- 1. Een bericht mag pas verzonden worden nadat één of meerdere specifieke berichten aanwezig zijn (reeds ontvangen of verzonden) in de transactie of zijn subtransacties, er is dus een afhankelijkheid tussen twee (of meer) al aanwezige berichten.
- 2. Een bericht mag alleen verzonden worden wanneer één of meerdere specifieke berichten niet aanwezig zijn (nog niet ontvangen of verzonden) in de transactie of zijn subtransacties, er is dus een afhankelijkheid tussen twee (of meer) nog niet aanwezige berichten.
- 3. Een bericht dat maar één keer verzonden mag worden is reeds verzonden, er is dus een restrictie op het aantal keren dat een bericht verzonden mag worden.

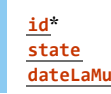

#### **[userLaMu](#page-39-3) [helpInfo](#page-39-6)**

Voor helpinfo van bericht-in-transactie beperkingen is nog geen (software)toepassing bekend.

## Verwijzingen vanuit bericht in transactie beperkingen:

Bij meerdere van onderstaande verwijzingen in een conditie, is er een OF - situatie. Dus als één van de benoemde berichten gevonden wordt, wordt voldaan aan de conditie en mag het bericht gekozen worden. Door aan een bericht meerdere condities te koppelen met bijvoorbeeld maar 1 berichttype in onderstaande opties, onstaat een EN - situatie. Alle benoemde condities moet aan voldaan zijn voordat je dit bericht mag gebruiken.

sendAfter bericht in transactie Zie situatie 1 hierboven

sendBefore bericht in transactie Zie situatie 2 en 3 hierboven

Voor situatie 3:

Het effect om een bericht slechts één keer te mogen versturen wordt bereikt door de MiTT van het betreffende bericht in de sendBefore lijst van diezelfde MITT te plaatsen. In dit specifieke geval mag een bericht dus niet naar meerdere executors worden verzonden.

Toegestane verwijzingen bij "sendAfter" en "sendBefore "zijn "Bericht in transactie types" die ontvangen kunnen worden in de actuele transactie of van de aangesloten transacties, waarbij de persoon die het actuele bericht behandelt initiator of executor is. Met aangesloten transacties worden de transactie waaruit een transactie geïnitieerd is en de directe subtransacties bedoeld. Met directe subtransacties worden transacties bedoeld die vanuit de actuele transactie geïnitieerd zijn, dus niet subtransacties van subtransacties.

Deze beperking bestaat omdat een VISI Raamwerk plus PSB zich altijd op dezelfde manier moet gedragen, onafhankelijk of alle actoren op dezelfde VISI server werken, of dat iedere actor op een andere VISI server werkt. Op deze manier ziet de betreffende actor ook altijd de berichten die zijn keuzes beïnvloeden, doordat hij ze verstuurt of ontvangt.

Als voorbeeld: de kok mag alleen maar Before of After relaties gebruiken met transacties waarin hij zelf als initiator of executor meewerkt en deze transacties moeten direct gekoppeld zijn aan de transactie die de kok op dit moment wil behandelen.

Verwijzingen naar bericht in transactie beperkingen: Bericht in transactie

In het bericht in transactie type wordt ingesteld dat deze beperkt wordt, door te verwijzen naar de beperkende MITT conditie.

**MessageInTransactionTypeCondition** id: mtc1 sendAfter: mit\_VTWoordeelpositief\_1

#### <span id="page-34-0"></span>[§](#page-34-0) **4.3.11 Type bijlage (AppendixType)**

In ieder VISI bericht kunnen bestanden bijgevoegd worden. Een bestand moet wel altijd aan een bijlage type gekoppeld worden. Een raamwerk moet daarom altijd minimaal één bijlage type hebben. Als een raamwerk meerdere bijlage types heeft en er geen specifiek bijlage type op een bericht ingesteld staat, kan er gekozen worden aan welk bijlage type een bijlage in een bericht gekoppeld wordt.

Een bijlage type is meestal gekoppeld aan een berichthoofdstuk, zodat er bij het invoeren van een bijlage metadata velden beschikbaar zijn, om bijbehorende gegevens bij de bijlage in te vullen.

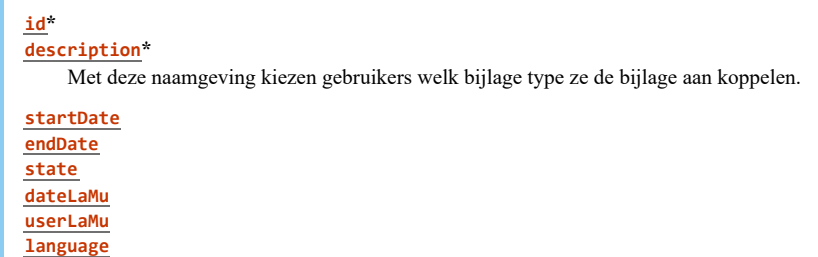

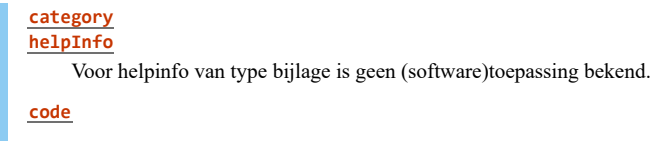

Verwijzingen vanuit bijlage types:

Het [berichthoofdstuk](#page-26-3) verzorgt de berichtvelden waarmee de metadata aan de bijlage gekoppeld worden.

Verwijzingen naar bijlagetypes: Het is mogelijk om het aantal bijlagetypes in een bericht te beperken als het raamwerk meer dan één bijlage type bevat. Als er niets op het bericht ingesteld staat, moet de gebruiker uit alle beschikbare types kiezen.

#### [Transactietypes](#page-21-2)

Een bijlage type dat op dit niveau gekoppeld is, wordt aangeboden in alle berichten in die transactie.

#### **[Berichttypes](#page-22-6)**

Een bijlagetype dat op dit niveau gekoppeld is, wordt aangeboden in dit bericht type in alle transacties (waar dit bericht in voorkomt).

# [Bericht in transactie](#page-27-0)

Een bijlage type dat op dit niveau gekoppeld is, wordt alleen in dit specifieke bericht op deze plek in de transactie aangeboden.

## **AppendixType**

id: AT\_WijzigingGereed description: Bijlagen bij gereedmelding wijziging ComplexElementType: CE\_BijlagenBijWijzigingGereed

#### <span id="page-35-1"></span>[§](#page-35-1) **4.3.12 Type organisatie (OrganisationType)**

In ieder raamwerk is een organisatie type nodig. Deze wordt gebruikt bij het aanmaken van organisaties in het project specifieke bericht. Normaal gesproken bevat een raamwerk maar 1 organisatie type. Raamwerken met meer dan 1 variant zijn nog niet toegepast.

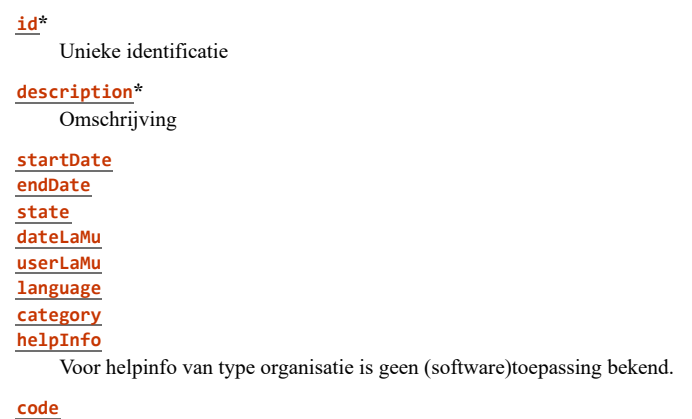

[Verwijzingen vanuit organisatie types: \[complexElements\]https://bimloket.github.io/visi/visi1.6/#groepering-van-elementen](#page-26-3)complexelementtype

Een [organisatie type](#page-35-1) kan metadata elementen bevatten, zoals adres, telefoonnummer enz.

Voor projecten met SOAP-communicatie moet minimaal het Berichtveld met het exacte Id "SOAPServerURL" via een berichthoofdstuk aan het organisatie type gekoppeld zijn, zodat het soap-adres ingesteld kan worden.

## **OrganisationType**

<span id="page-35-0"></span>id: StandaardOrganisatie description: Standaard organisatie ComplexElementType: CeOrganisatieSOAPServer
### [§](#page-35-0) **4.3.13 Type persoon (PersonType)**

In ieder raamwerk is een persoon type nodig. Deze wordt gebruikt bij het aanmaken van personen in het project specifieke bericht. Normaal gesproken bevat een raamwerk maar 1 persoon type. Raamwerken met meer dan 1 variant zijn nog niet toegepast.

De basis velden van een persoon in een project specifiek bericht, zoals Naam, gebruikersnaam en Id afkorting enz. staan niet in het raamwerk. Zie #verwijzing naar psb werking#.

**[id](#page-38-0)\* [description](#page-38-1)\* [startDate](#page-38-2) [endDate](#page-39-0) [state](#page-39-1) [dateLaMu](#page-39-2) [userLaMu](#page-39-3) [language](#page-39-4) [category](#page-39-5) [helpInfo](#page-39-6)** Voor helpinfo van type persoon is nog geen (software)toepassing bekend.

**[code](#page-40-0)**

# Verwijzingen vanuit persoontypes:

# [complexElements](#page-26-0)

Een persoon type kan metadata elementen bevatten, zoals adres, telefoonnummer enz. Onder andere als gevolg van nieuwe privacy wetgeving wordt hier steeds minder in ingevuld.

# **PersonType**

id: StandaardPersoon description: Standaard persoon ComplexElementType: CE\_Persoonspecifieke\_informatie

### <span id="page-36-1"></span>[§](#page-36-1) **4.3.14 Type project (ProjectType)**

In ieder raamwerk is een project type nodig. Deze wordt gebruikt voor het vastleggen van bijvoorbeeld de projectnaam en de raamwerk namespace in het project specifieke bericht. Raamwerken met meer dan 1 variant zijn niet toegestaan.

De basisvelden van een projecttype in een project specifiek bericht, zoals de projectnaam, project Id enz. staan niet in het raamwerk.

```
id*
description*
startDate
endDate
state
dateLaMu
userLaMu
language
category
helpInfo
    Bij project type wordt de help info soms door raamwerkbouwers gebruikt voor aantekeningen of uitleg over het
    raamwerk. Er is geen toepassing verder in VISI software van bekend.
code
namespace
§ namespace
```
Hier moet per versie van een raamwerk een unieke namespace in het raamwerk staan. Dit zodat VISI software kan identificeren met welk raamwerk een VISI transactie afgehandeld moet worden.

Verwijzingen vanuit project types: Complex element Voor zover bekend is er in VISI software geen toepassing van metadata velden op het project type en wordt deze dus niet gekoppeld. Verwijzingen naar project types:

## **ProjectType**

id: RaamwerkUAVGCGemLutjebroek namespace: http://www.visi.nl/schemas/20160331/RaamwerkUAVGCGemLutjebroek\_v2 description: Standaard raamwerk UAV GC Gemeente Lutjebroek

#### <span id="page-37-0"></span>[§](#page-37-0) **4.3.15 TransactieFaseType**

## *TransactionPhaseType*

De DEMO methodologie kent de transactiefases requested, promised, declared, accepted, declined, rejected, revoked, allowed en refused. Het is mogelijk om deze transactie fases te koppelen aan bericht in transactie types, zodat VISI software deze zou kunnen gebruiken voor aanvullende ondersteuning of informering.

Buiten scope: Bij het gebruik van de DEMO oplegger van de systematiek worden in ieder geval de transactie fase Promised en de volgende revoked-types actief gebruikt voor specifiek software gedrag: Revoke Acceptance Allow, Revoke Promise Allow, Revoke Request Allow en Revoke Statement Allow

```
id*
description*
startDate
endDate
state
dateLaMu
userLaMu
language
category
helpInfo
    Voor helpinfo van type transactiefasen is geen (software)toepassing bekend.
code
```
In te stellen specifieke eigenschappen: Verwijzingen vanuit transactie fases: Geen

Verwijzingen naar transactie fases: Met [Bericht in transactie](#page-27-0) kan een bericht in transactie aan een bepaalde transactiefase gekoppeld worden.

## <span id="page-37-1"></span>[§](#page-37-1) **4.3.16 Type groep (GroupType)**

De definitie van de groep voor het opslaan van bijlagen verzonden met een bericht binnen een transactie. Op dit moment wordt in de praktijk geen functionaliteit door leveranciers toegekend aan dit element. Een GroupType maakt echter wel onderdeel uit van de structuur van een raamwerk.

# [ISSUE 139:](https://github.com/bimloket/visi/issues/139) GroupTypes in raamwerk

## In oude documentatie staat de volgende tekst:

Documenten die aan een bericht worden toegevoegd, kunnen bijeengebracht worden in een groep die een aparte naam heeft. Zo kunnen bijvoorbeeld de documenten van een bestek worden gegroepeerd. Daarnaast is het in dit onderdeel mogelijk berichten binnen een transactie te groeperen. In de VISI-raamwerken worden berichten met een contractuele betekenis vaak gegroepeerd onder het kopje 'contractueel'. In het volgende voor- beeld is een standaardgroep gedefinieerd voor algemene doeleinden en een groep om de contractuele berichten in een transactie te groeperen In de huidige praktijk is dit nog nooit toegepast en is er alleen heel vaak een "standaard groep type" aan alles gekoppeld, maar verder is er geen enkele verdere software functionaliteit of eis voor bekend.

**[id](#page-38-0)\*** Unieke identificatie **[description](#page-38-1)\*** Omschrijving **[startDate](#page-38-2) [endDate](#page-39-0) [state](#page-39-1) [dateLaMu](#page-39-2) [userLaMu](#page-39-3) [language](#page-39-4) [category](#page-39-5) [helpInfo](#page-39-6)** Voor helpinfo van type groep is nog geen (software)toepassing bekend.

Verwijzingen vanuit GroepTypes:

Verwijzingen naar GroepTypes: Bericht in transactie

# <span id="page-38-3"></span>[§](#page-38-3) 4.4 Globale eigenschappen

Alle eigenschappen die globaal kunnen voorkomen. Door op de naam van de eigenschap te klikken kun je zien op welke plaatsen in de documentatie aan de eigenschap wordt gerefereerd.

## <span id="page-38-4"></span><span id="page-38-0"></span>[§](#page-38-4) **4.4.1** *id*

Ieder element in een raamwerk heeft een unieke identificatie (id). Hiermee worden de relaties technisch binnen en buiten het raamwerk gelegd. Een hoofdvereiste is dat een Id uniek is binnen het raamwerk. Een voorbeeld van relaties binnen het raamwerk is bijvoorbeeld het koppelen van een veld (SimpleElement) aan een berichthoofdstuk (ComplexElement). Een voorbeeld van een koppeling buiten een raamwerk is de Rol die aangemaakt wordt in een Projectspcifiek bericht obv de rol in het raamwerk of een veldnaam in een VISI bericht enz.

Een id kan een niet leesbare waarde zijn zoals TR\_532856857120. Op dit moment maken bijna alle raamwerkschrijvers daar iets begrijpbaars van, zoals TR\_Acceptatiedocument, zodat bijvoorbeeld de originele XML VISI berichten ook zonder visi software te lezen en begrijpen zijn.

#### <span id="page-38-5"></span><span id="page-38-1"></span>[§](#page-38-5) **4.4.2** *description*

<span id="page-38-6"></span>Dit is de leesbare naam van een element. Deze waarde wordt meestal getoond aan de gebruikers.

#### <span id="page-38-2"></span>[§](#page-38-6) **4.4.3** *startDate*

Dit attribuut is optioneel in te stellen op veel elementen in een raamwerk. De verschillende VISI software pakketten hebben tot op heden nooit iets met deze "startDate" gedaan. Dus als een raamwerkschrijver iets in dit veld invult, komt dit nooit in

beeld bij de gebruiker.

Bij het opstellen van de standaard was dit de verder nog onuitgewerkte gedachte: "Startdatum en tijd van geldigheid van deze objectinstantie."

## <span id="page-39-7"></span><span id="page-39-0"></span>[§](#page-39-7) **4.4.4** *endDate*

<span id="page-39-8"></span>Zie startDate

#### <span id="page-39-1"></span>[§](#page-39-8) **4.4.5** *state*

Dit attribuut is optioneel in te stellen op veel elementen in een raamwerk. Mogelijke waarden voor dit veld zijn: "passive" en "active". Op dit moment zijn er toepassingen van software leveranciers die de implementatie in de documentatie (nog) niet gehaald hebben. Voorbeelden zijn het wel of niet tonen/aanbieden van elementen of transacties en in het project specifiek bericht een rol van een persoon (gedeeltelijk)uitschakelen als er geen opvolger is.

#### <span id="page-39-9"></span><span id="page-39-2"></span>[§](#page-39-9) **4.4.6** *dateLaMu*

Dit attribuut is optioneel in te stellen op veel elementen in een raamwerk. Raamwerkschrijvers gebruiken dit om in de XML file aan te geven wanneer er als laatste een wijziging aan een element is gemaakt.(date Last Mutation) Tot nu toe zijn er geen verwachtingen of bekende toepassingen in VISI software. Wel in raamwerk opstelsoftware om dit veld automatisch bij te werken. Dus als een raamwerkschrijver iets in dit veld invult, komt dit nooit in beeld bij de gebruiker.

#### <span id="page-39-10"></span><span id="page-39-3"></span>[§](#page-39-10) **4.4.7** *userLaMu*

Dit attribuut is optioneel in te stellen op veel elementen in een raamwerk. Raamwerkschrijvers gebruiken dit om in de XML file aan te geven wie er als laatste een wijziging aan een element heeft uitgevoerd.(user Last Mutation) Tot nu toe zijn er geen verwachtingen of bekende toepassingen in VISI software. Wel in raamwerk opstelsoftware om dit veld automatisch bij te werken. Dus als een raamwerkschrijver iets in dit veld invult, komt dit nooit in beeld bij de gebruiker.

#### <span id="page-39-11"></span><span id="page-39-4"></span>[§](#page-39-11) **4.4.8** *language*

Dit attribuut is optioneel in te stellen op veel elementen in een raamwerk. Het idee was om hier de taal van het element mee vast te leggen, maar tot op heden hebben software leveranciers hier niets mee gedaan en is er geen beschrijving wat voor soort functionaliteit van software verwacht zou worden. Dus als een raamwerkschrijver iets in dit veld invult, komt dit nooit in beeld bij de gebruiker.

#### <span id="page-39-12"></span><span id="page-39-5"></span>[§](#page-39-12) **4.4.9** *category*

Dit attribuut is optioneel in te stellen op veel elementen in een raamwerk. Het idee was om hier bepaalde onderdelen mee te kunnen categoriseren, maar tot op heden hebben software leveranciers hier niets mee gedaan en is er geen beschrijving wat voor soort functionaliteit van software verwacht zou worden. Dus als een raamwerkschrijver iets in dit veld invult, komt dit nooit in beeld bij de gebruiker.

## <span id="page-39-13"></span><span id="page-39-6"></span>[§](#page-39-13) **4.4.10** *helpInfo*

Dit attribuut is optioneel in te stellen op veel elementen in een raamwerk. Dit wordt veelvuldig gebruikt om gebruikers aanvullende uitleg te geven over raamwerk elementen. Bij bepaalde elementen is functionaliteit in VISI software verplicht <span id="page-40-1"></span>gesteld. Zie de verschillende elementen voor voorbeelden.

### <span id="page-40-0"></span>[§](#page-40-1) **4.4.11** *code*

Dit attribuut is optioneel in te stellen op veel elementen in een raamwerk. Voorbeelden in oude documentatie geven bijvoorbeeld aan dat een raamwerk element de code "EAN 33156" kan krijgen, maar er wordt ook gesproken over transactie coderingen zoals T1.1 / T2 enz.

De verschillende VISI software pakketten hebben tot op heden nooit iets met deze "code" gedaan en is er geen beschrijving wat voor soort functionaliteit van software verwacht zou worden. Dus als een raamwerkschrijver iets in dit veld invult, komt dit nooit in beeld bij de gebruiker.

In de praktijk zien we trouwens dat als een raamwerk schrijver een transactie code "T3" bij een transactie wil benoemen, dat deze code dan vooraan in de naam van de transactie (description) bijgevoegd wordt, waardoor de description dan bijvoorbeeld wordt: "T3: Contractwijziging".

# <span id="page-40-2"></span>[§](#page-40-2) 5. Functioneel (2. PROJECTUITVOERING)

<span id="page-40-3"></span>Gebruik Raamwerk en PSB in project

# [§](#page-40-3) 5.1 Berichtencommunicatie

De projectcommunicatie via het versturen en beantwoorden van berichten kan starten. Alle deelnemende organisaties weten van het project. Wordt een bericht verstuurd door persoon Urbain Servranckx (in Beoordelende rol van organisatie Gemeente Rommelgem) naar Georges Remi (in Adviserende rol van organisatie De Blauwe Lotus), dan zorgt de digitale adressering en verspreide project specifieke bestand dat het bericht ook bezorgd wordt bij Georges Remi.

### <span id="page-40-4"></span>[§](#page-40-4) **5.1.1 Volgorde**

Berichten zijn niet onafhankelijk van elkaar, maar hebben een samenhang. Berichten hebben een volgorde die gezien kan worden als een ketting van berichten. De ketting heeft een begin en een eind. Er is een startbericht en een eindbericht. De volgorde is bijvoorbeeld:

start -> verzoek -> levering -> afkeuring -> hernieuwde levering -> goedkeuring -> einde

Voor een bericht wordt aangegeven wat het voorgaande bericht is. Het startbericht heeft geen voorgaande, en dit is de enige manier om een startbericht te onderscheiden van de andere berichten. Evenzogoed komt het eindbericht nergens voor als voorgaand bericht. Dit is de enige manier om een eindbericht te onderscheiden van de andere berichten. De verwijzing naar de voorgaande is de schakel in de ketting van berichten.

Een bericht kan meerdere voorgaande berichten hebben. Immers een bericht goedkeuring kan volgen op een levering, maar ook op een hernieuwde levering. Het eindbericht heeft een afkeuring en een goedkeuring als voorgaand bericht. De ketting van berichten is hierdoor niet lineair, maar is een wiskundige graaf. Meest eenvoudige graaf is:

<span id="page-40-5"></span>start -> afkeuring -> einde -> goedkeuring ->

#### [§](#page-40-5) **5.1.2 Berichttype**

Niet ieder bericht is hetzelfde. Er wordt onderscheid gemaakt in type berichten. In bovenstaand voorbeeld is afkeuring een ander berichttype dan goedkeuring. Dit is niet alleen een andere naam voor een bericht, de inhoud van het bericht is verschillend tussen een afkeuring en een goedkeuring. Bijvoorbeeld een afkeuring zal een motivatie bevatten. In een goedkeuring zal motivatie niet nodig zijn en derhalve ontbreken.

De inhoud van een bericht is gekoppeld aan het type. Deze inhoud is niet willekeurig en behoeft uitleg, maar dit vergt te veel details om hier te behandelen. Voor een nadere uitleg over de inhoud van berichten wordt verwezen naar paragraaf XXX.

#### <span id="page-41-0"></span>[§](#page-41-0) **5.1.3 Bericht van persoon naar persoon**

De ketting / graaf van berichten gaat altijd tussen twee personen. Het is niet toegestaan om een bericht naar een willekeurige personen te versturen, of naar een organisatie te versturen. Deze personen zijn vastgelegd in de project setup (paragraaf 1.7). Er is een voorwaarde voor het versturen van een startbericht van persoon Urbain Servranckx naar persoon Georges Remi. Deze voorwaarde is dat de personen een bepaalde rol moeten invullen voor hun organisatie. Feitelijk wordt een bericht dus verstuurd van "Persoon in Rol van Organisatie" naar "Persoon in Rol van Organisatie". Dus persoon Urbain Servranckx (in Beoordelende rol van organisatie Gemeente Rommelgem) stuurt een startbericht naar persoon Georges Remi (in Adviserende rol van organisatie De Blauwe Lotus).

### <span id="page-41-1"></span>[§](#page-41-1) **5.1.4 Versturen van een bericht**

Voordat een persoon een bericht kan versturen moet aan bepaalde regels voldaan worden. Een startbericht mag alleen verstuurd worden door personen die een bepaalde rol toegewezen gekregen hebben in het project specifieke bestand. Voor de ontvangende persoon geldt ook een regel. Allereerst kan er maar één ontvangende persoon zijn. Deze persoon dient ook een bepaalde rol toegewezen gekregen te hebben in het project specifieke bestand. In het voorbeeld zijn dit de initiërende rol Beoordelende en ontvangende rol Adviserende. Persoon Urbain Servranckx stuurt het startbericht van type "Opdracht" naar persoon Georges Remi.

## <span id="page-41-2"></span>[VOORBEELD 11:](#page-41-2) Voorbeeld bericht

# **Bericht**

Type: Opdracht Unieke identificatie: \_9a163e84-a83e-47ea-b5f3-220c403da98b Verzenddatum: 2021-12-23T14:38:56 Richting (Van–Naar): TRUE Transactie: \_f8275cfe-3d8d-4bda-a05b-164a5087a1af Inhoud: \_170ef962-685f-4fc8-8728-df1bfe2317ba

De ontvangende persoon kan alleen een reactiebericht sturen naar de initiërende persoon. Dus Georges Remi stuurt een afkeuring (of goedkeuring) naar Urbain Servranckx.

# <span id="page-41-3"></span>[VOORBEELD 12:](#page-41-3) Voorbeeld bericht

**Bericht** Type: Afkeuring Unieke identificatie: \_2bbecc10-948e-4b1a-b6ce-3a133576297c Verzenddatum: 2021-12-27T10:13:42 Richting (Van–Naar): FALSE Transactie: \_f8275cfe-3d8d-4bda-a05b-164a5087a1af Inhoud: \_657ad592-5d76-4248-b959-68af07465cd6

Hierna stuurt Urbain weer een reactiebericht naar Georges. Dit gaat heen en weer net zolang tot het eindbericht verstuurd is. N.B. Van een bericht kan geen kopie gestuurd worden (als cc). Bij het versturen van een eerste bericht dient ook de volgorde van de reactieberichten vastgelegd te zijn, zodat de berichten een vast patroon volgen. Bijvoorbeeld het patroon: start -> verzoek -> levering -> afkeuring -> hernieuwde levering -> goedkeuring -> einde Hiermee wordt afgedwongen dat na een afkeuring een hernieuwde levering komt. Een voorbeeld van een ander patroon: start -> ter informatie -> ontvangstbevestiging -> einde Versimpeld zou je kunnen zeggen dat dit patroon (c.q. de volgorde van berichttype) bepaald wordt door het type van de transactie, die gestart wordt. Ieder bericht heeft een verwijzing naar de transactie. Deze transactie is - net als een bericht - van een bepaald type.

## <span id="page-42-0"></span>[VOORBEELD 13:](#page-42-0) Voorbeeld bericht

### **Transactie**

Type: Opdrachtverstrekking Unieke identificatie: \_f8275cfe-3d8d-4bda-a05b-164a5087a1af Nummer: GRG000282 Omschrijving: Opdracht voor project Realisatie West- / Oostlijn Van: e0ad4954-7986-417c-96d6-813efa36e86b Naar: 752b1dfd-dd91-4404-9708-39b91047ca66 Project: badc9dab-807e-4319-bd56-60c57605e109;

De voorschriften en regels, waaraan aan de berichtencommunicatie moet voldoen, is vastgelegd in een projectcommunicatiesjabloon. Dit sjabloon bevat de definitie van type rollen, type berichten en type transacties. Ook de inhoud van een type bericht is in dit sjabloon gedefinieerd. Dit sjabloon heet een raamwerk. De term sjabloon geeft al aan dat het een blauwdruk is waaraan de transacties en berichten moeten voldoen.

# <span id="page-42-1"></span>[§](#page-42-1) 5.2 Bijlagen

Ieder bericht kan 0, 1 of meerdere bijlagen bevatten. Bijlage betekent hier een binair bestand, zoals een foto of document. De verschijningsvorm is bijvoorbeeld een jpg-, pdf of zip-bestand. Doel van een bijlage is de informatie in het bericht te onderbouwen en / of verduidelijken.

### <span id="page-42-2"></span>[§](#page-42-2) **5.2.1 Verplichte Eigenschappen**

Ieder binair bestand mits kleiner dan 10GB kan meegestuurd worden met een bericht. Voor de som van alle bijlagen van één bericht geldt een aanvullende eis, namelijk dat de gezamenlijke grootte van de bijlagen kleiner is dan 10GB. Aan het fysieke bestand worden geen nadere eisen gesteld. Wel worden eisen gesteld aan de eigenschappen / metadata van de bijlage conform het raamwerk (zie paragraaf 2.10 over AppendixType). Naast de typering heeft een bijlage een vaste set verplichte standaard eigenschappen van het bestand, zoals naam, locatie, type, versie en datum. De naam van de eigenschap geeft aan welke informatie van het bestand vastgelegd dient te worden.

# <span id="page-42-3"></span>[VOORBEELD 14:](#page-42-3) Voorbeeld bericht

**Bijlage** Type: Opdrachtbon Unieke identificatie: \_a0186218-82d9-4b0f-a616-8aa1f162128a Naam: Bon\_9601.pdf Bestandslocatie: ??? Bestandstype: application/pdf Bestandsversie: DF43111 Datum: 2021-10-23T08:31:58 Bericht: \_9a163e84-a83e-47ea-b5f3-220c403da98b Inhoud: \_04cdb00c-fd4d-4e58-b0ad-0cc19a3b07c9, \_a1cd32d-ae5ed41-e0bc-1ee28b1c08d1

<span id="page-42-4"></span>Een bijlage heeft een verwijzing naar het bericht waarvan het een onderbouwing en / of verduidelijking is.

### [§](#page-42-4) **5.2.2 Optionele eigenschappen**

Naast de verplichte eigenschappen heeft een bijlage vele optionele standaard eigenschappen, die duiden op een document als bijlage, zoals: documentidentificatie, documentversie, documentreferentie.

#### <span id="page-42-5"></span>[§](#page-42-5) **5.2.3 Aanvullende eigenschappen**

Uit de typering in het projectcommunicatiesjabloon (c.q. raamwerk) volgt of de bijlage aanvullende eigenschappen heeft. Deze aanvullende eigenschappen zijn niet verplicht. De structuur van de aanvullende eigenschappen is gelijk aan de structuur van een bericht. Waar een bericht verwijst naar 1 of meerdere complexe elementen, zo verwijst een bijlage naar 0 of meerdere complex elementen. Een complex element bestaat uit simpele elementen. En een simpel element heeft een waarde.

<span id="page-43-0"></span>[VOORBEELD 15:](#page-43-0) Voorbeeld bijlage met optionele eigenschappen

# **Bijlage**

Type: Bon\_van\_de\_opdracht Unieke identificatie: \_a0186218-82d9-4b0f-a616-8aa1f162128a Naam: purchase-order-9601.pdf

Inhoud: \_04cdb00c-fd4d-4e58-b0ad-0cc19a3b07c9, \_a1cd32d-ae5ed41-e0bc-1ee28b1c08d1 Complex Element Type: Gegevens\_van\_de\_opdracht Unieke identificatie: \_04cdb00c-fd4d-4e58-b0ad-0cc19a3b07c9

## Elementen:

Simpel Element Type: nummer\_van\_de\_opdracht Waarde: ROM / 2022-666

Simpel Element Type: naam\_opdrachtgever Waarde: Gemeente Rommelgem

Complex Element Type: Betalingsgegevens Unieke identificatie: \_a1cd32d-ae5ed41-e0bc-1ee28b1c08d1 Elementen:

Simpel Element Type: iBAN Waarde: RABO28932392

Simpel Element Type: naam\_van\_de\_rekeninghouder Waarde: Afdeling Inkoop, Gemeente Rommelgem

Simpel Element Type: bTW\_Nummer Waarde: 2933092392809B01

In het projectcommunicatiesjabloon (c.q. raamwerk) staan de beschikbare typen bijlagen gedefinieerd, en welke aanvullende eigenschappen een bepaald type kan hebben. De structuur is gelijk aan de structuur van type bericht. Een type bijlage heeft verwijzingen naar 0 of meerdere type complexe elementen. Een type complex element bestaat uit naar 1 of meerdere type simpele elementen. En een type simpel element heeft één verwijzing naar een waarde. N.B. Er is geen tabeldefinitie (dus geen complex in complex element, zie paragraaf ???) per bijlage mogelijk.

# <span id="page-44-0"></span>[VOORBEELD 16:](#page-44-0) Voorbeeld bijlage met optionele eigenschappen

# **Bijlage**

Unieke identificatie: Bon\_van\_de\_opdracht Omschrijving: Opdrachtbon ten behoeve van opdrachtverstrekking Complex Elementen: Opdrachtgegevens, Betalingsgegevens

Complex Element Unieke identificatie: Gegevens\_van\_de\_opdracht Omschrijving: Gegevens van de opdracht Simpel Elementen: Opdrachtnummer, Naam\_opdrachtgever Complex Element Unieke identificatie: Betalingsgegevens Omschrijving: Gegevens voor betaling Simpel Elementen: Naam\_van\_de\_rekeninghouder, BTW\_Nummer Simpel Element Unieke identificatie: opdrachtnummer Omschrijving: Het unieke identificatie van de opdracht Type: Tekst

Simpel Element Unieke identificatie: naam\_opdrachtgever Omschrijving: Naam van de organisatie, die opdracht verstrekt Type: Tekst

Simpel Element Unieke identificatie: iBAN Omschrijving: IBAN nummer Type: Tekst\_verplicht

Simpel Element Unieke identificatie: naam\_van\_de\_rekeninghouder Omschrijving: Naam van de rekeninghouder Type: Tekst\_verplicht

Simpel Element Unieke identificatie: bTW\_Nummer Omschrijving: BTW Nummer van de organisatie, die opdracht verstrekt Type: Nummer

Waarde Unieke identificatie: Tekst Basis XML Type: STRING Waarde Unieke identificatie: Tekst\_verplicht Basis XML Type: STRING XSD Restrictie: minlength=1 Waarde Unieke identificatie: Nummer Basis XML Type: INTEGER

### <span id="page-44-1"></span>[§](#page-44-1) **5.2.4 Is een bijlage verplicht?**

Voor een bepaald type bericht kan afgedwongen worden dat minimaal 1 bijlage bijgevoegd dient te worden. Ook welk type bijlage dit dient te zijn, kan afgedwongen worden. Deze voorwaarden zijn opgenomen in het projectcommunicatiesjabloon (c.q. raamwerk) (zie paragraaf 2.1, 2.2, 2.7). Op een type bericht staat een vlaggetje (Ja / Nee) of een bijlage verplicht is (zie paragraaf 2.2).

# <span id="page-45-0"></span>[VOORBEELD 17:](#page-45-0) Voorbeeld bericht met verplichte bijlage

#### **Bericht**

Unieke identificatie: Voorstel\_tot\_Wijziging Omschrijving: Voorstel tot een wijziging Bijlage verplicht: Ja Bijlage typen: Foto, Offerte, Berekening Complex Elementen: Voorstel, Wijziging, Planning, Opmerkingen

<span id="page-45-1"></span>Het maximumaantal bijlagen is niet voor te schrijven. Het minimumaantal is 0 of 1 (Bijlage verplicht: Ja / Nee).

#### [§](#page-45-1) **5.2.5 Transport van een bijlage**

Het transportprotocol voor berichten en bijlagen is SOAP. De bijlagen (binaire bestanden) worden eerst getransporteerd van verzendende naar ontvangende software. Vanwege de potentiële omvang van een bijlage (maximaal 10GB) wordt iedere bijlagen in blokjes (chunks) verstuurd. De ontvangende software bouwt met de ontvangen blokjes de originele bijlage op. Er is een controlemechanisme (checksum) om te controleren of alle blokjes ontvangen zijn en of alle blokjes correct zijn.

Na verzending van alle bijlagen verstuurt de verzendende software het bericht (de metadata). De ontvangende software relateert metadata aan eerder ontvangen binaire bestanden, zodat exact dezelfde informatie beschikbaar is aan verzendende en ontvangende kant. Het transport is succesvol.

#### <span id="page-45-2"></span>[§](#page-45-2) **5.2.6 Validatie**

De software dient bijlagen en bericht te valideren voor verzending.

De software dient ontvangen bijlagen en bericht te valideren. Het resultaat van de validatie wordt teruggestuurd naar de verzendende software. Validatie vindt plaats tegen 1) W3C Standaarden waarop VISI gebaseerd is (XML, XSD, SOAP), 2) VISI Standaard, 3) VISI Raamwerk (cq. Projectsjabloon) en 4) VISI Project Specifiek Bestand.

Het ontvangen bericht bevat de identificatie van het project en van de geadresseerde persoon in rol (van organisatie). Met deze gegevens kan het project en project specifieke bestand getraceerd worden, en de inhoud van het bericht gevalideerd worden tegen de inhoud van het project specifieke bestand. Het ontvangen bericht heeft een verwijzing naar het raamwerk (c.q. projectsjabloon). Voor de verwijzing wordt de gangbare functionaliteit van xml gebruikt: namespace. Met deze verwijzing kan het raamwerk getraceerd worden, en de inhoud van het bericht gevalideerd worden tegen de definities in het raamwerk. Voor validatie tegen het raamwerk kan de xsd-versie van het raamwerk gebruikt worden.

Het validatieproces is asynchroon. Dit betekent dat na ontvangst van bijlagen en bericht in de ontvangende software niet direct de validatie hoeft plaats te vinden. Het resultaat van de validatie wordt teruggestuurd naar de verzendende software met een verwijzing waarbij het validatieresultaat behoort. Het validatieresultaat heeft twee opties: geen error (0), wel error (1). Optioneel kan bij de errorcode van de validatie (0 of 1) aanvullende tekst meegestuurd worden ter verduidelijking van de error. Bijvoorbeeld: dat een bijlage ontbreekt, of het bericht niet conform het projectsjabloon (c.q. raamwerk) is, of het project onbekend is.

#### <span id="page-45-3"></span>[§](#page-45-3) **5.2.7 Berichtvelden gedrag**

<span id="page-45-4"></span>tekst

### [§](#page-45-4) **5.2.8 Wijzigingen in een raamwerk**

Gedurende de looptijd van een project kunnen twee soorten wijzigen doorgevoerd worden. De eerste wijziging betreft wijzigingen aan het project, zoals gewijzigde projectnaam, gewijzigde rolverdeling. Bijvoorbeeld een extra projectmedewerker of een nieuwe projectmedewerker als permanente vervanger van een huidige medewerker. De tweede wijzing betreft wijzigingen aan het projectcommunicatiesjabloon, zoals een gewijzigd transactietype, gewijzigd berichttype. Iedere wijziging moet bij alle betrokken organisaties doorgevoerd worden. Dit betekent dat de gewijzigde bestanden (project specifiek bestand en / of raamwerk) verstrekt moeten worden aan alle - bij het project betrokken - organisaties. Omdat wijzigingen van invloed kunnen zijn op de inhoud van een project, dient de wijziging vooraf inhoudelijk afgestemd te worden tussen projectmedewerkers.

# <span id="page-46-0"></span>[VOORBEELD 18:](#page-46-0) Voorbeeld wijzigig in het raamwerk

Bijvoorbeeld: Vergelijk de eerste wijziging met een personeelswisseling in een project. Deze wijziging wordt vooraf tussen projectleiders afgestemd. En vergelijk de tweede wijziging met een procesmatige wijziging van bijvoorbeeld het goedkeuringsproces van documenten. Een dergelijke wijziging wordt vooraf tussen contractmanagers afgestemd met misschien ondersteuning van de juridische afdeling.

### <span id="page-46-1"></span>[§](#page-46-1) *5.2.8.1 Machtiging / tijdelijke vervanging*

*Substituting* De wijziging met de kleinste impact is het wijzigen van de machtigingen. Zoals in paragraaf 1.6.2 beschreven is erin voorzien om één of meerdere gemachtigden aan te wijzen voor een persoon in rol (van organisatie). Voert een gemachtigde een handeling uit, dan is dit altijd uit naam van de geautoriseerde persoon. Een machtiging kan verwijderd worden, want de geautoriseerde persoon kan de handeling altijd afmaken. Wordt een machtiging toegevoegd, dan kan de gemachtigde direct handelen op bestaande transacties van de geautoriseerde persoon, en nieuwe transacties starten (namens de geautoriseerde persoon). Een geautoriseerd persoon mag nooit verwijderd worden (zie paragraaf ....).

## <span id="page-46-2"></span>[§](#page-46-2) *5.2.8.2 Nieuwe personen*

Nieuwe personen kunnen aan een project toegevoegd worden. Tevens kunnen deze personen een rol toegewezen krijgen. Dit kan een rol zijn die al vervuld wordt. Bijvoorbeeld de adviserende rol wordt door meerdere personen in een project ingevuld. Houd er rekening mee dat nieuwe personen niet a) aan bestaande transactie en berichten kunnen deelnemen, of b) bestaande communicatie kunnen overnemen. Indien dit gewenst is, gebruik dan de opties voor machtiging / tijdelijke of permanente vervanging.

### <span id="page-46-3"></span>[§](#page-46-3) *5.2.8.3 Permanente vervanging*

Mits goed uitgevoerd heeft het wijzigen van de permanente vervanging een relatief kleine impact. Zoals in paragraaf 1.6.1 beschreven is erin voorzien om één permanente vervanger aan te wijzen voor een persoon in rol (van organisatie). Voor de traceerbaarheid en transparantie kunnen a) er nooit geautoriseerde personen verwijderd worden, en b) opvolgingen van geautoriseerde personen nooit aangepast worden. Hierdoor ontstaat altijd een onafgebroken keten van opvolgers van persoon in rol (van organisatie) Met andere woorden geen cirkelverwijzing of vertakkingen. Vandaar dat de opvolging expliciet gemaakt wordt met het aanwijzen van een permanente opvolger.

# <span id="page-46-4"></span>[VOORBEELD 19:](#page-46-4) Voorbeeld permanente vervanging

Piet heeft Rol A en Rol B (pir 1 en pir2). Truus vervangt rol A (pir3 successor van pir 1) en kees vervangt rol B (pir4 successor van pir 2) Op een bepaald moment neemt hans de verantwoordelijkheid voor rol A van Truus over (pir5 successor van pir 3) Weer later komt piet op het project terug en neemt beide rollen weer op zich (pir 6 successor van pir 5 en pir 7 successor van pir 4)

<span id="page-46-5"></span>Als je nu kijkt naar rol A, dan is er een onafgebroken keten vanaf de eerste verantwoordelijke tot de huidige verantwoordelijke. Piet behandelt vanaf dat moment dus de transacties van Pir 1(zichzelf), Pir3 (Truus), Pir5(Hans) en Pir 6, (de actuele Pir van zichzelf) PLA AT JE???

Met uitzondering van een machtiging kan een persoon niet verwijderd worden uit een project. Behalve indien een persoon in rol (van organisatie) geen transacties aan zijn rol (of aan de eventueel opgevolgde rollen) gekoppeld heeft. In dat geval is verwijderen mogelijk.

De enige optie om een persoon te deactiveren voor een project is het aanwijzen van een permanente vervanger voor deze persoon. Hiervoor is de eigenschap opvolger van een persoon in rol (van organisatie). Moet een persoon met een adviserende rol verwijderd worden uit een project, dan krijgt deze persoon in rol (van organisatie) een opvolger (met dezelfde adviserende rol). Dit kan ook een bestaande persoon zijn (met dezelfde adviserende rol).

# <span id="page-47-0"></span>[VOORBEELD 20:](#page-47-0) Personen verwijderen

# **Persoon in Rol van Organisatie**

Unieke identificatie: \_b16d7aeb-6a5e-4326-9283-aef843684f5c Contactpersoon: \_d4e02752-2ac6-4700-ae67-d33f428f78fb Rol: \_1252a67a-5f69-4a9c-b4ca-506a4459c7c3 Organisatie: \_87e9144d-04d6-4a5f-bdcb-b50e96c2b498 Opvolger: \_666f01b3-6714-44cc-8865-0a9ae1f938ce

#### **Persoon in Rol van Organisatie**

Unieke identificatie: \_666f01b3-6714-44cc-8865-0a9ae1f938ce Contactpersoon: \_c6e4430e-65aa-4e55-a8db-1beb6d3f4250 Rol: \_1252a67a-5f69-4a9c-b4ca-506a4459c7c3 Organisatie: \_87e9144d-04d6-4a5f-bdcb-b50e96c2b498

## **Rol v**

Unieke identificatie: \_1252a67a-5f69-4a9c-b4ca-506a4459c7c3 Naam: Adviserende rol

Omschrijving: Deze rol geeft een onafhankelijk advies op basis van competenties en deskundigheid binnen het kader van project. Bij het advies doorloopt de rol een aantal vaste stappen. Rol inventariseert gegevens, weegt, motiveert en beoordeelt deze informatie en geeft vervolgens het advies.

# <span id="page-47-1"></span>[§](#page-47-1) 5.3 Raamwerk wijzigen

Dit is de wijziging met de grootste impact. Naast het wijzigen van het projectcommunicatiesjabloon (c.q. raamwerk) moet ook de project setup in het project specifieke bestand geactualiseerd worden conform het raamwerk. Het project specifieke bestand heeft namelijk een verwijzing naar het raamwerk. Indien het raamwerk wijzigt, dient deze verwijzing ook te wijzigen. Dus minimale actualisatie is het aanpassen van de verwijzing naar het raamwerk. Voor deze verwijzing wordt de gangbare functionaliteit van xml gebruikt: namespace. Een gewijzigd projectcommunicatiesjabloon dient een nieuwe unieke namespace te bevatten.

## <span id="page-47-2"></span>[VOORBEELD 21:](#page-47-2) Raamwerk aanpassen

#### **Project**

Unieke identificatie: UAV Omschrijving: Uniforme Administratieve Voorwaarden Namespace: http://www.visi.nl/schemas/20160331/uav\_20-10-2020\_1723

Indien een gewijzigd projectcommunicatiesjabloon (c.q. raamwerk) zonder gewijzigd project specifieke bestand wordt aangeleverd, dan is het "vorige" project specifieke bestand ook van toepassing op het gewijzigd projectcommunicatiesjabloon (c.q. raamwerk).

De verwijzing naar het bijbehorende raamwerk is eveneens aanwezig in ieder bericht. Hierdoor is voor ieder bericht te achterhalen conform welk raamwerk het bericht opgesteld is, en is na te gaan of het bericht valide is conform dit raamwerk. En welke opvolgende berichten als vervolgstap mogelijk zijn.

#### <span id="page-47-3"></span>[§](#page-47-3) **5.3.1 Gedrag software rondom gekoppelde berichtenflow**

<span id="page-47-4"></span>tekst

### [§](#page-47-4) **5.3.2 Gedrag rondom wel en niet aanbieden berichten obv raamwerk/rol**

<span id="page-48-0"></span>tekst

# [§](#page-48-0) 5.4 PROJECTARCHIEF

Het uitwisseling- en archiveringsformaat voor (afgeronde) VISI projecten wordt in deze documentatie een "VISI archief" genoemd. In de volgende paragrafen wordt beschreven aan welke eisen het archief moet voldoen en wordt het gebruik toegelicht.

### <span id="page-48-1"></span>[§](#page-48-1) **5.4.1 De eisen die gesteld zijn aan het VISI archief**

**1) De informatie die in het archief aanwezig moet zijn, omvat alle gegevens van maximaal en minimaal 1 project, te weten:**

- Alle raamwerken van het project.
- Alle projectspecifieke berichten van het project.
- Alle verstuurde en ontvangen VISI berichten in het formaat xml.
- Alle verstuurde en ontvangen bijlagen in het originele formaat.

## **2) Informatie uit het archief moet inzichtelijk zijn, zonder exotische/VISI (viewer) software:**

- Bijlagen worden gearchiveerd in het originele formaat waarin ze door de eindgebruiker/organisatie verzonden zijn. Dus een PDF-bestand is terug te vinden als een PDF-bestand. Archivering van bijlagen wordt dus niet gedaan in BASE64, MTOM of andere soortgelijke formaten.
- Het archief dient een structuur te hebben, zodat op een logische wijze door de communicatie genavigeerd kan worden.

### **3) Het archief moet importeerbaar zijn:**

- De informatie die in het VISI archief aanwezig is, moet volledig genoeg zijn om de totale communicatie te reproduceren/in te lezen in een VISI oplossing naar keuze.
- De koppeling tussen een bericht en een bijlage moet terugvindbaar zijn.

N.B. In een voorgaand document werd terecht het volgende beschreven: "De correcte heropbouw van berichten, raamwerk(en) en project specifieke bericht(en) kan alleen met projecten die onder de 1.2 systematiek draaien omdat daar alle berichten met een DateTime value werken. In de 1.1 systematiek werd alleen met een Date value gewerkt waardoor het lastig zal zijn om berichten per dag in de juiste volgorde terug te zetten." Daarom als toevoeging de eis:

Indien de VISI software beschikt over het tijdstip waarop een VISI bericht is verstuurd, dan wordt deze informatie ook gearchiveerd. Indien deze informatie niet aanwezig is, dan wordt voor het eerste bericht binnen een transactie op die dag tijdstip '00:01' gebruikt, en voor elk opvolgend bericht elk 'een minuut later'. Motivering: hiermee kunnen 1440 berichten binnen een transactie binnen een dag worden genummerd.

## **4) Het importeren van gearchiveerde projecten mogelijk moet zijn:**

<span id="page-48-2"></span>Na de import moet het VISI project weer geheel volgens de VISI-Systematiek functioneren

## [§](#page-48-2) **5.4.2 Toepassing projectarchief**

In de onderstaande tabel wordt een voorbeeld gegeven van de toepassing in de praktijk en geeft inzicht in de structuur van een VISI projectarchief. In het voorbeeld wordt een VISI project gearchiveerd in een filesysteem structuur.

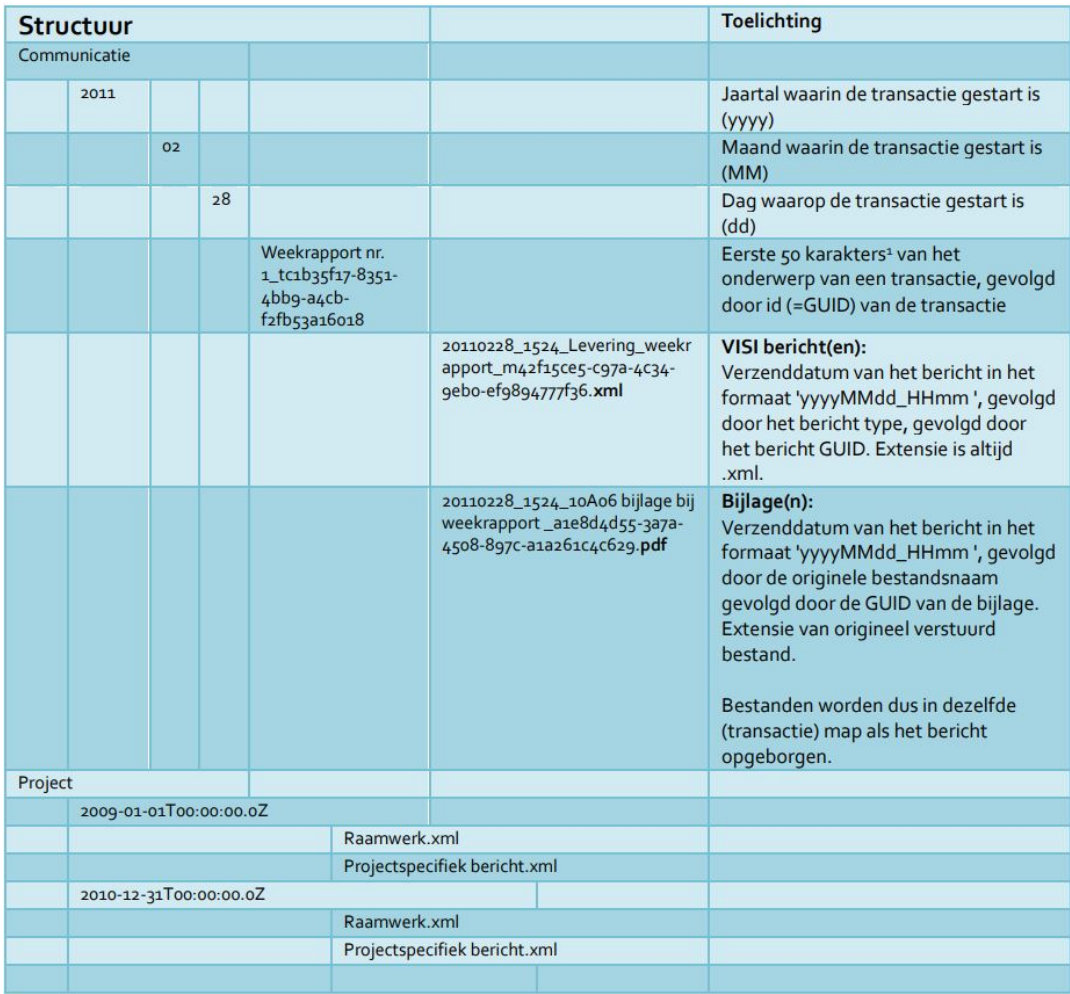

*Figuur 12*

VISI-berichten worden gestructureerd op datum. Eventueel kan het complete archief in ZIP formaat worden opgeslagen.

Visueel voorbeeld:

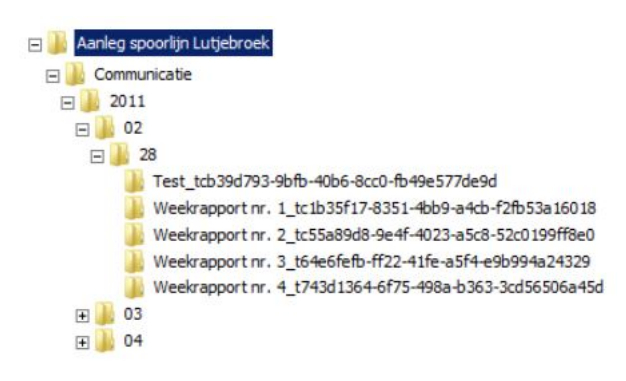

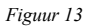

# <span id="page-49-0"></span>[§](#page-49-0) 5.5 METARAAMWERK

Het VISI META-raamwerk is standaard onderdeel van de systematiek en is bedoeld voor het uitwisselen van een nieuw contractspecifiek raamwerk en het uitwisselen van een gewijzigd raamwerk of projectspecifiek bericht tussen projectpartners. Het META-raamwerk zelf is project overstijgend. Het META-raamwerk dient immers beschikbaar te zijn voordat een VISI omgeving voor een specificiek project wordt ingericht. Om projectpartners te laten communiceren via het META-raamwerk dienen beide projectpartners over VISI compatible software te beschikken waarin een META-project met daarin het universele META-raamwerk en een valide META-projectspecifieke bericht is ingeladen. In dit bericht staan de

serveradressen van de projectpartners en de organisatie en persoonsgegevens. Elke organisatie heeft het eigen METAprojectspecifieke bericht in eigen beheer en vult dit aan de met de gegevens van projectpartners.

## <span id="page-50-0"></span>[§](#page-50-0) **5.5.1 De beschikbare rollen en bijbehorende verantwoordelijkheden**

Het VISI META-raamwerk bevat vier rollen. Voor het initiëren en beëindigen van een project zijn de rollen project initiator en project executor beschikbaar. In de regel is de project initiator de Opdrachtgevende partij en de project executor de Opdrachtnemende partij.

Voor het wijzigen van een raamwerk of een projectspecifiekbericht zijn de rollen VISI-communicatiemanager en Wijzigingsinitiator opgenomen. De VISI-communicatiemanager heeft de verantwoordelijkheid een aanpassing autoriseren. De Wijzigingsinitiator is verant-woordelijk voor de initiatie van een aanpassing. Beide rollen kunnen door alle betrokken partijen worden ingevuld. Zo kan elke betrokken partij een wijziging initiëren dan wel ac-cepteren.

## <span id="page-50-1"></span>[§](#page-50-1) **5.5.2 De beschikbare transacties binnen het META-raamwerk**

Het META-raamwerk bevat twee transacties met als doel:

- Verspreiden van een initieel raamwerk en projectspecifiek bericht (VISI project initia-tie).
- Verspreiden van een gewijzigd raamwerk en/of projectspecifiek bericht (Nieuw of ge-wijzigd raamwerk of projectspecifiekbericht transactie)

Hieronder is de communicatie per transactie weergegeven in een transactiediagram.

## **VISI project initiatie**

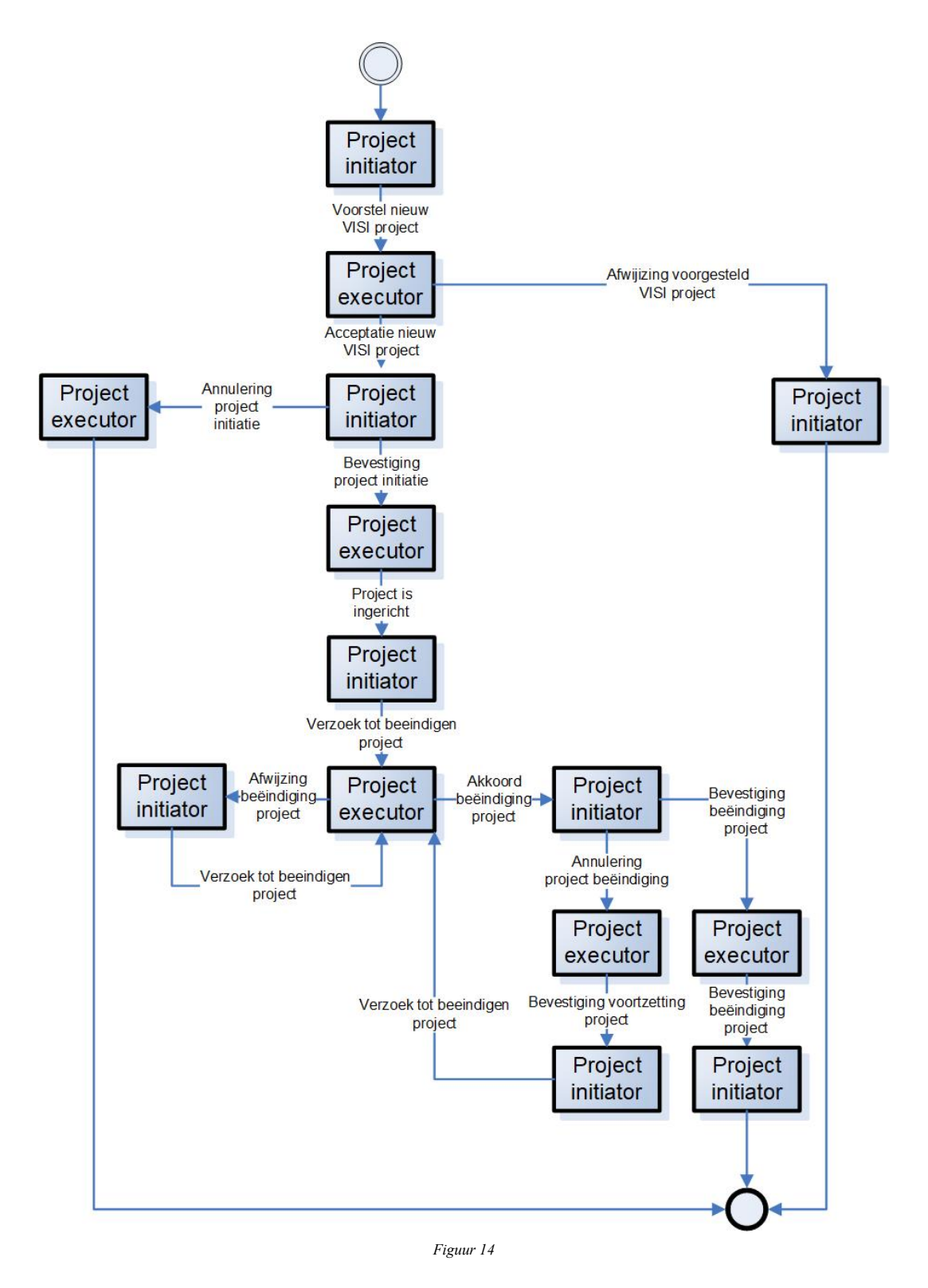

**Verspreiden van een gewijzigd raamwerk en/of projectspecifiek bericht**

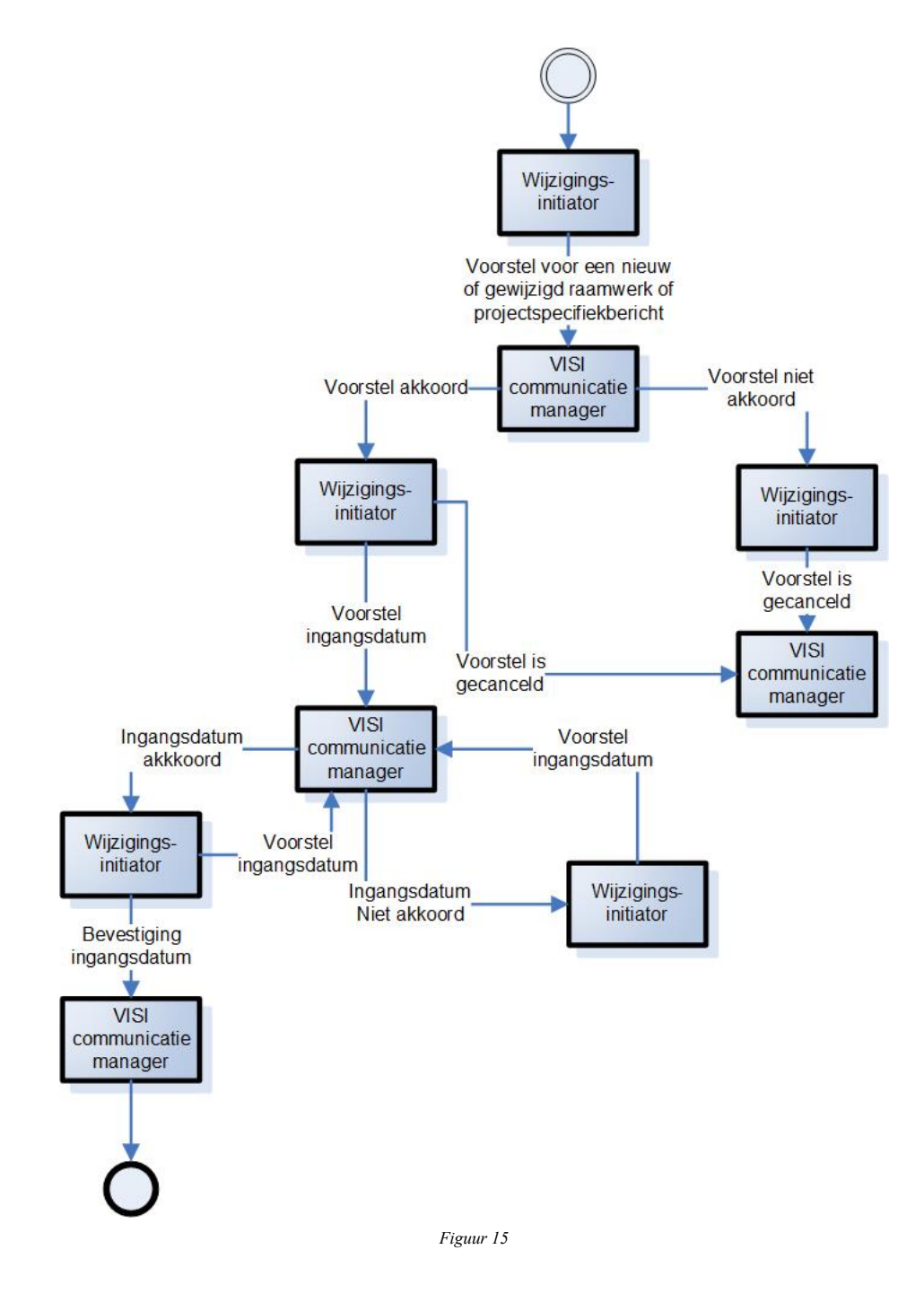

### <span id="page-52-0"></span>[§](#page-52-0) **5.5.3 Toepassing META-raamwerk**

Het META-raamwerk biedt de mogelijkheid aan software leveranciers om (semi)automatisch een nieuw- of gewijzigd raamwerk en/of projectspecifiekbericht in gebruik te nemen. Daarnaast komt het META-raamwerk de interoperabiliteit ten goede omdat meer zekerheid bestaat of de juiste versie van een raamwerk eb/of projectspecifiekbericht in gebruik is.

## <span id="page-52-1"></span>[§](#page-52-1) 5.6 Interactief informatiemodel

1 Interactief informatiemodel van \_2.exp Raamwerken

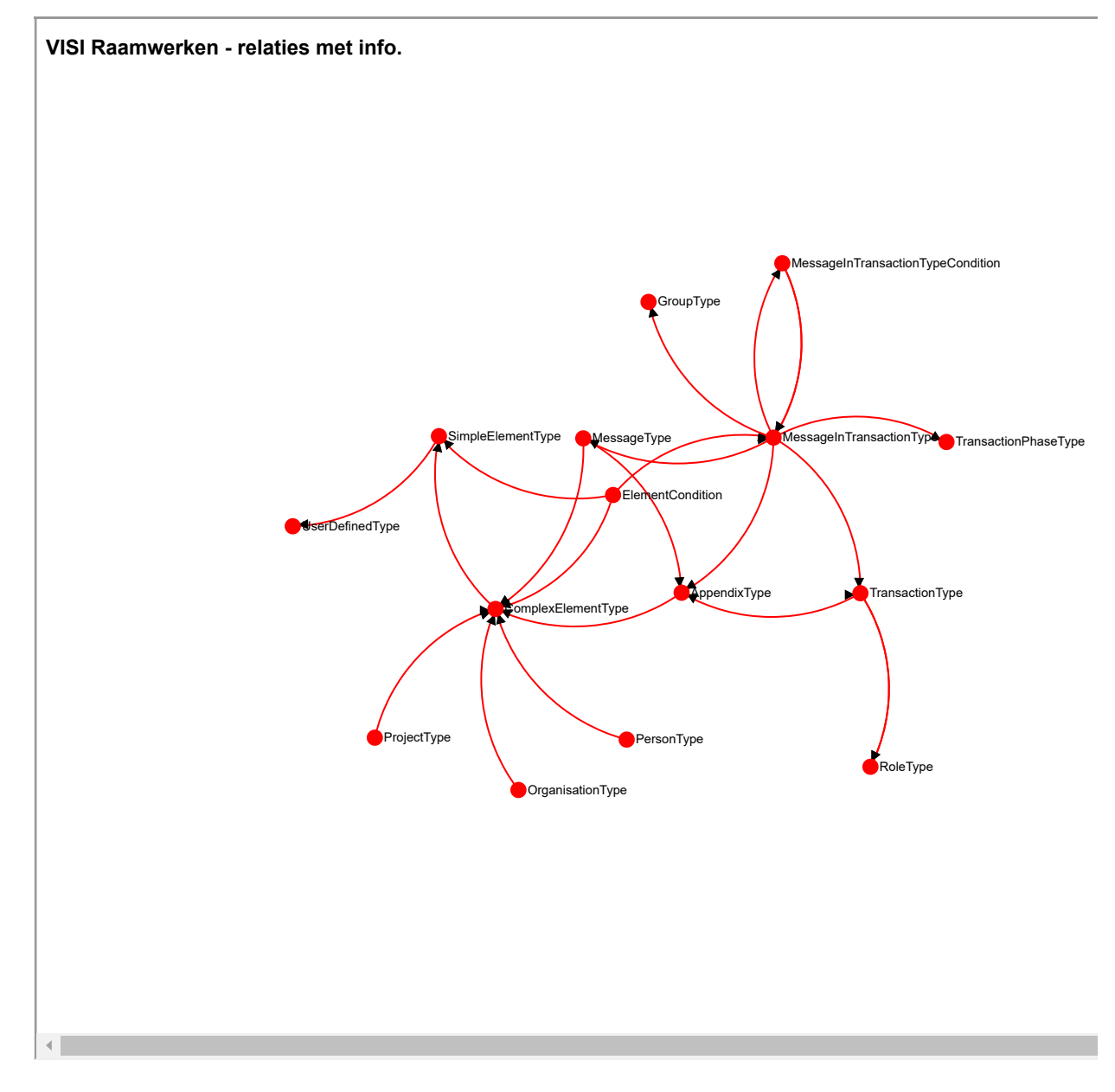

<span id="page-53-0"></span>[Ga terug naar interactief informatiemodel](https://bimloket.github.io/visi/visi1.6/media/index_2.html)

# <span id="page-53-1"></span>[§](#page-53-0) 6. Technisch

# [§](#page-53-1) 6.1 NTB

<span id="page-53-2"></span>Systematiek Part II AppendixGroup

# <span id="page-53-3"></span>[§](#page-53-2) 7. SOAP

# [§](#page-53-3) 7.1 Inleiding

Dit document bevat de richtlijn voor implementatie van VISI communicatie op basis van het SOAP protocol. Het doel van de richtlijn is om handreikingen te geven voor de implementatie van VISI communicatie waardoor gewaarborgd wordt dat het betreffende informatiesysteem in technische zin VISI-berichten met bijlagen kan uitwisselen met een ander informatiesysteem dat volgens de richtlijn is ingericht.

Wijzigingen ten opzichte van eerdere versie De voorliggende richtlijn is een licht aangepaste versie (1.2) van de eerste versie (1.0). Wijzigingen ten opzichte van versie 1.1 zijn geel gemarkeerd.

De maximale grootte van een VISI-bericht (inclusief attachments) is 120 MB. Deze oplossing is gebaseerd op de MTOM-SOAP implementatie van XOP (XML-binary Optimized Packaging) [Zie ook hier.](http://www.w3.org/TR/soap12-mtom/) Dit wordt voor verdere optimalisatie gecombineerd met "chunking", een methode om bestanden in kleine stukken te versturen en vervolgens weer samen te voegen.

De VISI Standaard dient af te dwingen dat de communicatie tussen SOAP Servers plaatsvindt via https en SSL, waardoor de inhoud van ontvangen berichten niet onderschept kan worden.

Het gebruik van HTTPS (TLS 1.0 of hoger, met minimaal 128 bits encryptie) voor het ver-sturen van VISI berichten en bijlagen is verplicht. Het is niet toegestaan om de "parseMessage" SOAP service aan te bieden over een onbeveiligd http kanaal.

Verder dient alle communicatie (indien deze over internet verloopt) tussen een VISI gebruiker en een VISI applicatie gebruik te maken van HTTPS met dezelfde specificaties.

Overige beveiligingsmaatregelen kunnen desgewenst op infrastructuur niveau worden getroffen.VISI communicatie via internet mag niet mogelijk zijn zonder SSL beveiligingscertificaat, zowel voor communicatie tussen SOAP servers als voor de communicatie tussen gebruiker en VISI webapplicatie.

Verder kunnen SOAP Servers de techniek "whitelist" gebruiken, waardoor alleen geautori-seerde SOAP server berichten naar een SOAP Server kunnen sturen .

# <span id="page-54-0"></span>[§](#page-54-0) 7.2 Doel

Het doel van dit document is om een protocol vast te stellen waarmee we communicatie van VISI berichten tussen alle VISI ondersteunende software partijen kunnen beschrijven. Dit dient op een zodanige manier beschreven te zijn dat het protocol voor alle partijen implementeerbaar is, geen ongewone eisen aan implementatie en/of hardware worden vereist en het strikt genoeg is om communicatie mogelijk te maken.

De onderliggende eisen van dit protocol:

- strikt en eenduidig genoeg om communicatie tussen alle softwarepartijen, welke implementaties van dit protocol uitvoeren, mogelijk te maken.
- duidelijk en eenvoudig genoeg voor implementatie.
- geen eisen aan VISI compatibiliteit voor de nieuwe/extra software/servers.
- mogelijkheid een kopie van alle bilaterale communicatie op 1 of meerdere servers te plaatsen.

Het doel van de **SOAP Central Server** is het opslaan van alle berichten (m.u.v. berichten binnen 1 organisatie) die binnen een project plaatsvinden. Wat er vervolgens met deze berichten gedaan wordt, welke partijen toegang tot welke berichten hebben en hoe de beveiliging en opslag van deze berichten is geregeld valt buiten dit protocol.

# <span id="page-54-1"></span>[§](#page-54-1) 7.3 Protocollen

De volgende protocollen worden gebruikt:

Voor implementatie wordt het MTOM (SOAP Message Transmission Optimization Mechanism) protocol vereist. De laatste versie van MTOM op het moment van uitbrengen van deze notitie is [deze](http://www.w3.org/TR/soap12-mtom/)

Het gebruikte protocol is te vinden in het projectspecifieke bericht. Dit bericht bevat onder projectinformatie een simpel element "SOAPProtocol". De huidige mogelijkheid is alleen "MTOM", dit ziet er dus bijv. uit als onderdeel van het raamwerk:

Standaard project

Een ander willekeurig complex element

En voor het projectspecifieke bericht:

MTOM

## <span id="page-55-0"></span>[§](#page-55-0) 7.4 Architectuur

De architectuur is simpel gehouden door slechts een scenario te ondersteunen. Voorheen waren er meerdere architecturen waarbij de communicatie optioneel ook via een centrale server of gecombineerde server liep. Het scenario bevat onderlinge communicatie tussen SOAP servers met een kopie van deze berichten naar een of meerdere centrale servers indien aanwezig.

Het doel en de achtergrond van deze architectuur:

- de architectuur moet onderlinge communicatie tussen servers in een project kunnen ondersteunen zonder tussenkomst van andere servers,
- de architectuur moet opslag van alle berichten op een of meerdere servers binnen een VISI project kunnen ondersteunen,
- de gebruikte SOAP servers hoeven geen kennis van VISI te hebben,
- communicatie moet beveiligd uitgevoerd kunnen worden,
- berichten moeten eenduidig gecommuniceerd en opgeslagen kunnen worden,
- attachments moeten meegestuurd kunnen worden,
- de verzender moet te weten kunnen komen of een bericht goed is aangekomen,
- elke server moet in staat zijn zonder extra kennis meerdere projecten te kunnen ondersteunen.

Architectuur:

Figuur 1 Architectuur

# **Afbeelding** *Figuur 16*

Scenario In dit geschetste scenario zijn de volgende objecten te vinden:

- Dit Informatie Systeem (IS), dit is de applicatie die VISI berichten verwerkt en genereert en daarnaast de user interface is naar de eindgebruiker .
- De eindgebruiker (P van persoon), dit is een persoon die voor een bepaalde organisatie een bepaalde rol vervuld.
- De SOAP Server (SOAP Server), dit is de server welke de afhandeling van VISI berichten volgens het in dit document beschreven pad afhandelt.
- Een SOAP Central Server (SOAP Central Server), dit is een SOAP server welke een kopie krijgt van al het berichtenverkeer. Deze server doet niets anders dan het opslaan van deze berichten en het vermelden aan de verzendende SOAP server dat het bericht in goede orde ontvangen is. Er kunnen in een project 0 tot n (meerdere) SOAP Central Servers aanwezig zijn. Elke SOAP server is verplicht alle gecommuniceerde berichten ook naar alle aanwezige SOAP Central Servers te sturen (exacte kopie van gecommuniceerd bericht).

# <span id="page-56-0"></span>[§](#page-56-0) 7.5 Scenario berichtuitwisseling

De berichtuitwisseling (header etc., server address) is opgezet op basis van drie randvoorwaarden:

- De SOAP Servers en de SOAP Central Server(s) zijn niet in staat VISI berichten te parsen (inhoudelijk te begrijpen).
- Het informatie systeem (IS) en de SOAP Server hebben geen (statische) kennis van het wel of niet aanwezig zijn van SOAP Central Servers, aanwezigheid van een of meerdere SOAP Central Servers moet dus ondersteund kunnen worden zonder iets aan het informatiesysteem of de SOAP server te wijzigen.
- Alle informatie over de aanwezige configuratie, URL adressen van personen in een bepaalde rol e.d. zijn gevat in VISI berichten volgens het raamwerk voor het uit te voeren project (natuurlijk mag deze randvoorwaarde de software niet van een specifiek VISI raamwerk afhankelijk maken).

Om aan bovenstaande randvoorwaarden te kunnen voldoen zullen we een nieuw concept binnen VISI lanceren.

Ter info gebruikt nieuw VISI concept:

Enkele SimpleElementType objecten welk gedefinieerd kunnen worden in het raamwerk zullen op basis van hun naamgeving (attribuut: id) over alle raamwerken heen een specifiek gedrag/invulling toegekend krijgen.

We zullen aan de volgende SimpleElementTypes raamwerk-overschrijdend gedrag/invulling toekennen:

## SimpleElementType Behavior

SOAPServerURL Bevat het URL van de SOAP server behorende bij deze Persoon, Rol of Organisatie SOAPCentralServerURL Bevat het URL van de SOAP central servers behorende bij dit project SOAPProtocol Bevat het gebruikte SOAP protocol

### <span id="page-56-1"></span>[§](#page-56-1) **7.5.1 Berichtuitwisseling vaste elementen op raamwerkniveau**

Binnen deze notitie zullen we het volgende gebruik voorstellen (let wel: dit valt buiten het nieuwe VISI concept):

Op raamwerkniveau:

• Elk raamwerk zal het volgende stukje XML bevatten om de **SOAPServerURL** aan een organisatie toe te kunnen wijzen:

Standaard organisatie

Een willekeurig complex element

· Elk raamwerk zal het volgende stukje XML bevatten om de **SOAPCentralServerURL** aan een project toe te kunnen wijzen:

Standaard project

Een ander willekeurig complex element

Alternatieven: De gemaakte keuze lijkt de meest elegante, een alternatief zou kunnen zijn het veld SOAPServerURL aan PersonInRole toe te kennen bij de promotiestap. Deze keuze zou de VISI systematiek echter afhankelijk maken van SOAP en de conceptuele keuze om deze communicatie voor te schrijven.

#### <span id="page-57-0"></span>[§](#page-57-0) **7.5.2 Berichtuitwisseling vaste elementen op berichtniveau**

Op berichtniveau: we gaan er vanuit dat er bij een project een projectspecifiek bericht aanwezig is zoals in 9. is beschreven.

In dit projectspecifieke bericht is voor elke organisatie gedefinieerd wat zijn SOAPServerURL is:

Kraaijeveld"s Aannemingsbedrijf BV

# http://192.168.0.102/visi.wsdl-

Bij de projectdefinitie in het projectspecifieke bericht zal de SOAPCentralServerURL te vinden zijn:

VISI-Showcase

http:*//192.168.0.1/visi.wsdl*

### <span id="page-58-0"></span>[§](#page-58-0) **7.5.3 Gevolgen**

De gevolgen van deze aanpak is dat het *informatie systeem* (IS) in staat is bij elk bericht binnen een transactie te achterhalen welke URL behoort tot de afzender en welke URL behoort tot de ontvanger. Daarnaast kan in het geval van aanwezigheid van Central Servers direct gezien worden welke URL behoort tot de centrale server. Deze gegevens (URL afzender, URL ontvanger en optioneel één of meerdere URL's centrale server(s)) zullen gecommuniceerd moeten worden met de SOAP server behorende bij dit informatiesysteem, natuurlijk samen met het VISI bericht zelf. Deze communicatie tussen het informatiesysteem en bijbehorende SOAP server valt buiten deze notitie en is aan de ontwikkelaar van het informatiesysteem en de bijbehorende SOAP server zelf.

#### <span id="page-58-1"></span>[§](#page-58-1) **7.5.4 Berichtuitwisseling initialisatie**

Om een project te beginnen zullen alle partijen moeten weten met wie ze communiceren, welk raamwerk gebruikt wordt en alle andere projectspecifieke informatie beschikbaar moeten hebben. Om deze informatie altijd up-to-date te houden en te voorkomen dat ongeautoriseerde partijen deze informatie kunnen aanpassen is een projectspecifiek bericht gedefinieerd. Dit projectspecifieke bericht bevindt zich op een door de projectleider aangegeven locatie (bestaande infrastructuren verzorgen vervolgens beveiliging en beschikbaarheid). Meer informatie over het projectspecifieke bericht is te vinden in hoofdstuk 5 en 9.

De initialisatie van elk informatiesysteem begint met het invoeren van het adres van het projectspecifieke bericht (dus bij ieder afzonderlijk informatiesysteem). Dit projectspecifieke bericht bevat de link naar het meest recente raamwerk (zoals ieder bericht naar een raamwerk verwijst) en bevat alle relevante projectinformatie waaronder de rollen, personen en organisaties die participeren (incl. URL adressen).

#### <span id="page-58-2"></span>[§](#page-58-2) **7.5.5 Berichtuitwisseling scenario**

Deze beschrijving is geschikt voor alle type berichten binnen transacties, zowel een eerste bericht binnen een transactie als reacties op ontvangen berichten binnen een transactie. Belangrijk is dat berichten binnen een organisatie niet via dit pad hoeven te lopen, dit betekent ook dat deze berichten niet op de centrale server komen te staan.

Bij de voorbeelden:

- URL SOAP server versturende partij: [http://192.168.0.102](http://192.168.0.102/)
- URL SOAP server ontvangende partij: [http://192.168.0.138](http://192.168.0.138/)
- URL SOAP central server:

**A**fbeelding *Figuur 17*

De volgorde van berichtuitwisseling:

- 1. Het VISI bericht wordt opgemaakt door het versturende IS op basis van het ontvangen bericht (in geval van een nieuwe transactie wordt de informatie uit het projectspecifieke bericht gehaald).
- 2. De URL adressen van het versturende en het ontvangende IS worden door het versturende IS uit het opgemaakte bericht gehaald.
- 3. Het URL adres van de SOAP central server wordt gezocht maar niet gevonden in het project¬specifieke bericht (anders bevonden we ons in scenario II).
- 4. Het opgestelde VISI bericht + URL adres van versturende SOAP server + URL adres van ontvangende SOAP server + URL adres van SOAP central server (deze is in dit scenario leeg) worden naar de bijbehorende server gecommuniceerd (wijze van communicatie wordt aan de softwarepartijen zelf overgelaten).
- 5. De SOAP server van de versturende partij bouwt een SOAP bericht als volgt op:

http:*//192.168.0.102* http:*//192.168.0.138*

UniqueIDonMessageInitiatingSOAPServer\_XYZ

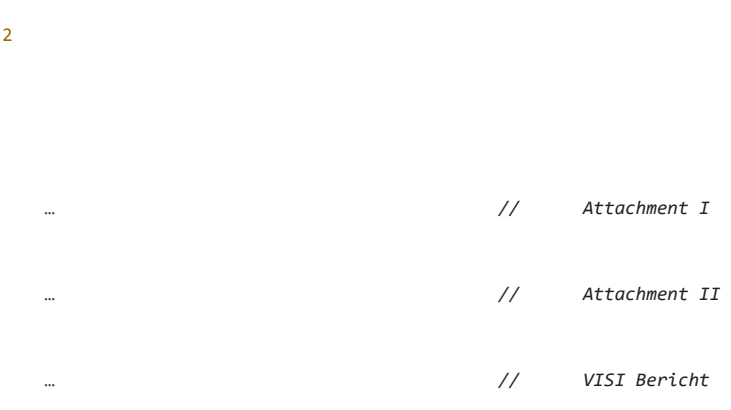

# NOOT: ID van attachement

note: de id van elke attachment is gelijk aan de id die in het VISI bericht wordt gebruikt om de metadata van een attachment te beschrijven. (

)

6. De SOAP server van de versturende partij verstuurt dit bericht naar de SOAP Central Server of indien dit niet mogelijk is (bij dit scenario niet mogelijk) naar de SOAP server van de ontvangende partij.

- 7. De SOAP server van de ontvangende partij stuurt een standaard SOAP exception error bericht naar de versturende partij. 7.a.De SOAP server van de ontvangende partij stuurt het VISI message deel van het bericht door naar het IS van de ontvangende partij (wijze van communicatie wordt aan de softwarepartijen zelf overgelaten).
- 8. Het IS van de ontvangende partij interpreteert het VISI bericht en indien akkoord verstuurt hij dit bericht + URL adres van versturende SOAP server + URL adres van ontvan¬gende SOAP server + URL adres van SOAP central server (deze is in dit scenario leeg) naar zijn eigen SOAP server (dus van de ontvangende partij). De wijze van communicatie wordt aan de softwarepartijen zelf overgelaten.
- 9. De SOAP server van de ontvangende partij bouwt bij succes een SOAP reactiebericht op als volgt:

<SOAP-ENV:Envelope ...> [SOAP-ENV:Header](soap-env:Header) <SOAPServerURL ...> [http://192.168.0.102](http://192.168.0.102/) [http://192.168.0.138](http://192.168.0.138/) <SOAPCentralServerURL ...> <UniqueID ...> UniqueIDonMessageInitiatingSOAPServer\_XYZ [SOAP-ENV:Body](soap-env:Body)

bij een enkelvoudige fout:

http:*//192.168.0.102* http:*//192.168.0.138*

UniqueIDonMessageInitiatingSOAPServer\_XYZ

Er is een fout opgetreden bij …

Bij meerdere fouten (bijvoorbeeld bij validatie van de xsd):

http:*//192.168.0.102* http:*//192.168.0.138*

UniqueIDonMessageInitiatingSOAPServer\_XYZ

Waarden van simpel element1 is niet volgens definitie Waarden van simpel element2 is niet volgens definitie

In geval van geen fout is de code 0, bij een onbekende fout is de code 1, deze foutmeldingen zullen moeten worden opgelost door de programmeurs. Alle foutmeldingen met een hogere code betreffen fouten die door de software begrepen kunnen worden.

- 10. De SOAP server van de ontvangende partij verstuurt dit reactiebericht naar de SOAP server van de versturende partij en naar elke SOAP central server. a. De SOAP server van de versturende partij stuurt een standaard SOAP exception error bericht naar de ontvangende partij als standaard reactie op dit reactiebericht.
- 11. Reactiebericht terug bij af, controleer of de informatie overeenkomt met het verstuurde bericht en indien akkoord notificeer het IS van de ontvangende partij dat het bericht volgens afspraak is verstuurd en ontvangen.

# Opmerking:

- Bovengenoemde proces blijft hanteerbaar indien beide partijen dezelfde IS gebruiken. In dat geval is het URL adres van de ontvangende en de versturende SOAP server identiek.
- Tijdens het uitkomen van dit protocol zijn er geen standaard fout codes hoger dan 1 gedefinieerd. Zodra een dergelijke fout code is vastgelegd wordt duidelijk aangegeven wat de fout code is, een omschrijving van de fout en een eenduidige omschrijving van hoe de software zou moeten reageren.
- Indien er niet ('op tijd') gereageerd wordt op een bericht wordt niet nogmaals hetzelfde bericht verstuurd. We blijven wachten op het antwoord of vinden een oplossing buiten VISI om.
- In stap 7 en stap 10 is een bericht altijd eerst naar de andere partij gestuurd. Pas als via het standaard SOAP protocol een goede reactie is ontvangen (7a en 10a) wordt een kopie naar de SOAP Central Server(s) gestuurd.

# <span id="page-61-0"></span>[§](#page-61-0) 7.6 Ontsluiten Raamwerk en update scenario

Raamwerken zijn voor een informatiesysteem via een URI bereikbaar. Elk VISI compatible bericht binnen een specifiek project verwijst naar dit raamwerk (dus ook het projectspecifieke bericht).

Het binnen de VISI gebruikte XML/XSD concept dwingt af dat ieder bericht een referentie naar zijn schema bevat via een URI. De VISI systematiek schrijft vervolgens voor dat op deze URI (welke altijd de extensie XSD bevat) echter met extensie xml het raamwerk is opgeslagen.

Verder schrijft VISI voor eens gebruikte raamwerken voor altijd te bevriezen. Bij wijzigingen in het raamwerk zal een nieuwe URI voor dit nieuwe raamwerk moet worden bedacht. De applicaties worden automatisch op de hoogte gesteld door het projectspecifieke bericht te laten verwijzen naar de XSD behorende bij dit nieuwe raamwerk.

Hiermee garandeert gebruik van VISI dat alle raamwerken en alle berichten eenduidig blijven in de tijd ondanks aanpassingen aan de raamwerken, rollen, personen of organisaties of zelfs de systematiek.

Bij het aanpassen van een raamwerk zijn de volgende stappen te nemen:

- Pas het raamwerk aan, bijvoorbeeld met behulp van een VISI raamwerkeditor.
- Distribueer de voorgestelde wijzigingen met behulp van het metaraamwerk en wacht op instemming van alle betrokken VISI partners in het project.
- Promote het raamwerk en plaats zowel het raamwerk als het gepromote raamwerk (met dezelfde naam, maar andere extensie) in de gewenste directory.
- Pas het projectspecifieke bericht aan En distribueer dit over alle betrokken VISI partners en stel de ingangsdatum en tijd vast. Op de afgesproken tijd wordt het gewijzigde raamwerk en het bijbehorende projectspecifieke bericht actief voor nieuwe transacties. De applicaties zullen bestaande transacties en nieuwe 'subtransacties' via het oude raamwerk laten lopen. Nieuwe transacties zullen via het nieuwe raamwerk opgestart worden.

# <span id="page-61-1"></span>[§](#page-61-1) 7.7 Ontsluiten projectspecifiek bericht scenario

De exacte inhoud van een projectspecifiek bericht is elders beschreven. Hier is beschreven wat er met updates moet gebeuren.

Er kunnen verschillende redenen zijn om een projectspecifiek bericht te updaten, dit kan zijn omdat personen, organisaties en/of rollen zijn aangepast, meer informatie bekend is omtrent personen, organisatie, rollen of het project dan wel omdat het raamwerk is aangepast.

In principe is de informatie van een projectspecifiek bericht vluchtig, het kan gezien worden als een 'vergaarbak' van belangrijke projectspecifieke informatie welke altijd up-to-date beschikbaar is voor de verschillende informatie systemen die een rol spelen in dit project. De informatie is in tegenstelling tot raamwerken dan ook dynamisch waarbij hier de locatie (URI) statisch is, i.e. elk informatiesysteem weet waar hij de laatste meest up-to-date informatie van het project kan vinden (deze URI wordt gebruikt om een project mee op te starten, zie ook 3.3.). Om de verschillende versies van het projectspecifieke bericht te kunnen achterhalen schrijft VISI voor als volgt een update uit te voeren:

- Maak een kopie van het bestaande projectspecifieke bericht, dit bericht krijgt dezelfde naam met een volgnummer direct achter de naam.
- Verzorg de update van het projectspecifieke bericht.
- Distribueer het projectspecifieke bericht over de VISI projectpartners en stel de ingangsdatum plus tijd vast.
- <span id="page-62-0"></span>Op de afgesproken datum en tijd wordt het nieuwe projectspecifieke bericht geactiveerd.

# [§](#page-62-0) 7.8 Attachments, Ref's en Id's

De attachments en elementen in de header file worden zoals in 3. beschreven verwerkt. Gebruik van het MTOM concept verzorgt de afhandeling van attachments en het VISI bericht zelf. Tevens zal bij encryptie van de body van een SOAP bericht automatisch deze encryptie op de attachments aanwezig zijn. Voor de laatste info over MTOM [zie hier](http://www.w3.org/TR/soap12-mtom/)

# <span id="page-62-1"></span>[§](#page-62-1) 7.9 Encryptie

Het gekozen protocol MTOM heeft in de Microsoft Web Services Enhancements (WSE) 3.0 een integratie van MTOM en security voor de implementeur. Mijn voorstel zou zijn deze door Microsoft gekozen bij MTOM passende security aan te houden en op basis van ervaringen van eerste implementaties uitspraken voor deze VISI notitie vast te stellen.

# NOOT: Geldigheid

Alleen geldig indien deze encryptie ondersteund wordt door alle systemen.

# <span id="page-62-2"></span>[§](#page-62-2) 7.10 SOAP function calls

De gekozen oplossing vereist slechts twee function calls.

Functioncall parseMessage (1 inputvariabele van het type string, bevat een XML file, zie ook 3.4) functioncall parseMessageConfirmation (2 inputvariabelen van het type string, t.w. UniqueIDonMessageInitiatingSOAPServer\_XYZ en de gevonden errors, geeft wel een XML file terug, zie ook 3.4)

De inhoud is in beide gevallen gelijk, namelijk het VISI bericht voorafgegaan aan de attachments. De vorm van het SOAP bericht behoort te voldoen aan het protocol welke gekozen is in het project¬specifieke bericht.

'Meta' informatie over de verschillende URL adressen en het unieke ID voor de versturende SOAP server worden in de header van het SOAP bericht opgenomen.

<span id="page-62-3"></span>De wijze van implementatie en gebruik is beschreven in paragraaf 3.4.

# [§](#page-62-3) 7.11 Project specifiek bericht

De inhoud projectspecifiek bericht is reeds in een eerder document beschreven. De wijze van handelen bij updates van een projectspecifiek bericht is te vinden in hoofdstuk 5.

# <span id="page-62-4"></span>[§](#page-62-4) 8. Testprotocol

<span id="page-62-5"></span>De figuren van onderstaande scenario's zijn opgesteld in Microsoft Visio 2003. Het bronbestand is [Scenario's.](https://bimloket.github.io/visi/visi1.6/media/scenarios.vsd)

# [§](#page-62-5) 8.1 Testraamwerk Pizzeria

Het raamwerk bevat vier transactietypen:

- t1\_OpnameBestelling;
- t2 VraagOberAanKok;
- t3\_OpdrachtKok;
- t4\_VraagKokAanKeukenhulp.

En vier rollen: Klant, Ober, Kok en Keukenhulp.

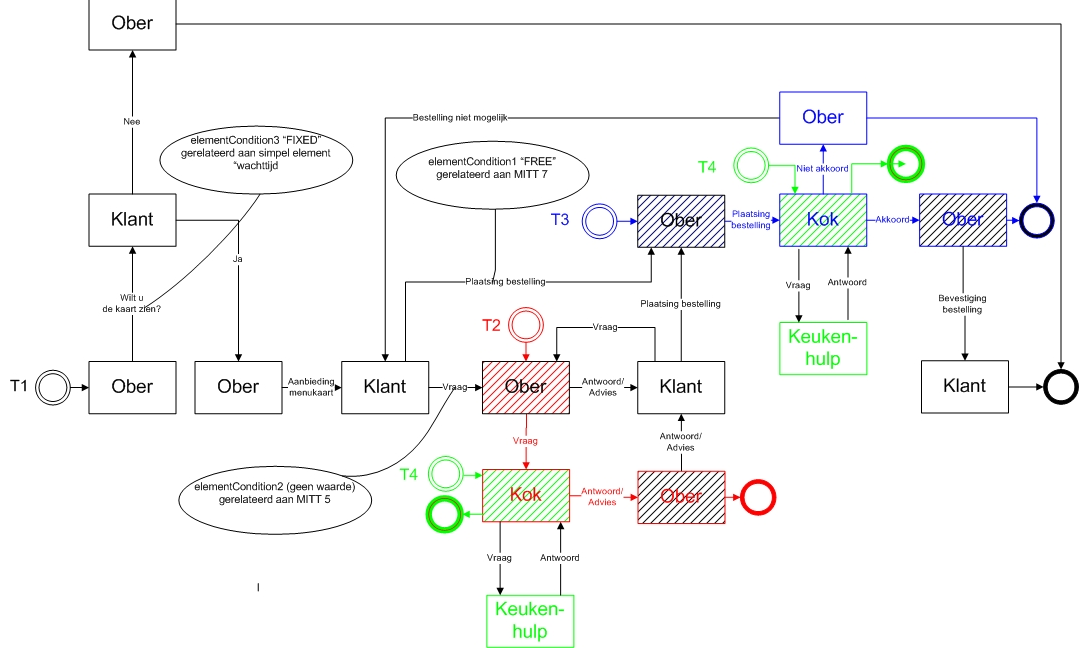

*Figuur 18 Testscenario Raamwerk met keukenhulp*

#### <span id="page-63-0"></span>[§](#page-63-0) **8.1.1 Scenario 1**

### *Doel*

Testen op de functionaliteit voor:

- 1. het starten van een transactie
- 2. het beantwoorden van een bericht
- 3. het gebruik van verschillende soorten gegevensvelden

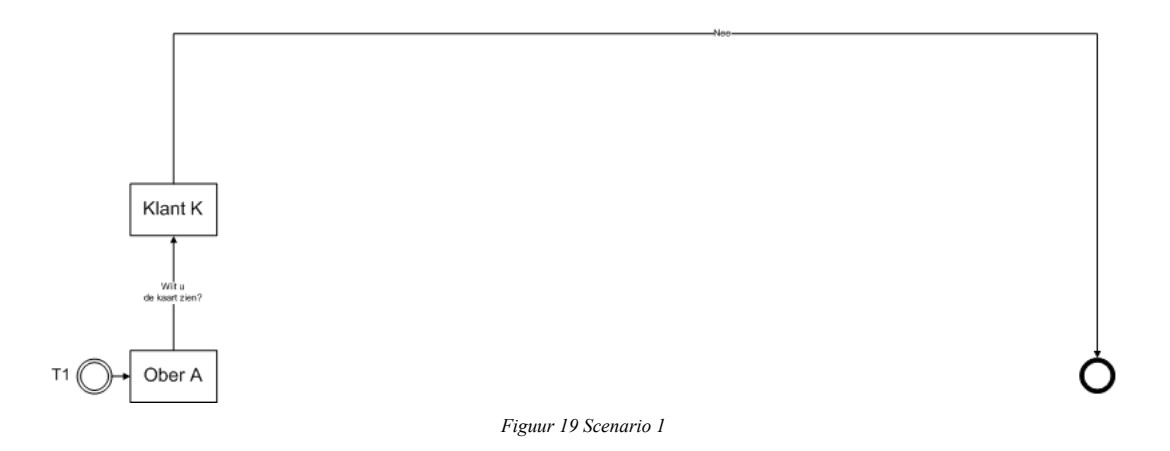

# *Beschrijving*

Ober A vraagt aan Klant K of hij/zij de kaart wil zien. Bij het invullen van de vraag of de klant de kaart wil zien, worden alle verschillende Base Type velden aangeboden.

Test of de volgende velden als volgt werken:

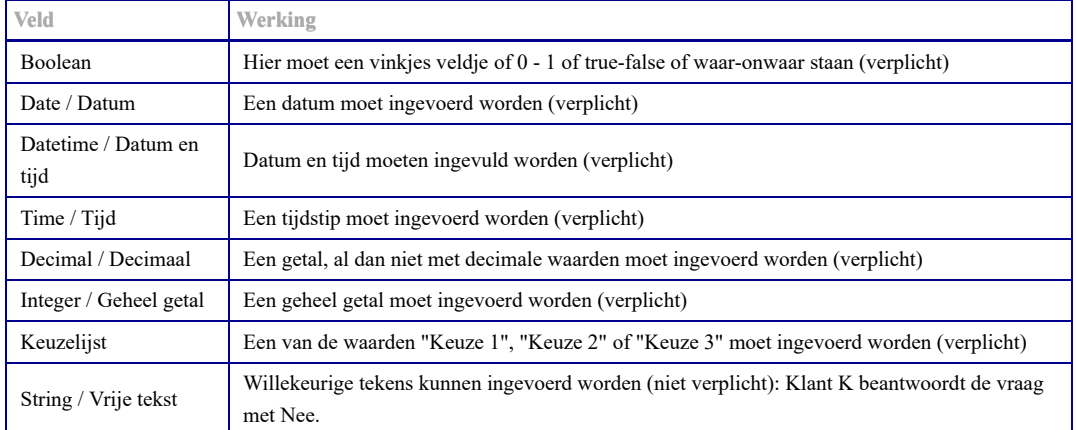

## <span id="page-64-0"></span>[§](#page-64-0) **8.1.2 Scenario 2a**

*Doel* voor a) het starten van een (sub)transactie en b) het terugkeren naar een (hoofd)transactie.

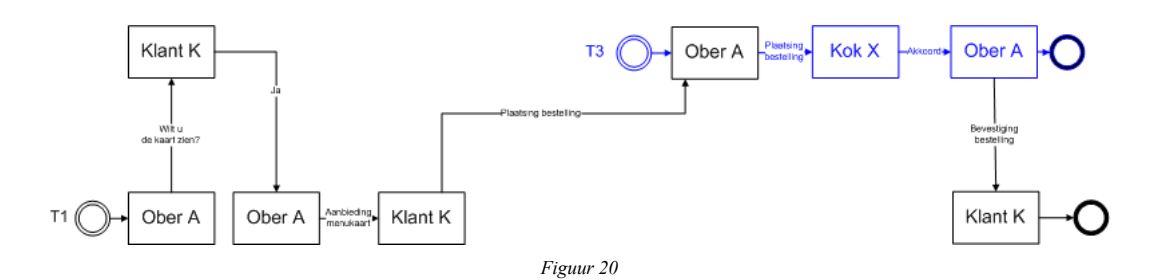

*Beschrijving* Ober A vraagt aan Klant K of hij/zij de kaart wil zien. Klant K beantwoordt de vraag met Ja, en geeft aan welke kaart hij/zij wil zien.

Ober A biedt de menukaart aan die Klant K gevraagd heeft. Ober A kan het menukaarttype **niet** wijzigen. Klant K krijgt de gevraagde menukaart. Klant K plaatst een bestelling bij Ober A bestaande uit een tabel met per rij de naam van een gerecht en eventueel een bijbehorende opmerking.

Ober A plaatst dezelfde bestelling bij Kok X en bij Kok Y. Ober A kan de bestelling van Klant K niet aanpassen, en ook niet aanvullen.

Kok Y geeft Ober A een akkoord. Kok Y kan de bestelling van Ober A niet aanpassen, en ook niet aanvullen.

Ober A geeft Klant K een akkoord. Ober A kan het akkoord van Kok Y niet aanpassen, en ook niet aanvullen.

Nadat Ober A naar Klant K heeft communiceerd geeft Kok X alsnog een akkoord aan Ober A. Ober A kan met de ontvangen melding van Kok X **helemaal niets**, dus niet communiceren richting Kok x of Klant K.

### <span id="page-64-1"></span>[§](#page-64-1) **8.1.3 Scenario 2c**

#### [ISSUE 134:](https://github.com/bimloket/visi/issues/134) Testscenario 2a en 2c gelijk ? **[1.6 - Verbeteren technische documentatie](https://github.com/bimloket/visi/issues/?q=is%3Aissue+is%3Aopen+label%3A%221.6+-+Verbeteren+technische+documentatie%22)**

Opmerking GS: Volgens mij is de beschrijving van dit scenario gelijk aan Scenario 2A, het plaatje bij dit scenario sluit wel beter aan bij de tekst

### *Doel*

Testen op de functionaliteit voor a) het starten van twee (sub)transactie en b) het terugkeren van 1 (sub)transactie naar de (hoofd)transactie.

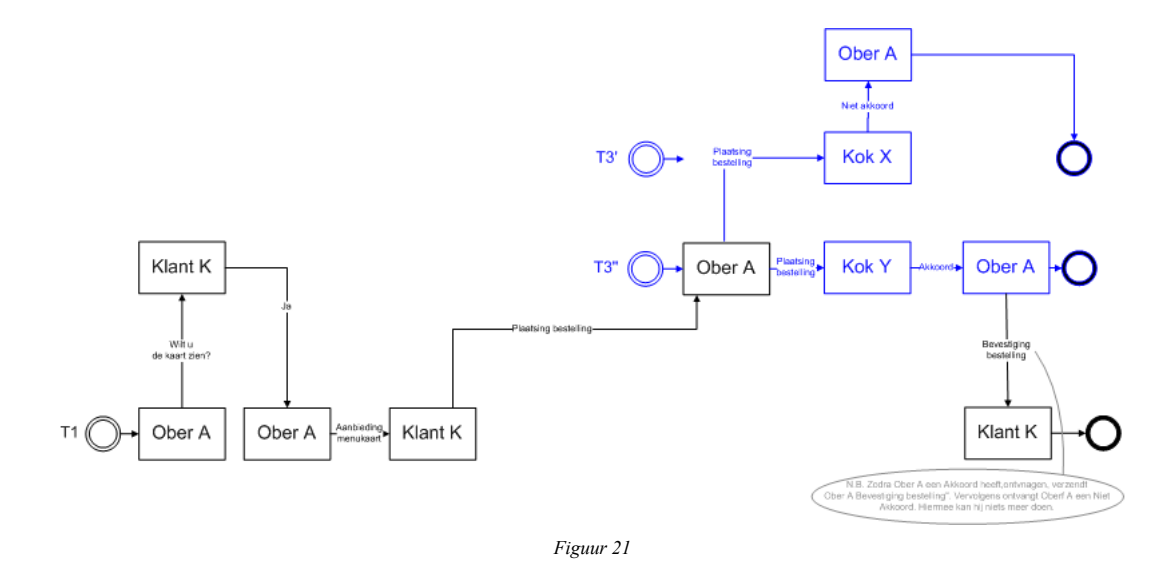

## *Beschrijving*

Ober A vraagt aan Klant K of hij/zij de kaart wil zien. Klant K beantwoordt de vraag met Ja, en geeft aan welke kaart hij/zij wil zien.

Ober A biedt de menukaart aan die Klant K gevraagd heeft. Ober A kan het menukaarttype *niet* wijzigen. Klant K krijgt de gevraagde menukaart.

Klant K plaatst een bestelling bij Ober A bestaande uit een tabel met per rij de naam van een gerecht en eventueel een bijbehorende opmerking.

Ober A plaatst dezelfde bestelling bij Kok X en bij Kok Y. Ober A kan de bestelling van Klant K niet aanpassen, en ook niet aanvullen.

Kok Y geeft Ober A een akkoord. Kok Y kan de bestelling van Ober A niet aanpassen, en ook niet aanvullen.

Ober A geeft Klant K een akkoord. Ober A kan het akkoord van Kok Y niet aanpassen, en ook niet aanvullen.

Nadat Ober A naar Klant K heeft gecommuniceerd geeft Kok X alsnog een niet akkoord aan Ober A. Ober A kan met de ontvangen melding van Kok X *helemaal niets*, dus niet communiceren richting Kok X of Klant K.

#### <span id="page-65-0"></span>[§](#page-65-0) **8.1.4 Scenario 3a**

# *Doel*

Testen op de functionaliteit voor het starten van een bepaald type (sub)transactie, terugkeren naar de (hoofd)transactie, en weer starten van hetzelfde type (sub)transactie.

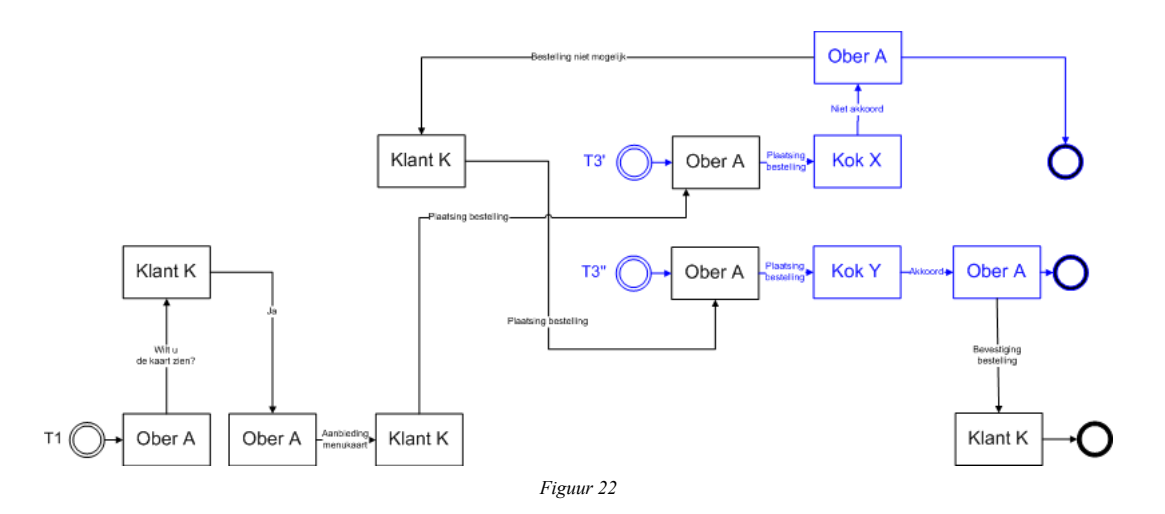

*Beschrijving* Ober A vraagt aan Klant K of hij/zij de kaart wil zien. Klant K beantwoordt de vraag met Ja, en geeft aan welke kaart hij/zij wil zien.

Ober A biedt de menukaart aan die Klant K gevraagd heeft. Ober A kan het menukaarttype *niet* wijzigen. Klant K krijgt de gevraagde menukaart.

Klant K plaatst een bestelling bij Ober A bestaande uit een tabel met per rij de naam van een gerecht en eventueel een bijbehorende opmerking.

Ober A plaatst dezelfde bestelling bij Kok X. Ober A kan de bestelling van Klant K niet aanpassen, en ook niet aanvullen.

Kok X geeft Ober A een niet akkoord. Kok X kan de bestelling van Ober A niet aanpassen, en ook niet aanvullen.

Ober A geeft Klant K een niet akkoord. Ober A kan het niet akkoord van Kok X niet aanpassen, en ook niet aanvullen.

Klant K plaatst een compleet nieuwe bestelling bij Ober A bestaande uit een tabel met per rij de naam van een gerecht en eventueel een bijbehorende opmerking. (Klant K kan de gehele tabel invullen.)

Ober A plaatst dezelfde bestelling bij Kok Y. Ober A kan de bestelling van Klant K niet aanpassen, en ook niet aanvullen.

Kok Y geeft Ober A een akkoord. Kok Y kan de bestelling van Ober A niet aanpassen, en ook niet aanvullen.

<span id="page-66-0"></span>Ober A geeft Klant K een akkoord. Ober A kan het akkoord van Kok Y niet aanpassen, en ook niet aanvullen.

#### [§](#page-66-0) **8.1.5 Scenario 3b**

#### *Doel:*

Testen op de functionaliteit voor het starten van een bepaald type (sub)transactie, terugkeren naar de (hoofd)transactie, meerdere berichten in de hoofdtransactie, en weer starten van hetzelfde type (sub)transactie.

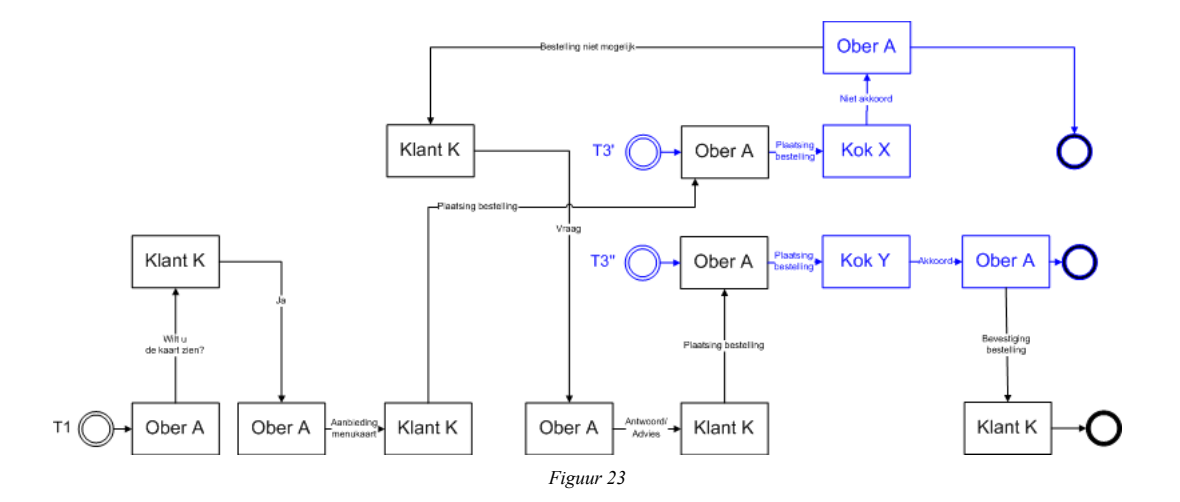

## *Beschrijving*

Ober A vraagt aan Klant K of hij/zij de kaart wil zien. Klant K beantwoordt de vraag met Ja, en geeft aan welke kaart hij/zij wil zien.

Ober A biedt de menukaart aan die Klant K gevraagd heeft. Ober A kan het menukaarttype *niet* wijzigen. Klant K krijgt de gevraagde menukaart.

Klant K plaatst een bestelling bij Ober A bestaande uit een tabel met per rij de naam van een gerecht en eventueel een bijbehorende opmerking.

Ober A plaatst dezelfde bestelling bij Kok X. Ober A kan de bestelling van Klant K niet aanpassen, en ook niet aanvullen.

Kok X geeft Ober A een niet akkoord. Kok X kan de bestelling van Ober A niet aanpassen, en ook niet aanvullen.

Ober A geeft Klant K een niet akkoord. Ober A kan het niet akkoord van Kok X niet aanpassen, en ook niet aanvullen.

Klant K stelt Ober A een vraag.

Ober A beantwoordt de vraag van Klant K. (In de beantwoording kan Ober A de vraag van Klant K *niet* aanpassen.)

Klant K plaatst een compleet nieuwe bestelling bij Ober A bestaande uit een tabel met per rij de naam van een gerecht en eventueel een bijbehorende opmerking. (Klant K kan de gehele tabel invullen.)

Ober A plaatst dezelfde bestelling bij Kok Y. Ober A kan de bestelling van Klant K niet aanpassen, en ook niet aanvullen.

Kok Y geeft Ober A een akkoord. Kok Y kan de bestelling van Ober A niet aanpassen, en ook niet aanvullen.

<span id="page-67-0"></span>Ober A geeft Klant K een akkoord. Ober A kan het akkoord van Kok Y niet aanpassen, en ook niet aanvullen.

#### [§](#page-67-0) **8.1.6 Scenario 4a**

*Doel*

Testen op de functionaliteit voor ElementConditions.

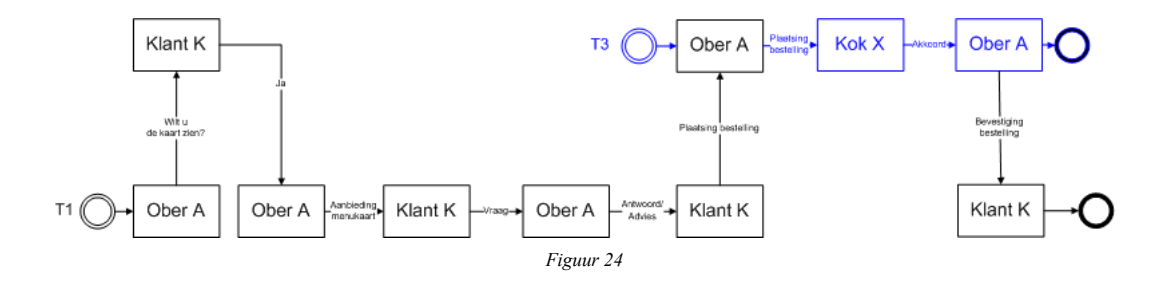

### *Beschrijving*

Ober A vraagt aan Klant K of hij/zij de kaart wil zien. Klant K beantwoordt de vraag met Ja, en geeft aan welke kaart hij/zij wil zien.

Ober A biedt de menukaart aan die Klant K gevraagd heeft. Ober A kan het menukaarttype *niet* wijzigen. Klant K krijgt de gevraagde menukaart.

Klant K stelt een vraag aan Ober A.

Ober A beantwoordt de vraag van Klant K. (In de beantwoording kan Ober A de vraag van Klant K *niet* aanpassen.)

Klant K plaatst een compleet nieuwe bestelling bij Ober A bestaande uit een tabel met per rij de naam van een gerecht en eventueel een bijbehorende opmerking. (Klant K kan de gehele tabel invullen.)

Ober A plaatst dezelfde bestelling bij Kok X. Ober A kan de bestelling van Klant K niet aanpassen, en ook niet aanvullen.

Kok X geeft Ober A een akkoord. Kok X kan de bestelling van Ober A niet aanpassen, en ook niet aanvullen.

<span id="page-67-1"></span>Ober A geeft Klant K een akkoord. Ober A kan het akkoord van Kok X niet aanpassen, en ook niet aanvullen.

#### [§](#page-67-1) **8.1.7 Scenario 4b**

## **Doel:**

Testen op de functionaliteit voor ElementConditions.

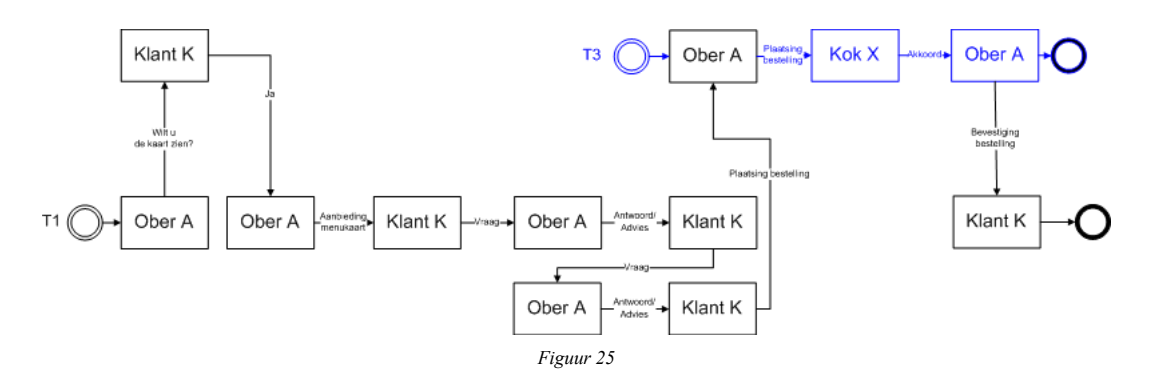

**Beschrijving** Ober A vraagt aan Klant K of hij/zij de kaart wil zien. Klant K beantwoordt de vraag met Ja, en geeft aan welke kaart hij/zij wil zien.

Ober A biedt de menukaart aan die Klant K gevraagd heeft. Ober A kan het menukaarttype *niet* wijzigen. Klant K krijgt de gevraagde menukaart.

Klant K stelt een vraag aan Ober A.

Ober A beantwoordt de vraag van Klant K. (In de beantwoording kan Ober A de vraag van Klant K *niet* aanpassen.)

Klant K stelt een tweede vraag aan Ober A. (In de vraagstelling kan Klant K de vraag *niet* invullen, omdat in het raamwerk de ElementCondition *geen* waarde voor condition heeft!!!)

Ober A beantwoordt de vraag van Klant K. (In de beantwoording kan Ober A de vraag van Klant K *niet* aanpassen.)

Klant K plaatst een compleet nieuwe bestelling bij Ober A bestaande uit een tabel met per rij de naam van een gerecht en eventueel een bijbehorende opmerking. (Klant K kan de gehele tabel invullen.)

Ober A plaatst dezelfde bestelling bij Kok X. Ober A kan de bestelling van Klant K niet aanpassen, en ook niet aanvullen.

Kok X geeft Ober A een akkoord. Kok X kan de bestelling van Ober A niet aanpassen, en ook niet aanvullen.

<span id="page-68-0"></span>Ober A geeft Klant K een akkoord. Ober A kan het akkoord van Kok X niet aanpassen, en ook niet aanvullen.

## [§](#page-68-0) **8.1.8 Scenario 4c**

# *Doel*

Testen op de functionaliteit voor ElementConditions.

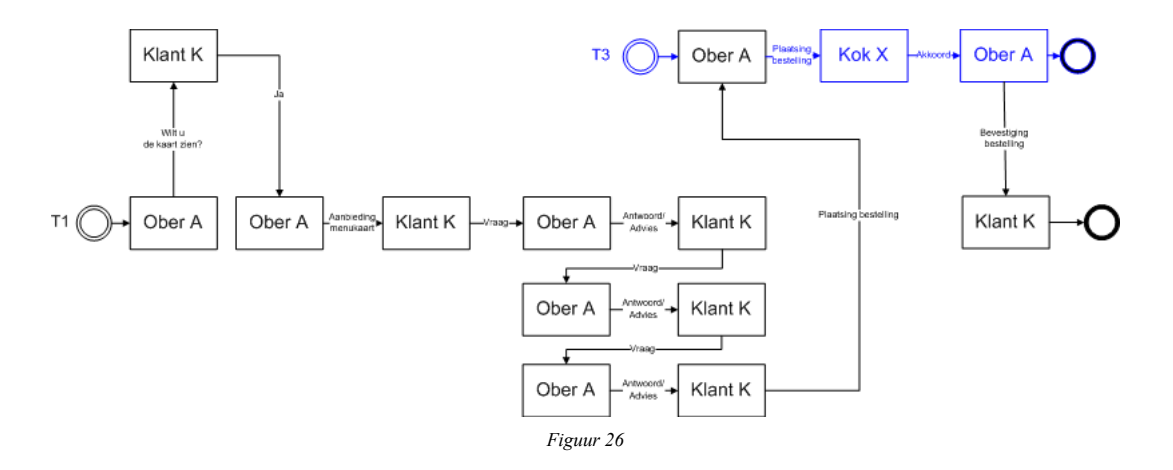

### *Beschrijving*

Ober A vraagt aan Klant K of hij/zij de kaart wil zien. Klant K beantwoordt de vraag met Ja, en geeft aan welke kaart hij/zij wil zien.

Ober A biedt de menukaart aan die Klant K gevraagd heeft. Ober A kan het menukaarttype *niet* wijzigen. Klant K krijgt de gevraagde menukaart.

Klant K stelt een vraag aan Ober A.

Ober A beantwoordt de vraag van Klant K. (In de beantwoording kan Ober A de vraag van Klant K *niet* aanpassen.)

Klant K stelt een tweede vraag aan Ober A. (In de vraagstelling kan Klant K de vraag *niet* invullen, omdat in het raamwerk de ElementCondition *geen* waarde voor condition heeft!!!)

Ober A beantwoordt de vraag van Klant K. (In de beantwoording kan Ober A de vraag van Klant K *niet* aanpassen.)

Klant K stelt een derde vraag aan Ober A. (In de vraagstelling kan Klant K de vraag *niet* invullen, omdat in het raamwerk de ElementCondition *geen* waarde voor condition heeft!!!)

Ober A beantwoordt de vraag van Klant K. (In de beantwoording kan Ober A de vraag van Klant K *niet* aanpassen.)

Klant K plaatst een compleet nieuwe bestelling bij Ober A bestaande uit een tabel met per rij de naam van een gerecht en eventueel een bijbehorende opmerking. (Klant K kan de gehele tabel invullen.)

Ober A plaatst dezelfde bestelling bij Kok X. Ober A kan de bestelling van Klant K niet aanpassen, en ook niet aanvullen.

Kok X geeft Ober A een akkoord. Kok X kan de bestelling van Ober A niet aanpassen, en ook niet aanvullen.

<span id="page-69-0"></span>Ober A geeft Klant K een akkoord. Ober A kan het akkoord van Kok X niet aanpassen, en ook niet aanvullen.

#### [§](#page-69-0) **8.1.9 Scenario 5a**

### *Doel*

Testen op de functionaliteit voor ElementConditions en openSecondaryTransactionsAllowed.

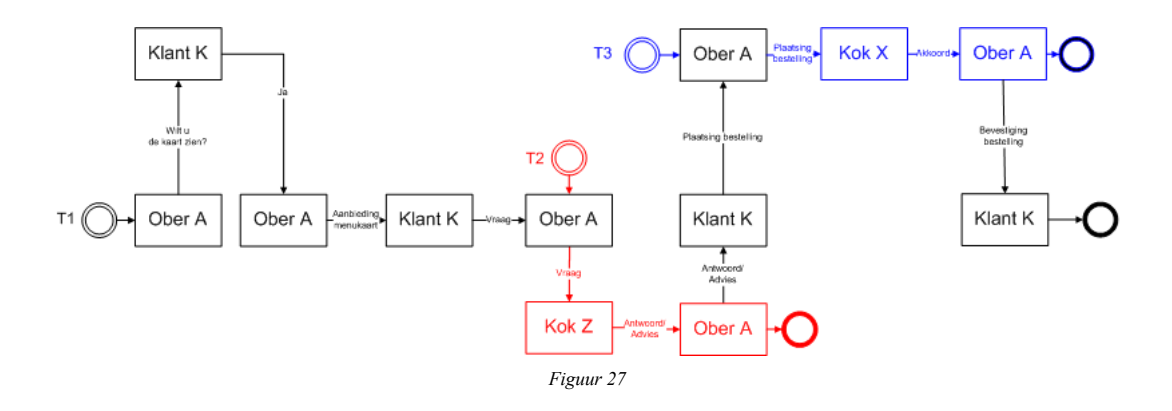

### *Beschrijving*

Ober A vraagt aan Klant K of hij/zij de kaart wil zien. Klant K beantwoordt de vraag met Ja, en geeft aan welke kaart hij/zij wil zien.

Ober A biedt de menukaart aan die Klant K gevraagd heeft. Ober A kan het menukaarttype *niet* wijzigen. Klant K krijgt de gevraagde menukaart.

Klant K stelt een vraag aan Ober A.

Ober A stelt een vraag aan Kok Z. (In de vraagstelling kan Ober A de vraag *niet* aanpassen.)

Kok Z beantwoordt de vraag van Ober A. (In de beantwoording kan Kok Z de vraag van Ober A *niet* aanpassen.)

Ober A beantwoordt de vraag van Klant K. (In de beantwoording kan Ober A het antwoord van Kok Z *niet* aanpassen.)

Klant K plaatst een compleet nieuwe bestelling bij Ober A bestaande uit een tabel met per rij de naam van een gerecht en eventueel een bijbehorende opmerking. (Klant K kan de gehele tabel invullen.)

Ober A plaatst dezelfde bestelling bij Kok X. Ober A kan de bestelling van Klant K niet aanpassen, en ook niet aanvullen.

Kok X geeft Ober A een akkoord. Kok X kan de bestelling van Ober A niet aanpassen, en ook niet aanvullen.

<span id="page-69-1"></span>Ober A geeft Klant K een akkoord. Ober A kan het akkoord van Kok X niet aanpassen, en ook niet aanvullen.

#### [§](#page-69-1) **8.1.10 Scenario 5b**

### *Doel*

Testen op de functionaliteit voor ElementConditions en openSecondaryTransactionsAllowed.

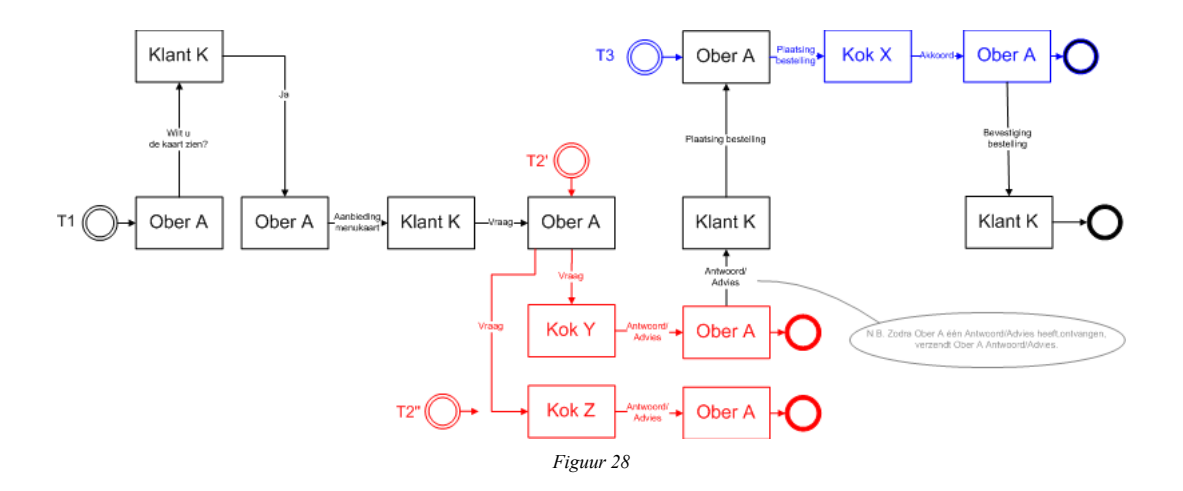

## *Beschrijving*

Ober A vraagt aan Klant K of hij/zij de kaart wil zien. Klant K beantwoordt de vraag met Ja, en geeft aan welke kaart hij/zij wil zien.

Ober A biedt de menukaart aan die Klant K gevraagd heeft. Ober A kan het menukaarttype *niet* wijzigen. Klant K krijgt de gevraagde menukaart.

Klant K stelt een vraag aan Ober A.

Ober A stelt een vraag aan Kok Y en Z. (In de vraagstelling kan Ober A de vraag *niet* aanpassen.)

Kok Y beantwoordt de vraag van Ober A. (In de beantwoording kan Kok Y de vraag van Ober A *niet* aanpassen.)

Ober A beantwoordt de vraag van Klant K. (In de beantwoording kan Ober A het antwoord van Kok Y *niet* aanpassen.)

Nadat Ober A naar Klant K heeft gecommuniceerd geeft Kok Z alsnog een antwoord aan Ober A. Ober A kan met de ontvangen melding van Kok Z *helemaal niets*, dus niet communiceren richting Kok Z of Klant K.

Klant K plaatst een compleet nieuwe bestelling bij Ober A bestaande uit een tabel met per rij de naam van een gerecht en eventueel een bijbehorende opmerking. (Klant K kan de gehele tabel invullen.)

Ober A plaatst dezelfde bestelling bij Kok X. Ober A kan de bestelling van Klant K niet aanpassen, en ook niet aanvullen.

Kok X geeft Ober A een akkoord. Kok X kan de bestelling van Ober A niet aanpassen, en ook niet aanvullen.

<span id="page-70-0"></span>Ober A geeft Klant K een akkoord. Ober A kan het akkoord van Kok X niet aanpassen, en ook niet aanvullen.

### [§](#page-70-0) **8.1.11 Scenario 5c**

### *Doel*

Testen op de functionaliteit voor ElementConditions en openSecondaryTransactionsAllowed.

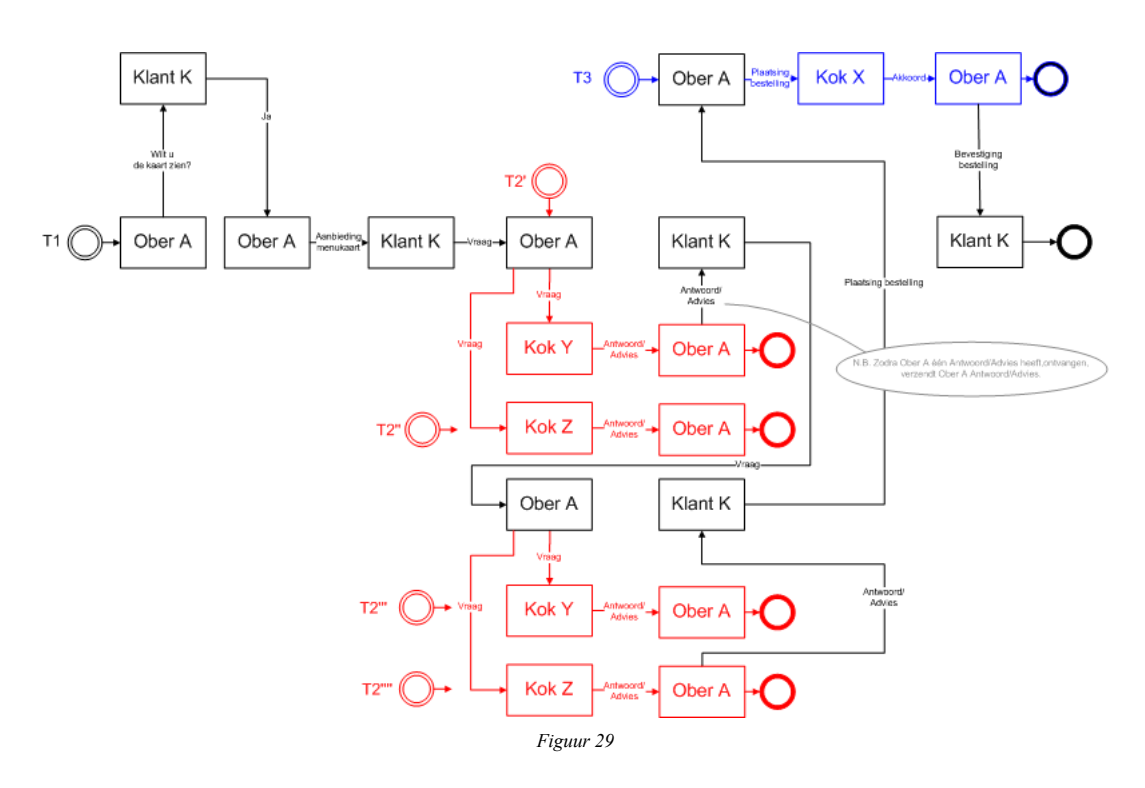

#### *Beschrijving*

Ober A vraagt aan Klant K of hij/zij de kaart wil zien. Klant K beantwoordt de vraag met Ja, en geeft aan welke kaart hij/zij wil zien.

Ober A biedt de menukaart aan die Klant K gevraagd heeft. Ober A kan het menukaarttype *niet* wijzigen. Klant K krijgt de gevraagde menukaart.

Klant K stelt een vraag aan Ober A.

Ober A stelt een vraag aan Kok Y en Z. (In de vraagstelling kan Ober A de vraag *niet* aanpassen.)

Kok Y beantwoordt de vraag van Ober A. (In de beantwoording kan Kok Y de vraag van Ober A *niet* aanpassen.)

Ober A beantwoordt de vraag van Klant K. (In de beantwoording kan Ober A het antwoord van Kok Y *niet* aanpassen.)

Klant K stelt een tweede vraag aan Ober A. (In de vraagstelling kan Klant K de vraag *niet* invullen, omdat in het raamwerk de ElementCondition *geen* waarde voor condition heeft!!!)

Ober A stelt een tweede vraag aan Kok Y en Z. (In de vraagstelling kan Ober A de vraag *niet* aanpassen.)

Kok Z beantwoordt de eerste vraag van Ober A. Ober A kan met de ontvangen melding van Kok Z *helemaal niets*, dus niet communiceren richting Kok Z of Klant K.

Kok Z beantwoordt de tweede vraag van Ober A. (In de beantwoording kan Kok Z de vraag van Ober A *niet* aanpassen.)

Ober A beantwoordt de vraag van Klant K. (In de beantwoording kan Ober A het antwoord van Kok Z *niet* aanpassen.)

Nadat Ober A naar Klant K heeft gecommuniceerd geeft Kok Y alsnog een antwoord aan Ober A op de tweede vraag. Ober A kan met de ontvangen melding van Kok Y *helemaal niets*, dus niet communiceren richting Kok Y of Klant K.

Klant K plaatst een compleet nieuwe bestelling bij Ober A bestaande uit een tabel met per rij de naam van een gerecht en eventueel een bijbehorende opmerking. (Klant K kan de gehele tabel invullen.)

Ober A plaatst dezelfde bestelling bij Kok X. Ober A kan de bestelling van Klant K niet aanpassen, en ook niet aanvullen.

Kok X geeft Ober A een akkoord. Kok X kan de bestelling van Ober A niet aanpassen, en ook niet aanvullen.

<span id="page-71-0"></span>Ober A geeft Klant K een akkoord. Ober A kan het akkoord van Kok X niet aanpassen, en ook niet aanvullen.

[§](#page-71-0) **8.1.12 Scenario 5d**
### *Doel*

Testen op de functionaliteit voor ElementConditions en openSecondaryTransactionsAllowed.

<span id="page-72-0"></span>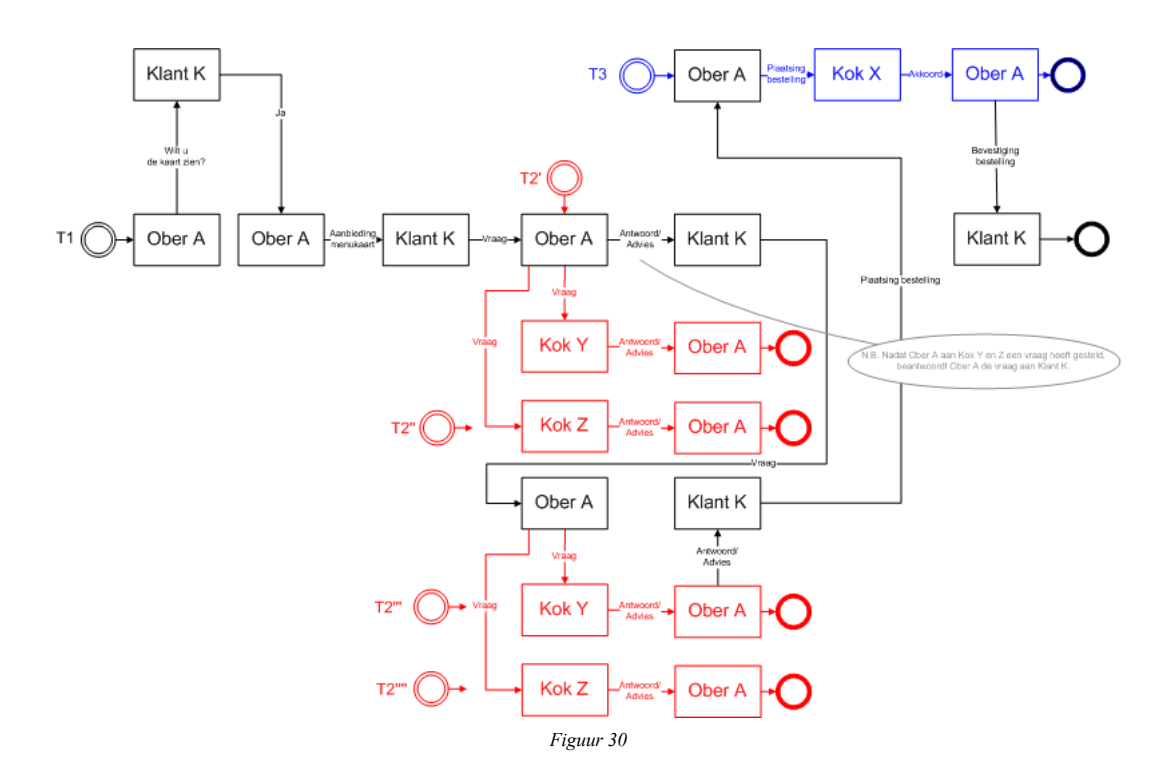

#### *Beschrijving*

Ober A vraagt aan Klant K of hij/zij de kaart wil zien. Klant K beantwoordt de vraag met Ja, en geeft aan welke kaart hij/zij wil zien.

Ober A biedt de menukaart aan die Klant K gevraagd heeft. Ober A kan het menukaarttype *niet* wijzigen. Klant K krijgt de gevraagde menukaart.

Klant K stelt een vraag aan Ober A.

Ober A stelt een vraag aan Kok Y en Z. (In de vraagstelling kan Ober A de vraag *niet* aanpassen.)

De beantwoording van Kok Y en Z laat op zich wachten. Ober A beantwoordt de vraag van Klant K. (In de beantwoording kan Ober A de vraag van Klant K *niet* aanpassen.)

Klant K stelt een tweede vraag aan Ober A. (In de vraagstelling kan Klant K de vraag *niet* invullen, omdat in het raamwerk de ElementCondition *geen* waarde voor condition heeft!!!)

Ober A stelt een tweede vraag aan Kok Y en Z. (In de vraagstelling kan Ober A de vraag *niet* aanpassen.)

Kok Y beantwoordt de eerste vraag van Ober A. Ober A kan met de ontvangen melding van Kok Y *helemaal niets*, dus niet communiceren richting Kok Y of Klant K.

Kok Z beantwoordt de eerste vraag van Ober A. Ober A kan met de ontvangen melding van Kok Z *helemaal niets*, dus niet communiceren richting Kok Z of Klant K.

Kok Y beantwoordt de tweede vraag van Ober A. (In de beantwoording kan Kok Y de vraag van Ober A *niet* aanpassen.)

Ober A beantwoordt de vraag van Klant K. (In de beantwoording kan Ober A het antwoord van Kok Y *niet* aanpassen.)

Nadat Ober A naar Klant K heeft gecommuniceerd geeft Kok Z alsnog een antwoord aan Ober A op de tweede vraag. Ober A kan met de ontvangen melding van Kok Z *helemaal niets*, dus niet communiceren richting Kok Z of Klant K.

Klant K plaatst een compleet nieuwe bestelling bij Ober A bestaande uit een tabel met per rij de naam van een gerecht en eventueel een bijbehorende opmerking. (Klant K kan de gehele tabel invullen.)

Ober A plaatst dezelfde bestelling bij Kok X. Ober A kan de bestelling van Klant K niet aanpassen, en ook niet aanvullen.

Kok X geeft Ober A een akkoord. Kok X kan de bestelling van Ober A niet aanpassen, en ook niet aanvullen.

<span id="page-73-0"></span>Ober A geeft Klant K een akkoord. Ober A kan het akkoord van Kok X niet aanpassen, en ook niet aanvullen.

#### [§](#page-73-0) **8.1.13 Scenario 6a**

### *Doel*

Testen op de functionaliteit voor een (hoofd)transactie met twee lagen van (sub)transacties.

<span id="page-73-1"></span>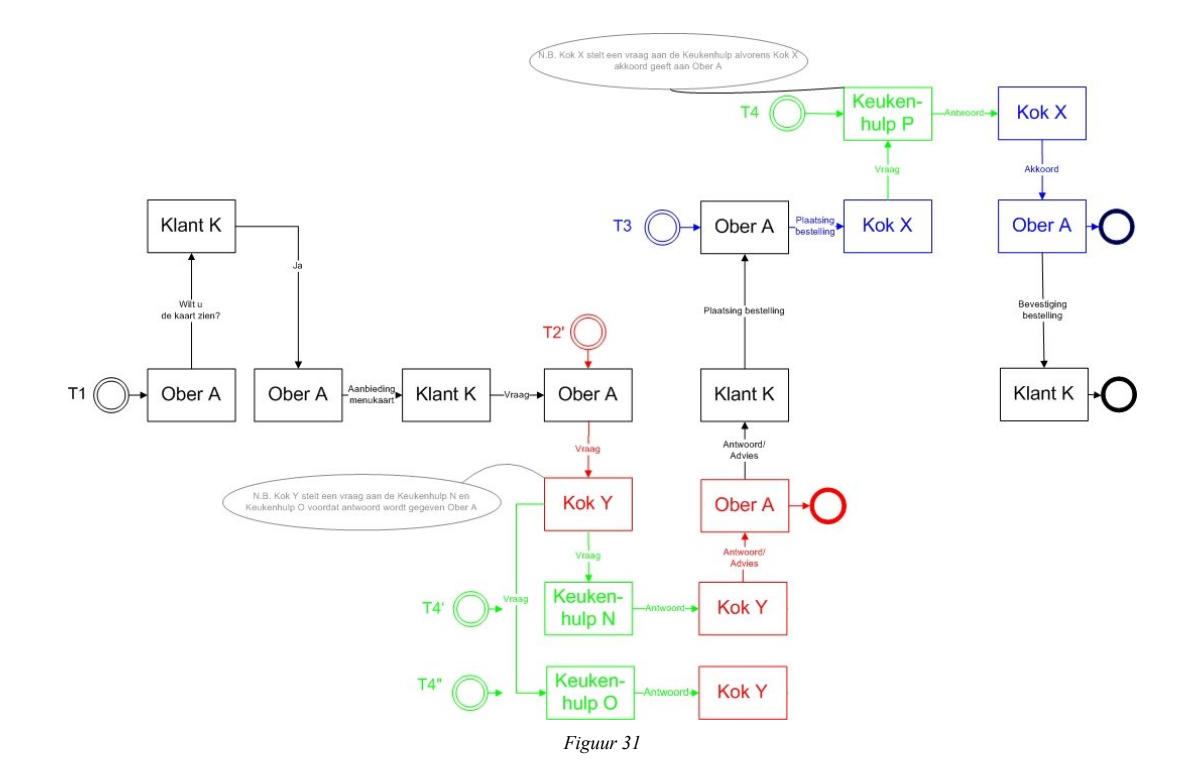

### *Beschrijving*

Ober A vraagt aan Klant K of hij/zij de kaart wil zien. Klant K beantwoordt de vraag met Ja, en geeft aan welke kaart hij/zij wil zien.

Ober A biedt de menukaart aan die Klant K gevraagd heeft. Ober A kan het menukaarttype *niet* wijzigen. Klant K krijgt de gevraagde menukaart.

Klant K stelt een vraag aan Ober A.

Ober A stelt een vraag aan Kok Y. (In de vraagstelling kan Ober A de vraag *niet* aanpassen.)

Kok Y stelt en vraag aan twee keukenhulpen (Keukenhulp N en Keukenhulp O)

Keukenhulp N geeft antwoord aan Kok Y.

Keukenhulp O geeft antwoord aan Kok Y.

Kok Y geeft antwoord aan Ober A als hij een antwoorden van Keukenhulp N en/of O heeft gekregen.

Ober A geeft vervolgens antwoord aan Klant K.

Klant K is tevreden over het antwoord en plaats zijn/haar bestelling bij Ober A.

Ober A plaats de bestelling bij Kok X

Kok X vraagt Keukenhulp P of hij/zij het recept kan opzoeken.

Keukenhulp P zoekt het recept op en geeft antwoord aan Kok X

Kok X heeft nu het recept en kan akkoord geven aan Ober A

Ober A bevestigt de bestelling aan Klant K

#### [ISSUE 135:](https://github.com/bimloket/visi/issues/135) testscenario pizzeria 7a varianten **[1.6 - Verbeteren technische documentatie](https://github.com/bimloket/visi/issues/?q=is%3Aissue+is%3Aopen+label%3A%221.6+-+Verbeteren+technische+documentatie%22)**

Te testen varianten (voorstel Michon Maas): Variant 1 (initiatie met interne transactie binnen één partij) Initiatie proces vanuit interne transactie. Dit kan worden bereikt door een specifieke verdeling van rollen tussen verschillende leveranciers/partijen.

Invulling rollen:

Rol Ober A ingevuld door leverancier X Rol klant K ingevuld door leverancier X Rol Kok Y ingevuld door leverancier X Rol Keukenhulp N en O ingevuld door leverancier Y

Variant 2 (initiatie met interne transactie op raakvlak partij) Initiatie proces vanuit raakvlak tussen leveranciers/partijen.

Invulling rollen: rol Ober A ingevuld door leverancier X Rol klant K ingevuld door leverancier Y Rol Kok Y ingevuld door leverancier Y Rol Keukenhulp N en O ingevuld door leverancier Y

Variant 3 (initiatie met interne transactie over drie partijen) Proces met meerdere gekoppelde transacties over drie leveranciers/partijen.

Invulling rollen: rol Ober A ingevuld door leverancier X Rol klant K ingevuld door leverancier Y Rol Kok Y ingevuld door leverancier Y Rol Keukenhulp N en O ingevuld door leverancier Z

#### <span id="page-74-0"></span>[§](#page-74-0) **8.1.14 Scenario 7a**

*Doel* Met dit scenario wordt de juiste werking van de volgordelijkheid van berichten en (sendBefore en sendAfter); functionaliteit getest.

- De ober stuurt een bestelling naar de kok(T3).
	- Hier mag maar 1 van de aanwezige koks gekozen worden.
	- De ober mag hierna niet nog een bestelling naar de kok sturen
- De kok stuurt een vraag aan de keukenhulp (T4). Dit kan op basis van de vraag van de ober (T2), of de bestelling van de ober (T3).
- De keukenhulp stuurt een antwoord in T4. De kok moet nu kunnen kiezen uit de volgende opties:
	- Als het op basis van een vraag van de ober(T2) was kan hij kiezen uit:
		- Het antwoord doorsturen naar de ober in T2
		- Een nieuwe vraag stellen in T4
		- Melden dat het antwoord niet gebruikt wordt in T4.
	- Als het op basis van een bestelling van de ober was, kan hij kiezen uit:
		- Een akkoord of niet akkoord bericht naar de ober in T3
		- Een nieuwe vraag stellen in T4
		- Melden dat het antwoord niet gebruikt wordt in T4
- Zodra de kok een antwoord naar de ober verzonden heeft in T2 of T3:
	- Kan de kok geen nieuwe vraag meer naar de keukenhulp sturen in T4
	- Kan hij iedere keer nog maar 1 afsluitend bericht naar de keukenhulp sturen in T4. Dit bericht correspondeert met het bericht dat naar de ober ging in T2 of T3.

<span id="page-74-1"></span>[§](#page-74-1) **8.1.15 Scenario 8**

### *Doel*

Met dit scenario wordt de juiste werking van het Definiëren van het aantal rijen in een tabel functionaliteit getest. (minOccurs/maxOccurs op child CE)

### *Beschrijving*

- Alleen transactie (T1)
	- Ober stuurt de vraag aan de klant of hij de menukaart wil zien
	- Klant antwoordt "Ja"
	- Ober stuurt het bericht "Menukaart"
		- Bij de de tabel Menukaart; testen dat er niet meer dan 3 ingevuld mogen worden en dat hij leeg verzonden kan worden.
	- Klant antwoordt met "Bestelling"
		- Bij de tabel "Inhoud van de bestelling"; testen dat er 1 of meer regels ingevuld moeten worden en dat leeg verzenden niet moet kunnen.
		- Bij de tabel "Inhoud drankbestelling" testen dat er verplicht 1 regel ingevuld moeten worden en dat leeg of meer dan 1 regel niet mag.

#### <span id="page-75-0"></span>[§](#page-75-0) **8.1.16 Scenario 9**

*Doel:*

Testen op de functionaliteit voor het verplicht bijvoegen van een bijlage voor een berichttype (appendixMandatory).

<span id="page-75-2"></span>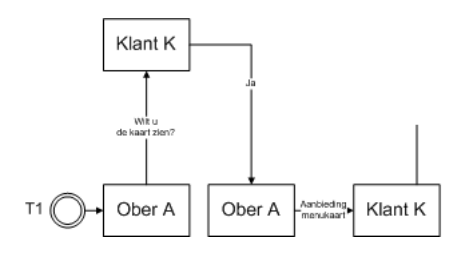

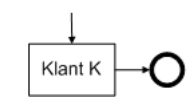

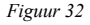

*Beschrijving:*

Ober A vraagt aan Klant K of hij/zij de kaart wil zien. Klant K beantwoordt de vraag met Ja, en geeft aan welke kaart hij/zij wil zien.

Ober A biedt de menukaart aan die Klant K gevraagd heeft, ZONDER bijlage.

Ober A kan de menukaart NIET aanbieden aan Klant K, omdat hij een bijlage is vergeten toe te voegen.

Vervolgens biedt Ober A de menukaart aan die Klant K gevraagd heeft, MET bijlage.

Ober A kan de menukaart aanbieden aan Klant K, omdat hij een bijlage heeft toegevoegd.

<span id="page-75-1"></span>Klant K ontvangt menukaart met bijlage.

#### [§](#page-75-1) **8.1.17 Scenario 10**

### *Doel:*

Testen op de Element conditions in tabellen (Ce normaal / CE parent / CE Child); Sys 1.6 en hoger

*Beschrijving:*

De ober biedt de menukaart aan

- Klant zegt "ja"
- Ober vult het menukaart bericht als volgt:
	- Menukaart (bovenste tabel, controleer dat deze naam "Menukaart" van het CE leesbaar is).
		- Vul 2 regels in, alle cellen moeten waarden bevatten.
	- Dagmenu (middelste tabel, controleer dat deze naam "Dagmenu" van het CE leesbaar is).
		- Vul 2 regels in, alle cellen moeten waarden bevatten.
	- Drankenkaart (onderste tabel tabel, controleer dat deze naam "Drankenkaart" van het CE leesbaar is).
		- Vul 2 regels in, alle cellen moeten waarden bevatten.
- Klant reageert met het bericht "vraag";
	- In de "Menukaart" tabel controleer je:
		- Of de naam van het CE "Menukaart" zichtbaar is
		- De waarden in de kolom Omschrijving en Prijs moeten aan te passen zijn, eerste kolom is niet aanpasbaar. [Naam default fixed / Omschr; se free in deze parent ce (5)/Prijs se free in child ce (3)]
		- Er kunnen **geen** regels verwijderd of toegevoegd worden
		- Maak de onderste cel "Omschrijving" leeg ter voorbereiding op de volgende contole.
	- In de "Dagmenu" tabel controleer je:
		- Of de naam van het CE "Dagmenu" zichtbaar is
		- Alleen de kolom Naam is nog gevuld en is aanpasbaar. De andere 2 kolommen zijn leeg. [Parent CE dagmenu EMPTY (4)/Naam se FREE in mitt, parent, child, se(15)/Prijs free in child (3)]
		- Er kunnen **wel** regels verwijderd of toegevoegd worden
	- In de "Drankenkaart" tabel controleer je:
		- Of de naam van het CE "Drankenkaart" zichtbaar is
		- De kolommen naam en omschrijving zijn aanpasbaar, de kolom prijs is niet aanpasbaar [FREE op parent en child CE (6) / fixed op parent ce, child CE en SE prijs (7)]
		- Er kunnen **geen** regels verwijderd of toegevoegd worden.
	- Verstuur het bericht
- Ober reageert met het bericht "Antwoord"
	- Contoleer:
		- er kunnen **geen** regels verwijderd of toegevoegd worden [FREE op child en parent in verkeerde volgorde dus geen geldige conditie. Inhoud van de menukaart moet parent zijn en menukaart moet child zijn om deze conditie werkend te hebben. (nvt)]

### <span id="page-76-0"></span>[§](#page-76-0) **8.1.18 Scenario 11**

### Doel:

Testen op niet-ascii tekens in a) omschrijving van elementen (SimpleElementType, ComplexElementType, MessageType, TransactionType) en b) enumeratie (UserDefiniedTYpe).

### Beschrijving:

Ober A start een nieuwe transactie en verstuurd een bericht naar Klant K. In het bericht vult Ober A voor element "Enumeration / Keuzelijst" de waarde "eaiou with circumflexes: êâîôû" in.

### Resultaat:

Aan Ober A worden in het bericht elementen getoond met > en & en  $\epsilon$  in de omschrijving. Het element Enumeration / Keuzelijst toont een lijst met onder andere êâîôûëäïöü<"µ@ç€.

<span id="page-76-1"></span>Klant K ontvangt een bericht met voor element "Enumeration / Keuzelijst" de waarde "eaiou with circumflexes: êâîôû"

### [§](#page-76-1) 8.2 Scenario Inlezen van gearchiveerd VISI project

Doel:

Testen op het inlezen van een bestand dat voldoet aan de richtlijn voor het archiveren van VISI projecten

Beschrijving:

Het bestand wordt zonder handmatige voorbewerking ingelezen in de applicatie. Het staat vrij hoe dit ingelezen wordt en door wie.

Met een nabewerking worden openstaande transacties worden geadresseerd aan

Wat te doen met soap servers? Deze moeten eigenlijk aangepast worden om de communicatie verder te kunnen laten lopen.

Resultaat:

Het systeem heeft alle informatie uit het bestand ingelezen, te weten: a) transacties, berichten, bijlagen, b) raamwerken, c) projectspecifieke berichten.

Het systeem kan openstaande transacties verder.

Test Data:

<span id="page-77-0"></span>Bestanden zijn op te vragen bij Elisabeth Kloren.

### [§](#page-77-0) 8.3 Archiveren en weer activeren van projecten

### Scenario 1

- Archiveer een VISI-Project;
- Importeer het gearchiveerde VISI-Project in een andere VISI-omgeving;
- Vergelijk het originele project met het opnieuw opgebouwde project.

#### Testresultaat:

- De inhoud van beide projecten, inclusief raamwerken, project specifieke berichten, transacties, berichten, bijlagen etc moet exact gelijk zijn.
- <span id="page-77-1"></span>Eventueel na aanpassing van het soap adres moet communicatie met het project mogelijk zijn

### [§](#page-77-1) 8.4 Scenario Archiveren van VISI project

### Doel:

Testen op het aanmaken van een bestand dat voldoet aan de richtlijn voor het archiveren van VISI projecten

Beschrijving:

Een project wordt gearchiveerd (vanuit de applicatie). Het staat vrij hoe dit "archief" aangemaakt wordt en door wie.

Het project moet over de volgende eigenschappen beschikken:

Transactie met een onderwerp langer van 256 karakters.

Transactie met in het onderwerp niet alfa-numerieke karakters.

Bijlage met een naam langer van 256 karakters.

Resultaat:

Het systeem heeft informatie uit het project uitgeschreven, te weten: alle a) transacties, berichten, bijlagen, b) raamwerken, c) projectspecifieke berichten. De structurering van de data is conform de richtlijn.

Speciale aandacht verdienen niet-ascii tekens in het onderwerp van een transactie, die niet toegestaan zijn in namen van een Microsoft Windows directory (bijvoorbeeld /: ). Deze karakters moeten in de directory benamingen terugkomen als spaties.

### <span id="page-77-2"></span>[§](#page-77-2) 8.5 Scenario HTTPS test

Het projectspecifiek bericht wordt voorzien van een SOAP Server met http.

Verwacht resultaat: Het projectspecifiek bericht wordt niet ingelezen/geweigerd.

Sample Data: Het projectspecifiek bericht "projectspecifiekberichttotenmetbericht 6.xml".

### <span id="page-78-0"></span>[§](#page-78-0) 8.6 Scenario Grote bijlagen

Bij een bericht wordt een zip bestand van 10gb gevoegd. Dit bericht wordt via soap naar een andere server verzonden.

Verwacht resulataat: Het bericht met de bijlage wordt correct verzonden, de bijlage is op de andere server uit te pakken en de uit de zip gehaalde bestanden zijn leesbaar.

Sample Data: Ter plekke kan een zip bestand worden aangemaakt.

### <span id="page-78-1"></span>[§](#page-78-1) 8.7 Scenario HTTPS

### Doel:

Testen op het afdwingen van beveiligde communicatie

#### Beschrijving:

- 1. Van een bestaand project wordt het projectspecifiek bericht aangepast. Het adres van de soap server wordt gewijzigd van https:// in http://.
- 2. Het aangepaste projectspecifiek bericht wordt ingelezen in de applicatie.

### Verwachte resultaat:

De applicatie weigert het projectspecifieke bericht, en de xml-bestand wordt niet ingelezen / geactiveerd.

### Test Data:

<span id="page-78-2"></span>Het projectspecifiek bericht "projectspecifiekberichttotenmetbericht 6.xml".

### [§](#page-78-2) 8.8 Scenario Bijlagen >2GB

### Doel:

Testen op het verzenden en ontvangen van bijlagen groter dan 2GB en kleiner dan 10GB

Beschrijving:

- 1. Bij een nieuw bericht wordt een zip-bestand van 9,9 GB gevoegd. In het zip-bestand zit minimaal een pdf.
- 2. Het bericht wordt verstuurd en gaat via het soap protocol naar een externe server.
- 3. Het bericht wordt ontvangen op de externe server. En het bericht bevat het zip-bestand als de bijlage.

Verwachte resultaat:

De bijlage is een zip-bestand en op de externe server uit te pakken. De bestandsgrootte op verzendende en ontvangende server zijn gelijk (in bytes). Het uit de zip gehaalde pdf-bestand heeft op beide servers dezelfde grootte (in bytes). Tevens is het pdf-bestand te openen op de ontvangende server met een applicatie, en is de inhoud overeenkomstig met het pdf-bestand op de verzendende server.

Test Data:

<span id="page-79-0"></span>Voorafgaand aan het uitvoeren van het testscenario kan een zip-bestand worden samengesteld met minimaal 1 pdf-bestand.

<span id="page-79-1"></span>[§](#page-79-0) 8.9 Testscenario's metaraamwerk

#### [§](#page-79-1) **8.9.1 Scenario A.1 (meta-raamwerk)**

Doel:

Testen op de functionaliteit voor het initiëren van een project met het meta-raamwerk.

Prerequisite:

<span id="page-79-2"></span>VISI Project met meta-raamwerk & meta-projectspecifiek bericht raamwerk projectspecifiek bericht

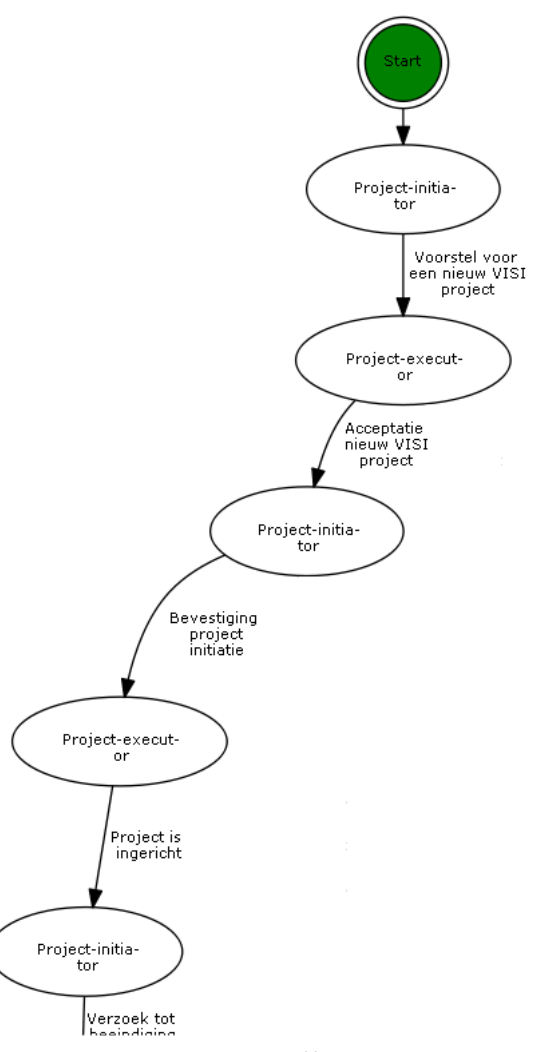

*Figuur 33*

### Beschrijving:

Project-initiator biedt aan Project-executor een voorstel voor een nieuw VISI project aan met als bijlagen een nieuw raamwerk en projectspecifiek bericht. Project-executor beantwoordt het voorstel met acceptatie van het nieuwe VISI project. Project-initiator bevestigt de projectinitiatie aan Project-executor. Project-executor meldt terug aan Project-initiator dat het project ingericht is.

Einde

...

Expected result:

### <span id="page-80-0"></span>[§](#page-80-0) 8.10 Scenario A.2 (meta-raamwerk)

Doel:

Testen op de functionaliteit voor het beëindigen van een project met het meta-raamwerk.

Prerequisite:

VISI Project met meta-raamwerk & meta-projectspecifiek bericht

<span id="page-80-2"></span>VISI Project met raamwerk & projectspecifiek bericht

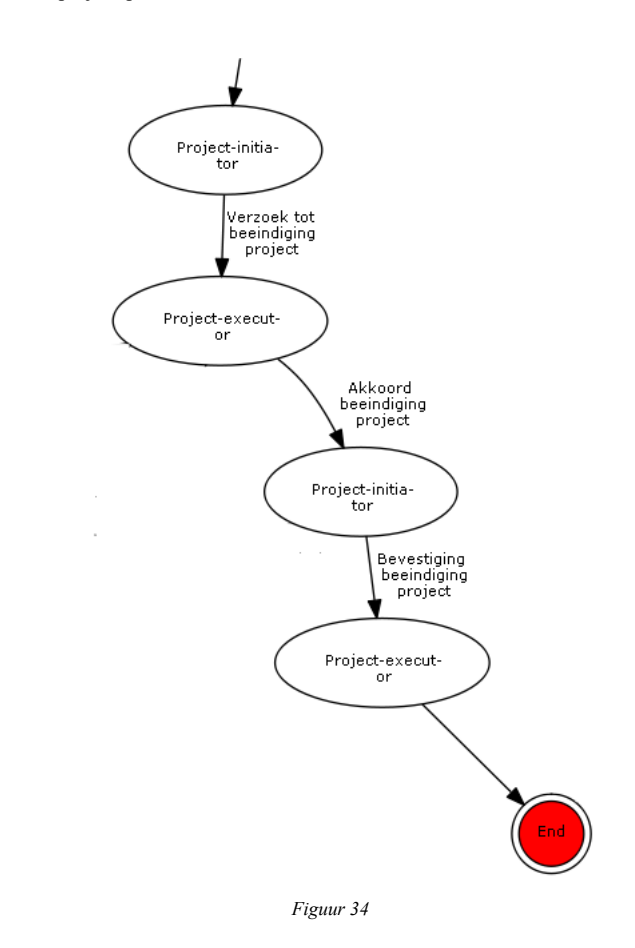

### Beschrijving:

Project-initiator biedt aan Project-executor een voorstel voor een nieuw VISI project aan met als bijlagen een nieuw raamwerk en projectspecifiek bericht. Project-executor beantwoordt het voorstel met acceptatie van het nieuwe VISI project. Project-initiator bevestigt de projectinitiatie aan Project-executor. Project-executor meldt terug aan Project-initiator dat het project ingericht is.

Einde

Expected result:

<span id="page-80-1"></span>...

### [§](#page-80-1) 8.11 Scenario B (meta-raamwerk)

### Doel:

Testen op de functionaliteit voor het actualiseren van een bestaand project met het meta-raamwerk.

Prerequisite:

VISI Project met meta-raamwerk & meta-projectspecifiek bericht

VISI Project met raamwerk & projectspecifiek bericht

gewijzigd raamwerk

<span id="page-81-1"></span>gewijzigd projectspecifieke bericht

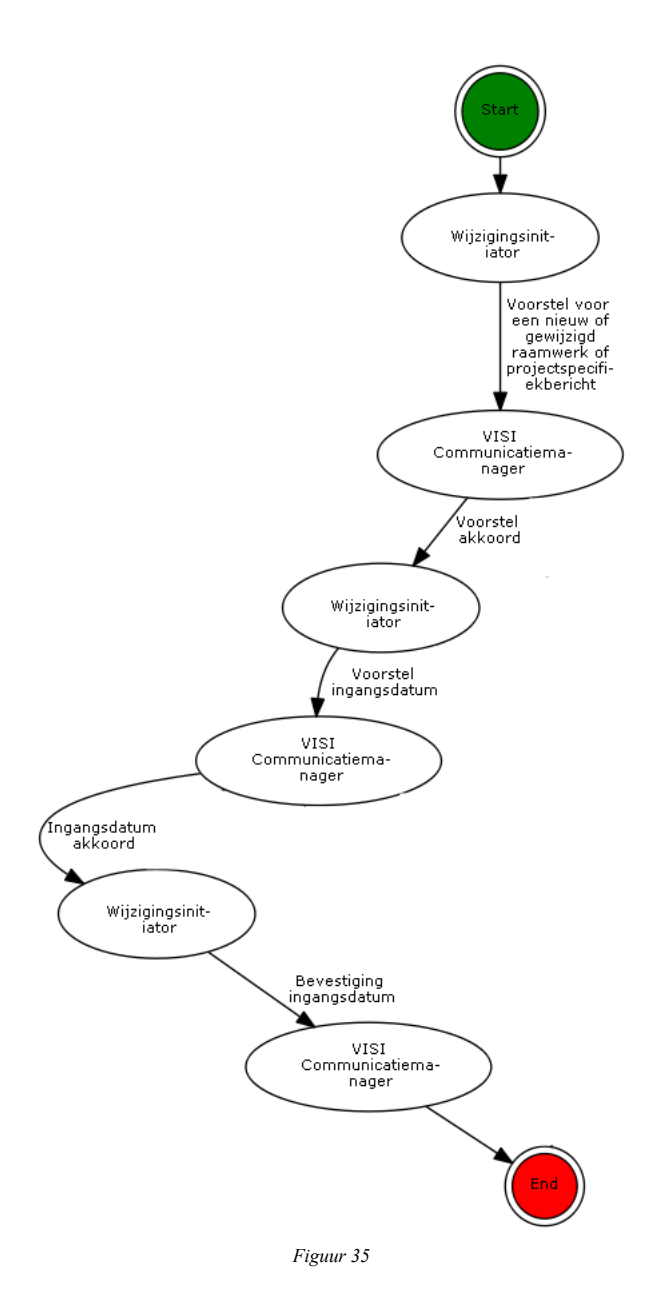

Beschrijving: Wijzigingsinitiator biedt aan VISI Communicatiemanager een voorstel voor het wijzigen van een bestaand VISI project aan met als bijlagen een gewijzigd raamwerk en een gewijzigd projectspecifiek bericht. VISI Communicatiemanager beantwoordt het voorstel met akkoord. Wijzigingsinitiator bevestigt de voorgestelde wijziging met een voorstel van een ingangsdatum en -tijdstip aan VISI Communicator. VISI Communicator beantwoordt het voorstel met akkoord. Wijzigingsinitiator bevestigt de ingangsdatum en -tijdstip.

Einde

Expected result:

<span id="page-81-0"></span>...

### [§](#page-81-0) 9. Conformiteit

Naast onderdelen die als niet normatief gemarkeerd zijn, zijn ook alle diagrammen, voorbeelden, en noten in dit document niet normatief. Verder is alles in dit document normatief.

# <span id="page-82-0"></span>[§](#page-82-0) 10. Lijst met figuren

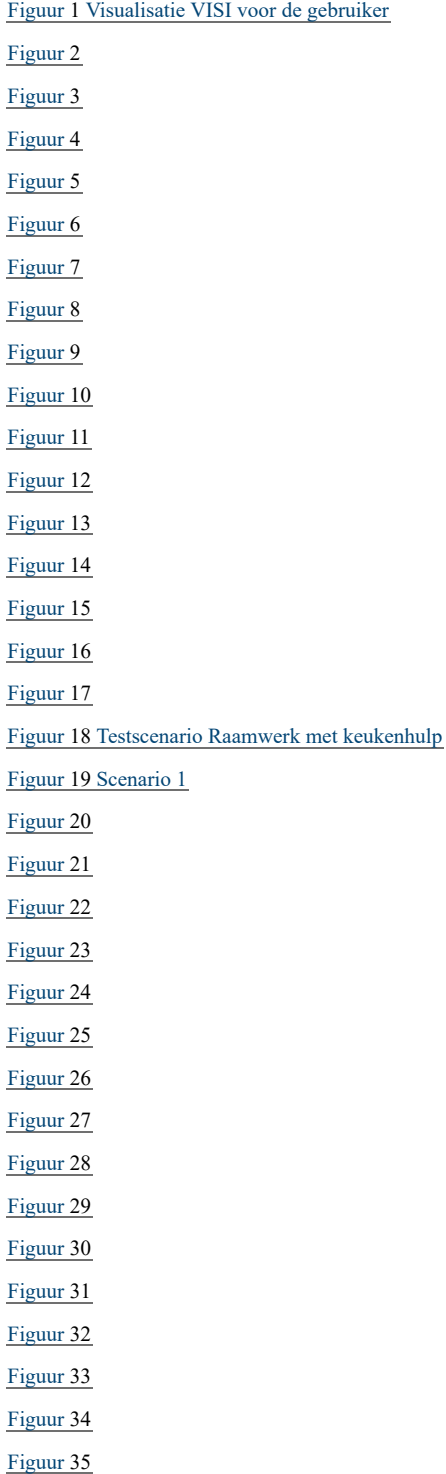

# Inhoudsopgave

### **[Samenvatting](#page-1-0)**

### **[Status van dit document](#page-2-0)**

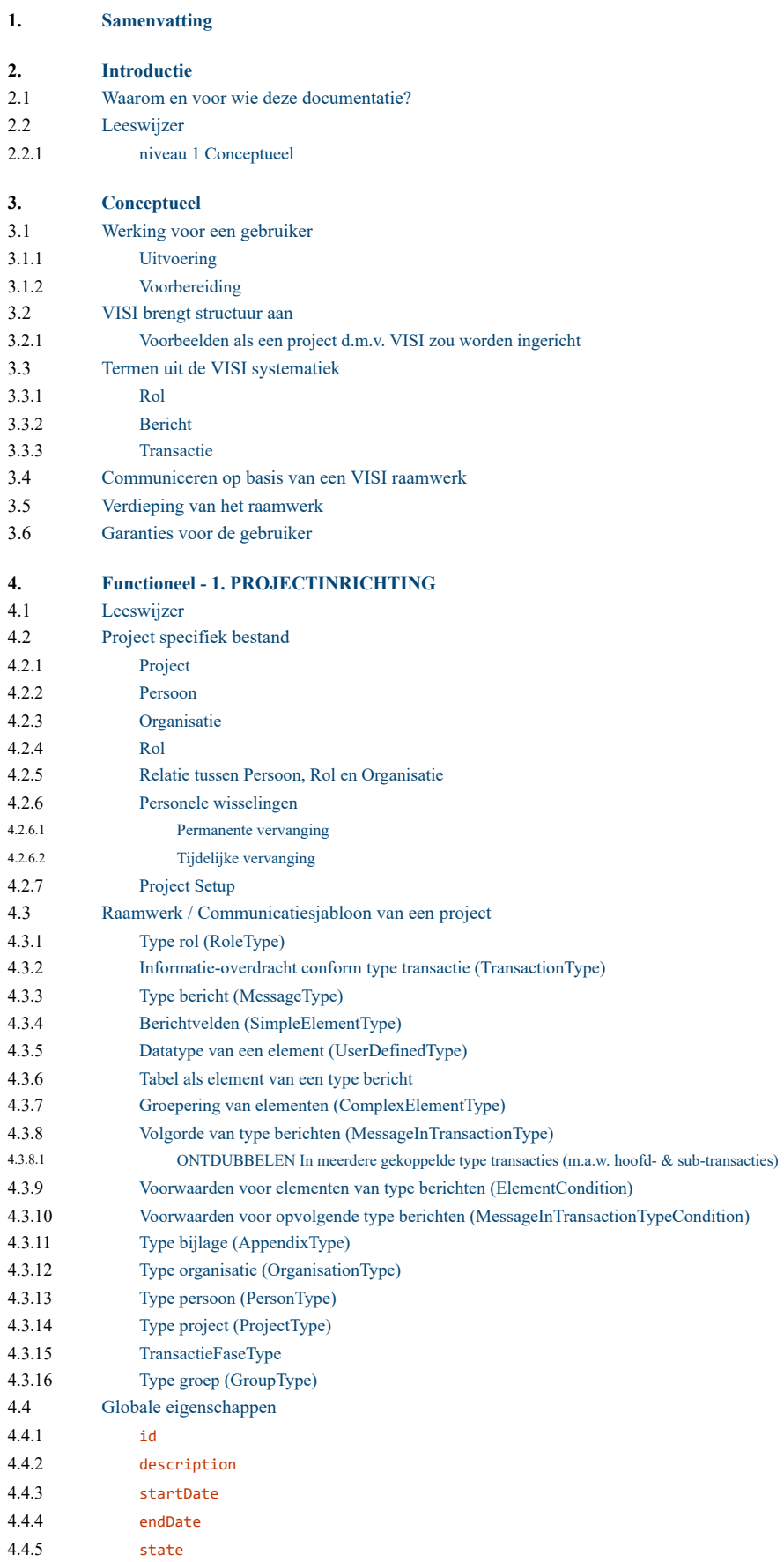

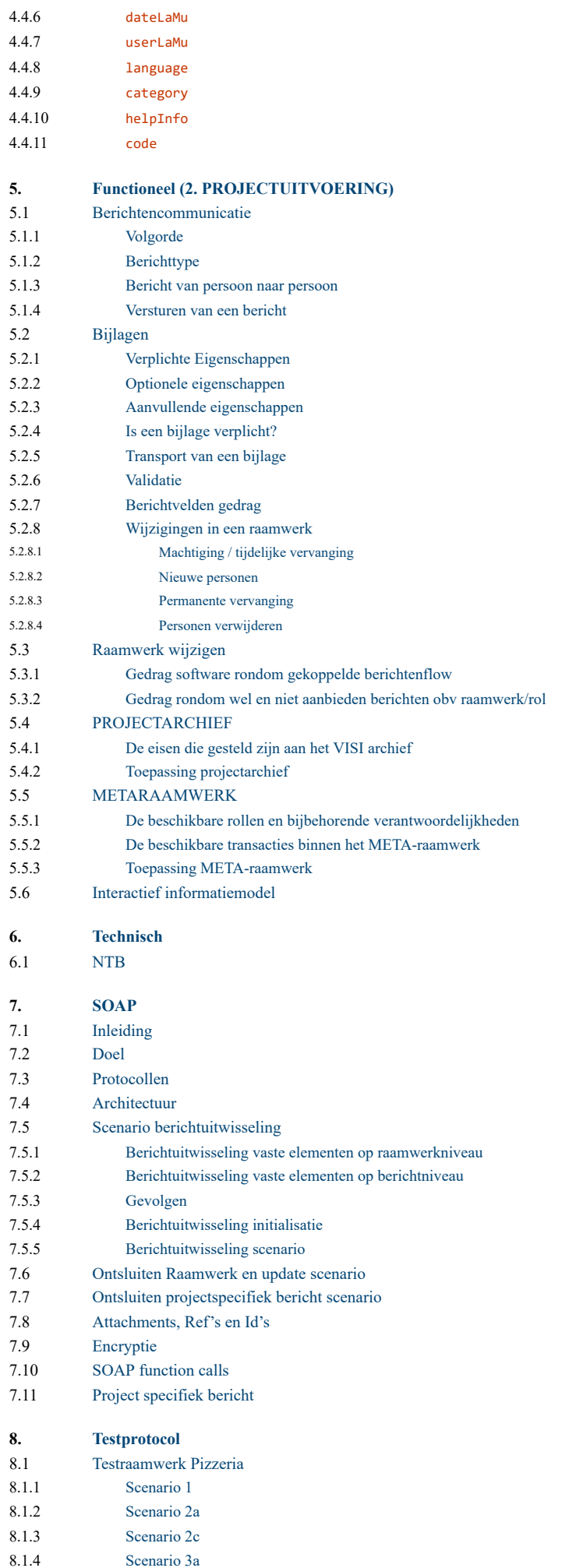

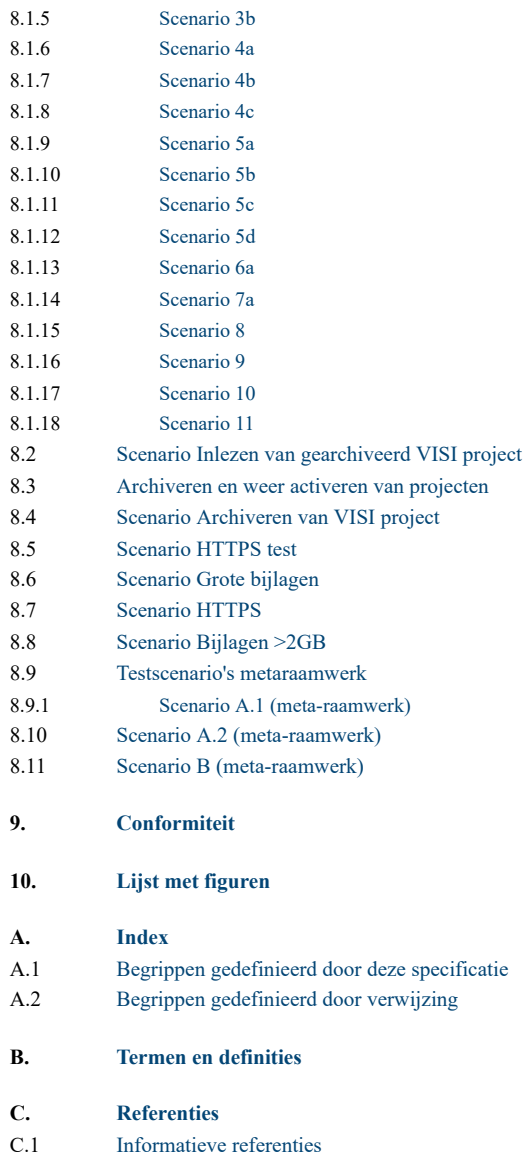

# <span id="page-85-1"></span><span id="page-85-0"></span>[§](#page-85-0) A. Index

### [§](#page-85-1) A.1 Begrippen gedefinieerd door deze specificatie

- [appendixMandatory](#page-23-1) §4.3.3
- [appendixTypes1](#page-22-1) §4.3.2
- [appendixTypes2](#page-23-2) §4.3.3
- [baseType](#page-25-0) §4.3.5
- [Bericht](#page-86-2) §B.
- [Bijlage](#page-86-3) §B.
- [category](#page-39-7)  $§4.4.9$
- $\cdot$  [code](#page-40-5) §4.4.11
- Complex [gegevenselement](#page-86-4) §B.
- [complexElements](#page-23-3) §4.3.3
- [condition](#page-32-1)  $§4.3.9$
- [dateLaMu](#page-39-8) §4.4.6
- DEMO [methode](#page-86-5) §B.
- [description](#page-38-4) §4.4.2
- [endDate](#page-39-9) §4.4.4
- $\cdot$  [executor](#page-22-2) §4.3.2
- [firstMessage](#page-28-0) §4.3.8
- [helpInfo](#page-39-10) §4.4.10
- $\cdot$  [ICDD](#page-86-6) §B.
- [id](#page-38-5)  $§4.4.1$
- $\cdot$  [initiator](#page-21-1) §4.3.2
- [initiatorToExecutor](#page-28-1) §4.3.8
- [Interactiekaart](#page-86-7) §B.
- [interfaceType](#page-24-1) §4.3.4
- [language](#page-39-11) §4.4.8
- [maxOccurs](#page-26-2) §4.3.7
- $\cdot$  [minOccurs](#page-26-3) §4.3.7
- [namespace](#page-36-1) §4.3.14
- [openSecondaryTransactionsAllowed](#page-28-2) §4.3.8
- [Promotor](#page-87-2) §B.
- [Raamwerk](#page-86-8) §B.
- $\cdot$  [received](#page-28-3) §4.3.8
- [requiredNotify](#page-28-4) §4.3.8
- [responsibilityFeedback](#page-21-2) §4.3.1
- [responsibilityScope](#page-20-2) §4.3.1
- [responsibilitySupportTask](#page-20-3) §4.3.1
- [responsibilityTask](#page-20-4) §4.3.1
- [result](#page-22-3)  $§4.3.2$
- [Rol](#page-86-9) §B.
- [Rolbeschrijving](#page-87-3) §B.
- [Rolverdeling](#page-87-4) §B.
- [send](#page-28-5) §4.3.8
- Simpel [gegevenselement](#page-86-10) §B.
- $\cdot$  [SSL](#page-86-11)  $\S$ B.
- [startDate](#page-38-6) §4.4.3
- $\cdot$  [state](#page-39-12) §4.4.5
- [subTransactions](#page-22-4) §4.3.2
- [Transactie](#page-86-12) §B.
- [UML](#page-86-13) §B.
- <span id="page-86-0"></span>[userLaMu](#page-39-13) §4.4.7
- [valueList](#page-24-2)  $§4.3.4$
- [VISI](#page-86-14) §B.
- VISI [systematiek](#page-86-15) §B.
	- [VISI-communicatie](#page-87-6) §B.
	- [VISI-keurmerk](#page-87-7) §B.
	- [VISI-leverancier](#page-87-8) §B.
- -
- [W3C](#page-87-9) §B.
- $\cdot$  [xml](#page-87-10) §B.
- $\cdot$  [XSD](#page-87-11) §B.
- [XsdRestriction](#page-25-1) §4.3.5

[§](#page-86-0) A.2 Begrippen gedefinieerd door verwijzing

# <span id="page-86-1"></span>[§](#page-86-1) B. Termen en definities

### *Dit onderdeel is niet normatief.*

<span id="page-86-14"></span>*VISI*: De open standaard die het geheel omvat van de conceptuele, functionele en technische documentatie van VISI en de gepubliceerde eisen en richtlijnen voor implementatie. Oorspronkelijke afkorting van 'Voorwaarden scheppen voor de Invoering van Standaardisatie ICT in de bouw'. Een door de Nederlandse bouwsector geaccepteerd afsprakenstelsel voor de digitale uitwisseling van formele communicatie.

<span id="page-86-15"></span>*VISI systematiek*: De theorie achter, de beoogde werking van VISI voor de eindgebruiker zoals beschreven in de conceptuele documentatie van VISI.

<span id="page-86-13"></span>*UML*: Unified Modeling Language [\[uml\]](#page-87-5)

<span id="page-86-6"></span>*ICDD*: Informatie Container voor uitwisseling van documenten conform ISO 21597

<span id="page-86-8"></span>*Raamwerk*: Het geheel van beschrijvingen van rollen, transacties, berichten en bijlagen, die de afspraken en/of communicatie omvatten die in een project/samenwerkingsverband gebruikt kunnen en mogen worden. Het raamwerk wordt vastgelegd conform de technische documentatie van VISI

<span id="page-86-9"></span>*Rol*: Deelnemer in een transactie, degene die de vraag stelt of degene die het gevraagde uitvoert en oplevert. Gebruikers kunnen zelf rollen definieren en bij elke transactie in het raamwerk aangeven welke rollen bij de transactie betrokken zijn.

<span id="page-86-12"></span>*Transactie*: een bindende afspraak tussen twee rollen die overeenkomen wat er moet gebeuren. Een transactie is in de praktijk een serie van berichten tussen twee rollen met als uitkomst een bepaald resultaat.

<span id="page-86-2"></span>*Bericht*: Middel om informatie over te dragen / gegevens uit te wisselen. De inhoud van het bericht is van te voren gedefinieerd in een raamwerk en is onlosmakelijk verbonden aan een transactie.

<span id="page-86-10"></span>*Simpel gegevenselement*: Type gegevenselement dat de basis vormt van het VISI-raamwerk met de eigenschappen van een bericht. Simpele gegevenselementen kunnen worden gecombineerd tot complexe gegevenselementen.

<span id="page-86-4"></span>*Complex gegevenselement*: Type van gegevenselement dat in het VISI-raamwerk wordt gebruikt om (simpele) gegevenselementen te groeperen en daarmee tabellen op te bouwen.

<span id="page-86-3"></span>*Bijlage*: Aan het [VISI-Bericht](#page-86-2) toegevoegde documenten waaran meta-informatie gekoppeld kanzijn over het document.

<span id="page-86-11"></span>*SSL*: Een beveiligingscertificaten is bedoeld om de uitgewisselde gegevens te authentiseren en het verzekeren van de privacy. Wanneer er wordt gecommuniceerd tussen server en gebruiker, zorgt dit ervoor dat de data niet kan worden afgeluisterd of vervalst. Het protocol wordt aangeduid met 'SSL' ('Secure Sockets Layer'). Door middel van cryptografie en authenticatie levert dit protocol een beveiligde verbinding met het Internet. VISI vereist dat VISI communicatie tussen SOAP-servers altijd plaats vindt via https en SSL. Het gebruik van HTTPS (TLS 1.0 of hoger, met minimaal 128 bits encryptie) voor het versturen van VISI berichten en bijlagen is verplicht

<span id="page-86-5"></span>*DEMO methode*: Methode voor het modelleren van bedrijfsprocessen waarin alle transacties een standaard patroon volgen. DEMO staat voor 'Dynamic Essential Modelling of Organisations'. De methode is ontwikkeld door prof.dr.ir. J.L.G. Dietz van de Technische Universiteit Delft. [zie "Introductie tot DEMO", 1996, Dietz, J.L.G., Samson, Alphen aan den Rijn; ISBN 9789014053271

<span id="page-86-7"></span>*Interactiekaart*: De schematische weergave van een raamwerk, bedoeld om de relevante rollen en transacties voor een bestaand proces in kaart te brengen.

<span id="page-87-2"></span>*Promotor*: Een computerprogramma dat een VISI-raamwerk (overeenkomstig W3C-technologie) vertaalt in een schema van berichten die behoren tot dat raamwerk. De Promotor wordt beschikbaar gesteld door BIM loket

<span id="page-87-3"></span>*Rolbeschrijving*: Omschrijving van de aard en verantwoordelijkheid per rol, zoals is gedefinieerd in het VISI-raamwerk.

<span id="page-87-4"></span>*Rolverdeling*: Toewijzing van (VISI-)rollen aan natuurlijke personen in een samenwerkingsverband van partijen

<span id="page-87-6"></span>*VISI-communicatie*: Het op digitale wijze uitwisselen van berichten volgens de VISI-standaard

<span id="page-87-7"></span>*VISI-keurmerk*: Het door BIM loket aan de VISI-compatibele software toegekende keurmerk, inclusief het daarbij behorende (unieke) registratienummer; het VISI-keurmerk borgt dat het desbetreffende softwareproduct met positief resultaat is getest op de eigenschap VISI-compatibiliteit.

<span id="page-87-8"></span>*VISI-leverancier*: Een leverancier van VISI-compatibele software

<span id="page-87-9"></span>*W3C*: World Wide Web Consortium (W3C) dat standaardformaten voor data-uitwisseling levert (zoals XML, XSD en XSLT), waarvan VISI gebruik maakt

<span id="page-87-10"></span>*xml*: De W3C standaard bestandsformaat voor data-uitwisseling. XML bestanden zijn leesbare tekstbestanden met een extensie '.xml'. VISI-raamwerken en -berichten worden vastgelegd in XML. [\[xml\]](#page-87-12)

<span id="page-87-11"></span>*XSD*: De W3C standaard schemaformaat voor data-uitwisseling. XSD-bestanden zijn leesbare tekstbestanden met een extensie '.xsd'. Met XSD worden toegestane bouwstenen van een XML-bestand gedefinieerd en kan ook worden vastgelegd welke waarden elementen mogen hebben. XML-bestanden die voldoen aan een bepaalde XSD zijn 'valid'. De VISI systematiek wordt door middel van een XSD-bestand vastgelegd

## <span id="page-87-1"></span><span id="page-87-0"></span>[§](#page-87-0) C. Referenties

### [§](#page-87-1) C.1 Informatieve referenties

### <span id="page-87-5"></span>**[uml]**

*[OMG Unified Modeling Language](http://www.omg.org/spec/UML/)*. Open Management Group. OMG. 1 March 2015. Normative. URL: <http://www.omg.org/spec/UML/>

### <span id="page-87-12"></span>**[xml]**

*[Extensible Markup Language \(XML\) 1.0 \(Fifth Edition\)](https://www.w3.org/TR/xml/)*. Tim Bray; Jean Paoli; Michael Sperberg-McQueen; Eve Maler; François Yergeau et al. W3C. 26 November 2008. W3C Recommendation. URL:<https://www.w3.org/TR/xml/>

[↑](#page-0-0)